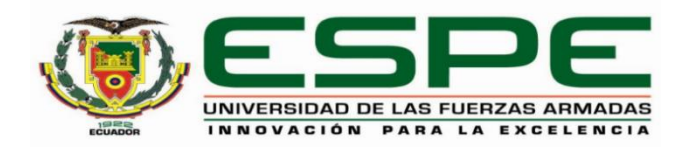

# **Diseño y simulación de un sistema de predicción de generación eólica basado en la investigación y predicción del clima**

Olalla Navarro, Luis Alejandro

Departamento de Eléctrica, Electrónica y Telecomunicaciones

Carrera de Ingeniería Electrónica Automatización y Control

Trabajo de titulación, previo a la obtención del título de Ingeniero en Electrónica Automatización y Control

Dr. Arcos Avilés, Diego Gustavo

Agosto de 2020

# **UrkUND**

## **Document Information**

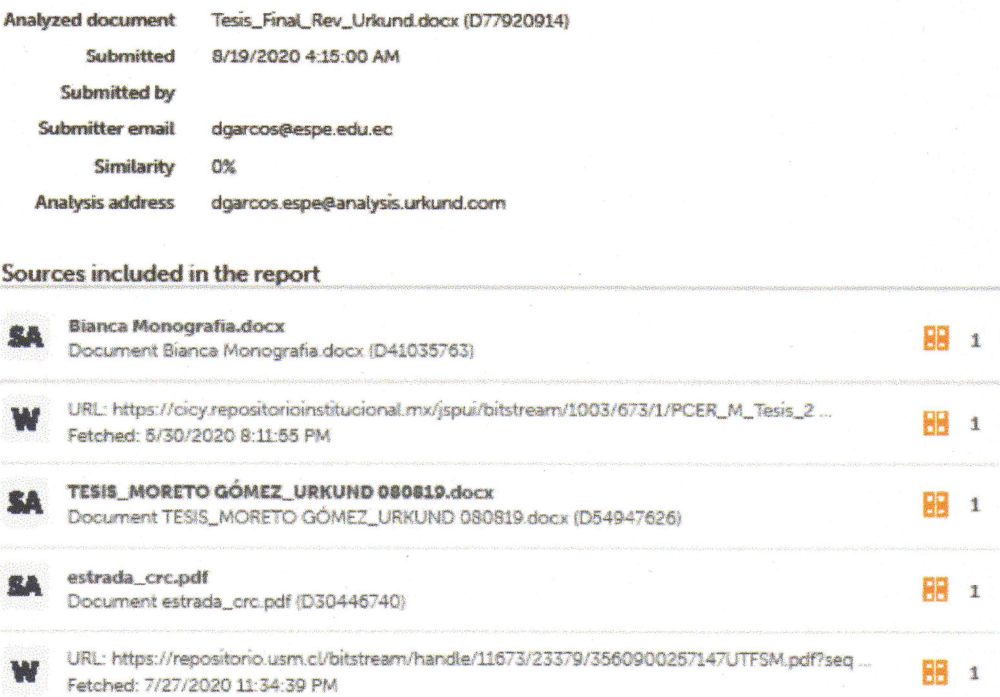

Days Aron, Ph.D

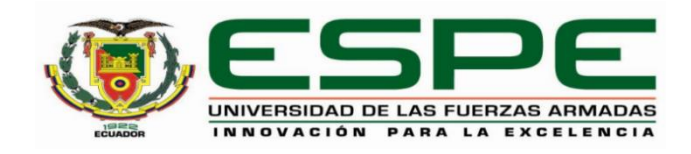

# **DEPARTAMENTO DE ELÉCTRICA, ELECTRÓNICA y TELECOMUNICACIONES**

# **CARRERA DE INGENIERÍA ELECTRÓNICA EN AUTOMATIZACIÓN Y CONTROL**

# **Certificación**

Certifico que el trabajo de titulación, **"Diseño y simulación de un sistema de predicción de generación eólica basado en la investigación y predicción del clima"** fue realizado por el señor **Olalla Navarro, Luis Alejandro** el cual ha sido revisado y analizado en su totalidad por la herramienta de verificación de similitud de contenido; por lo tanto cumple con los requisitos legales, teóricos, científicos, técnicos y metodológicos establecidos por la Universidad de las Fuerzas Armadas ESPE, razón por la cual me permito acreditar y autorizar para que lo sustente públicamente.

Sangolquí, agosto de 2020

**Firma: ……………………………** DIEGO GUSTAVO ARCOS AVILES GUSTAVO ARCOS AVILES Firmado digitalmente por DIEGO GUSTAVO ARCOS AVILES Nombre de reconocimiento (DN): c=EC, o=SECURITY DATA S.A. 1, ou=ENTIDAD DE CERTIFICACION DE INFORMACION, serialNumber=080520105355, cn=DIEGO

# **Arcos Avilés Diego Gustavo**

C.C.: 171087944-4

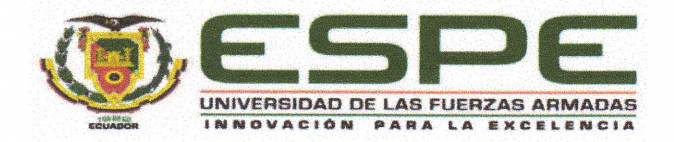

# DEPARTAMENTO DE ELÉCTRICA, ELÉCTRÓNICA Y TELECOMUNICACIONES CARRERA DE ELECTRÓNICA AUTOMATIZACIÓN Y CONTROL

## Responsabilidad de Autoría

Yo, Olalla Navarro, Luis Alejandro, con cédula de ciudadanía nº 172023425-9, declaro que el contenido, ideas y criterios del trabajo de titulación: "Diseño y simulación de un sistema de predicción de generación eólica basado en la investigación y predicción del clima" es de mi autoría y responsabilidad, cumpliendo con los requisitos legales, teóricos, científicos, técnicos, y metodológicos establecidos por la Universidad de las Fuerzas Armadas ESPE, respetando los derechos intelectuales de terceros y referenciando las citas bibliográficas.

Sangolquí, agosto de 2020

Firma

Olalla Navarro Luis Alejandro C.C.: 172023425-9

 $\overline{4}$ 

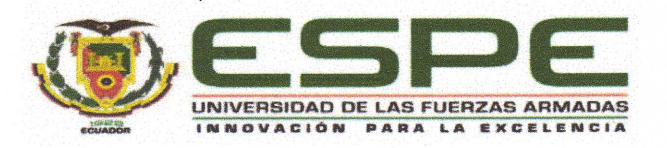

# DEPARTAMENTO DE ELÉCTRICA, ELECTRÓNICA Y TELECOMUNICACIONES

CARRERA DE INGENIERÍA ELECTRÓNICA EN AUTOMATIZACIÓN Y CONTROL

# Autorización de Publicación

Yo, Olalla Navarro, Luis Alejandro, con cédula de ciudadanía nº 172023425-9, autorizo a la Universidad de las Fuerzas Armadas ESPE publicar el trabajo de titulación: "Diseño y simulación de un sistema de predicción de generación eólica basado en la investigación y predicción del clima" en el Repositorio Institucional, cuyo contenido, ideas y criterios son de mi responsabilidad.

Sangolquí, Agosto de 2020

Firma

Olalla Navarro, Luis Alejandro

 $C.C.: 172023425-9$ 

#### **Dedicatoria**

<span id="page-5-0"></span>El presente trabajo de titulación se lo quiero dedicar a mis padres que son mi fortaleza y mi soporte en momentos difíciles y que estuvieron a mi lado durante el tiempo de estudios y desarrollo de este trabajo y que estarán siempre a mi lado brindándome su apoyo y guía en todo momento. Este trabajo también está dedicado para mis hermanos para poder demostrarles que con esfuerzo y perseverancia se conquista un objetivo por más malas decisiones que se haya tomado en el pasado.

Quiero dedicar este trabajo a todos aquellos familiares que se hicieron presentes siempre con una palabra de aliento, un consejo y fueron un apoyo siempre y en todo momento, una dedicatoria especial para el Sr. Víctor Jara porque siempre estuvo a mi lado durante mi etapa estudiantil y ahora porque a pesar de todo él es un ejemplo de fortaleza y experiencia.

Dedicarle este trabajo a mi abuelita que junto con mis padres estuvo junto a mí desde mis primeros pasos y siempre me alentó a seguir adelante, me enseño humildad, respeto, trabajo honrado y nada de lo que soy ahora sería si no fuera por ella.

Por últimos también para mis amigos y compañeros que de una u otra forma fueron parte de este camino que hoy culmina, a todos los mencionados les dedico este trabajo con mucho cariño.

6

Olalla N. Luis Alejandro

#### **Agradecimientos**

<span id="page-6-0"></span>Primero, agradecer a Dios por permitirme la vida y la sabiduría para culminar esta etapa de mi vida que estuvo marcada por errores y malas decisiones que ocasionaron demoras pero que ahora se encuentra terminado. Agradecer también a mis padres por su esfuerzo y dedicación porque a pesar de mis decisiones se mantuvieron a mi lado durante mi época estudiantil y lo seguirán aunque una y otra vez tropiece en mi camino. A mis hermanos por ser mi motor y mi inspiración y la razón por la que este trabajo se encuentra finalizado.

Agradezco a esos pocos familiares que Dios ha permitido que estén a mi lado con sus palabras de aliento, sus consejos y su ayuda en momentos en los que tal vez quise tirar la toalla, mención especial para la Sra. María Alcoser que en un momento dado se hizo presente ayudándome a seguir adelante en los últimos pasos de mi carrera estudiantil, gracias a mis pocos familiares tanto los Jara como los Olalla, infinitas gracias.

Debo también agradecer a una persona muy especial que durante mucho tiempo estuvo a mi lado y fue una pieza clave para el inicio de mi carrera universitaria, fue un apoyo incondicional y una gran compañera pero desafortunadamente nuestros caminos tuvieron que separarse, gracias porque durante tu compañía nunca dejaste de alentarme y motivarme para que hoy esta etapa llega a su final.

Agradecerle a también y de manera muy afectiva a mi tutor el Dr. Diego Arcos, ingeniero gracias por su ayuda, por su guía y en especial por su paciencia durante todo el tiempo que llevo a cabo culminar este trabajo.

Gracias a los muchachos, mis amigos que son pocos pero es lo mejor que una sociedad hueca y vacía puede ofrecer. Hay algunas personas más que siempre estuvieron pendientes de mi persona y de este trabajo me faltan hojas para agradecerles pero quiero llegar a cada uno de ellos con un simple pero muy especial ¡GRACIAS!

Olalla N. Luis Alejandro

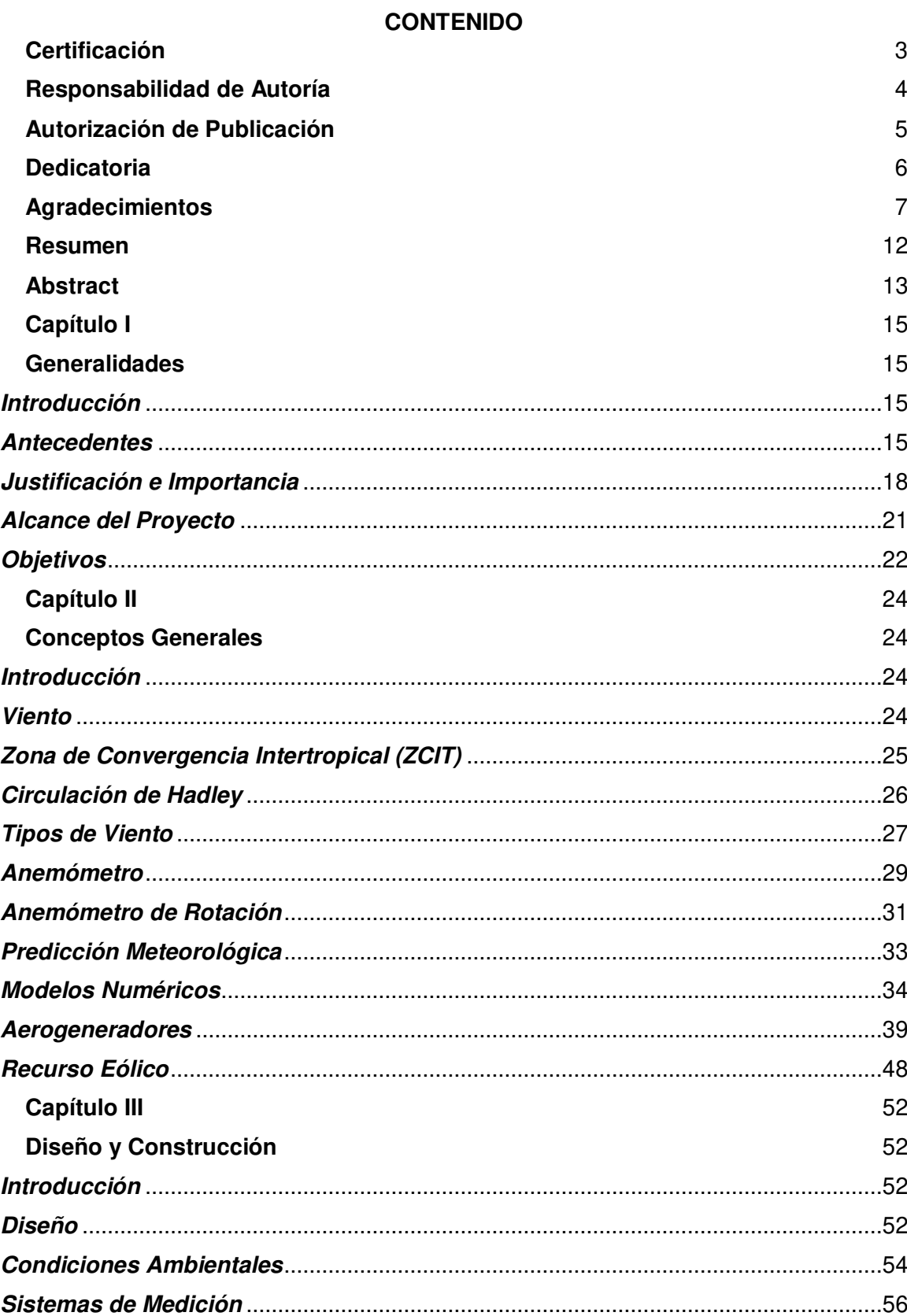

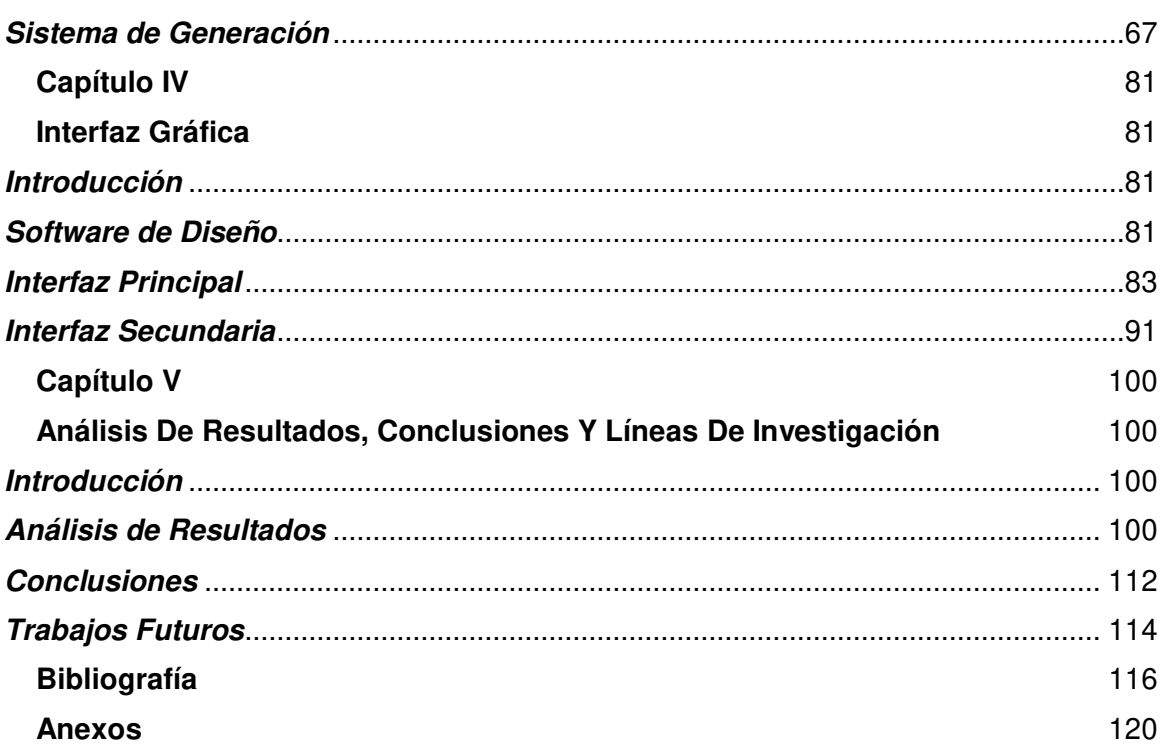

# **ÍNDICE DE TABLAS**

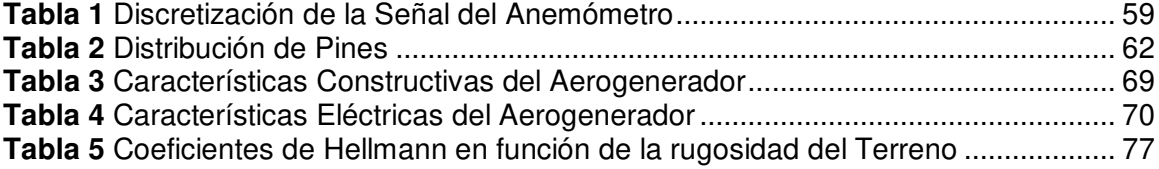

10

# **ÍNDICE DE FIGURAS**

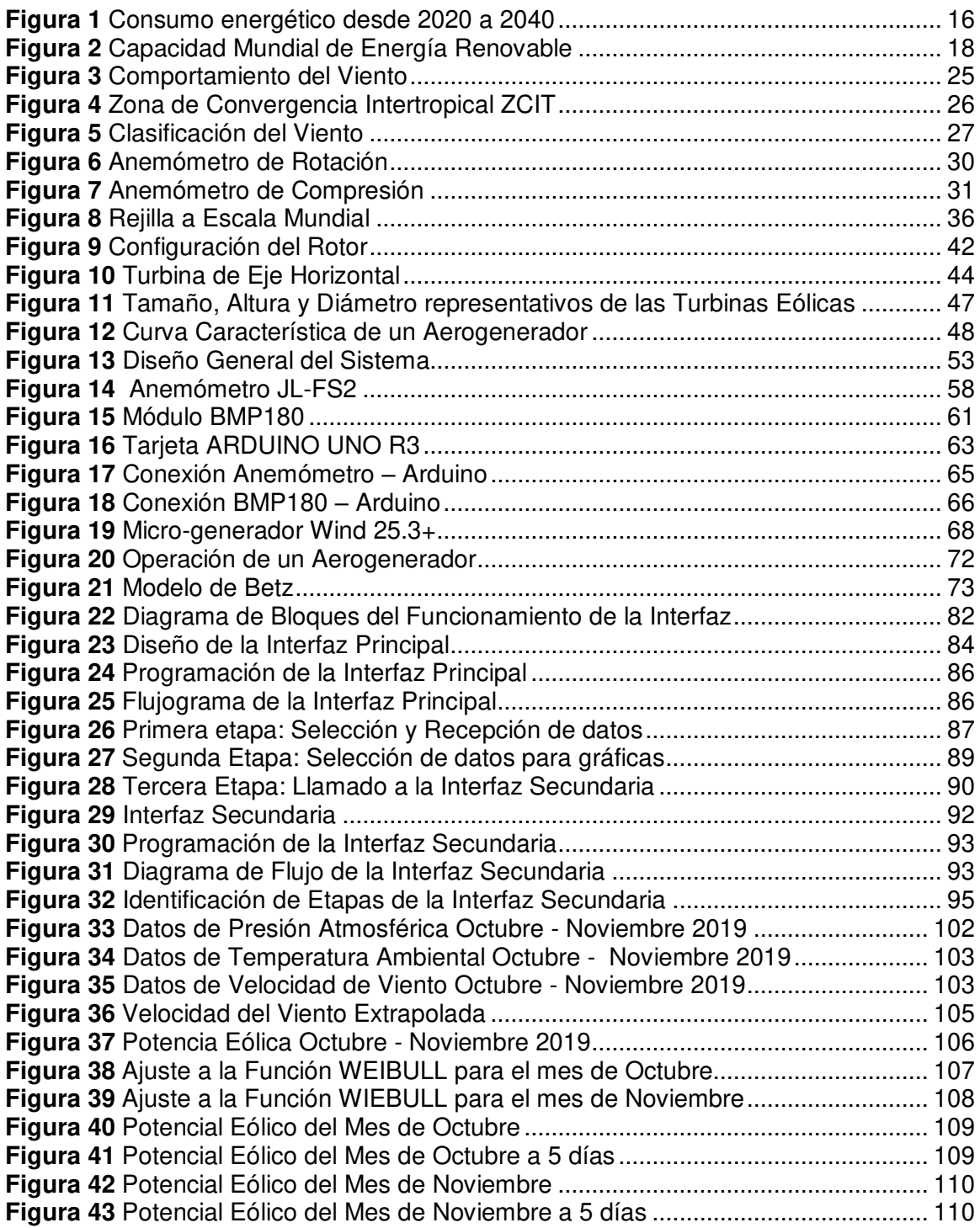

#### **Resumen**

<span id="page-11-0"></span>El uso de energías renovables, a nivel mundial, se encuentra en continuo avance. Gracias a los constantes esfuerzos en la búsqueda del desarrollo sostenible y sustentable de nuevas fuentes de energía. Para el Ecuador este no es un tema ajeno. La mayor parte de la generación eléctrica proviene del recurso hídrico y, en una pequeña parte del recurso eólico generado por sus dos centrales eólicas. Al generar este tipo de energía se cumple con las metas y objetivos propuestos en las

leyes ecuatorianas y congresos internacionales.

Por tal motivo, el principal objetivo, de este trabajo de investigación, es diseñar un sistema de previsión de generación eólica a través de la investigación y predicción del clima con énfasis en el comportamiento del viento.

Se aplica un análisis cualitativo y cuantitativo ya que se utilizan formulaciones matemáticas empíricas para el ajuste y predicción eólica. Además, se compara los resultados a través del error que se obtiene en las mediciones realizadas. Finalmente, el resultado que se obtiene, es que tanto la potencia eólica pronosticada como la real tienen similares tendencias en su comportamiento. En este sentido, se puede afirmar que la potencia real es similar a la potencia pronosticada. Se estima, entonces, que el lugar de estudio es apto para producir energía eléctrica mediante el movimiento del viento.

Palabras Clave:

- **ENERGÍAS RENOVABLES**
- **DESARROLLO SOSTENIBLE Y SUSTENTABLE**
- **PREDICCIÓN DE GENERACIÓN EÓLICA**
- **SISTEMAS DE PREVISIÓN**
- **PREDICCIÓN DEL CLIMA**

#### **Abstract**

<span id="page-12-0"></span>Wind power generation is in constant development and boosted by the different agreements reached around the globe. For Ecuador this is not a foreign issue. Most of the electricity generation comes from the water resource and, in a small part, from the wind resource generated by its two wind power plants.

In the country there are areas with high wind potential that can be very useful to obtain electricity from the wind. By generating this type of energy, the goals and objectives proposed in Ecuadorian laws and international congresses are met.

For this reason, the main objective of this research work is to design a forecasting system for wind generation through research and climate prediction with emphasis on wind behavior.

The methodology that is applied is a qualitative and quantitative analysis since empirical mathematical formulations are used for wind adjustment and prediction. In addition, the results are compared through the error obtained in the measurements made. Finally, the result obtained, when applying these analyzes, which are also used in various investigations on the subject, is that both the predicted and the actual wind power have similar trends in their behavior. In this sense, it can be stated that the real power is similar to the predicted power obtained at the study site. It is estimated, then, that the study site is capable of producing electrical energy through the movement of the wind.

Key Words:

- **WIND POWER GENERATION**
- **WIND POWER FORECASTING**
- **QUALITATIVE AND QUANTITATIVE ANALYSIS**
- **RENOWABLE ENERGY SOURCES**

## **Capítulo I**

#### <span id="page-14-1"></span><span id="page-14-0"></span>**Generalidades**

#### <span id="page-14-2"></span>**Introducción**

En este capítulo se detallan los lineamientos con los que surge la presente investigación. Se indica el planteamiento, la justificación, el objetivo general y los objetivos específicos que fueron planteados para llevar a cabo el estudio y la investigación propuesta. Además, se presenta una introducción al tema a través de un breve análisis del contexto actual de la generación eólica a nivel nacional e internacional. Dicho tema contribuye a fomentar estudios que permitan obtener a corto y mediano plazo herramientas capaces de realizar una predicción del potencial eólico así como su utilidad en pequeña y mediana escala de generación.

### <span id="page-14-3"></span>**Antecedentes**

El constante incremento socioeconómico de los países a nivel mundial y el futuro crecimiento poblacional, que se estima será de 9.100 millones en el año 2050, ha generado un incesante aumento en el consumo energético mundial (Pasquevich, 2017). Este incremento se ve reflejado en el uso de billones de toneladas de energía derivadas de varias fuentes (e.g., petróleo, gas, nuclear, entre otras) como se puede observar en la Fig. 1. Estas han sido utilizadas para el crecimiento industrial, la formación de grandes metrópolis y la creación de mercados globales.

#### <span id="page-15-0"></span>**Figura 1**

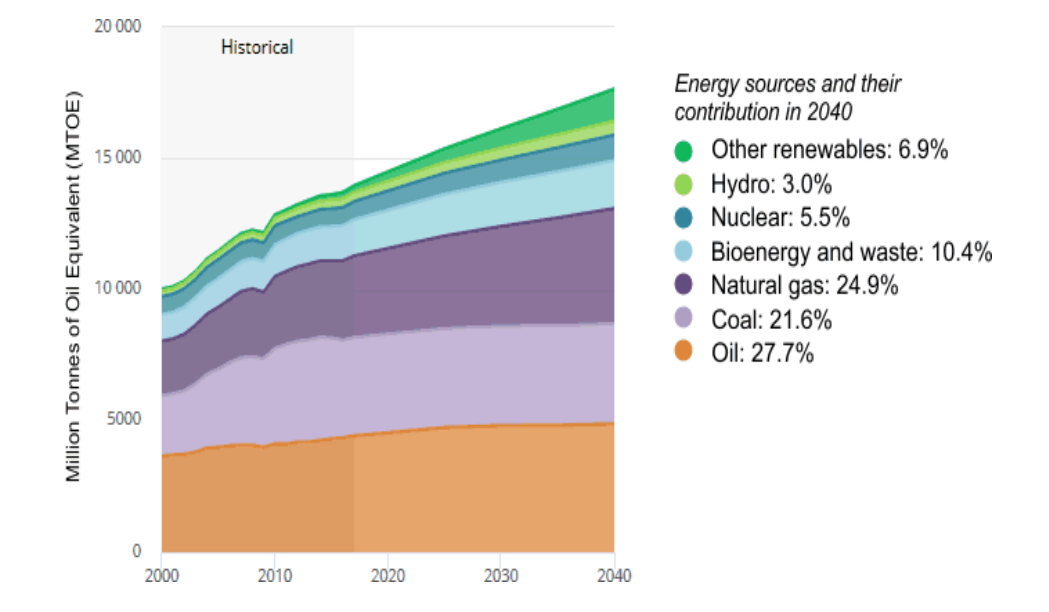

Consumo energético desde 2020 a 2040 (International Energy Agency, 2018)

Actualmente, a nivel mundial, se vive una situación muy compleja al hablar de recursos energéticos debido al uso desmedido e indiscriminado de la energía eléctrica. Dicha energía, que tiene como base el uso del petróleo y derivados, se utiliza para la elaboración de todos los elementos que se crean o producen por diferentes empresas a nivel mundial. Al ser la energía empleada de manera excesiva impulsa la búsqueda de nuevas alternativas, o fuentes, que ayuden a minimizar los efectos causados por el uso de energías de combustibles fósiles; ellos son la principal fuente de emisión de gases de efecto invernadero.

La sociedad está inmersa en un amplio proceso de cambio, en especial, en el campo energético porque requiere de consensos científicos y políticos para superar el uso desmedido de combustibles fósiles que se vive actualmente (Cabello, 2006). Además, con este cambio, los entes reguladores y la creciente sociedad deben llegar a un acuerdo para dejar de lado los conflictos socioculturales. Como los prejuicios de que existe contaminación al usar nuevas tecnologías para la producción de energías sostenibles y sustentables.

Por otra parte; ciertas condiciones atmosféricas que se originan de forma natural dentro del planeta (e. g., corrientes aéreas, corrientes marinas, entre otros) son motivo de estudio y análisis desde hace décadas pasadas para la generación de energías renovables. Ello contribuye, de alguna manera, con la conservación del medio ambiente y ayuda a combatir los efectos del uso de combustibles fósiles (Cabello, 2006).

En este sentido, una de las fuentes de energía más estudiada es la que se obtiene mediante la radiación solar y corrientes de viento (Ramírez, 2017). Esto se debe a que la energía del viento fue utilizada por el hombre, desde siglos atrás, para diversas actividades como: desplazarse por mar, moler maíz, bombear agua, entre otras; además, fue empleada desde décadas atrás para la producción de electricidad (Fenosa, 2002). La generación eólica ha captado la atención de numerosos investigadores y se ha convertido en una opción sustentada y validada para contribuir a la demanda energética que necesita la creciente sociedad a nivel mundial.

El estudio de la generación eólica data desde la época egipcia donde fue utilizada para la propulsión de barcos de vela. En la actualidad, es empleada en granjas de generación que ayudan con el abastecimiento de energía eléctrica a pequeñas metrópolis del primer mundo.

Pese a que la obtención del viento alcanza el 2% de producción, debido al desigual calentamiento de las diferentes zonas del planeta, se aprovecha, de este fenómeno, solo una pequeña parte para la producción de energía. Se estima que el potencial eólico es veinte veces más del consumo mundial de energía contemporánea (INER, 2016).

Los aerogeneradores son las máquinas encargadas de transformar la energía del viento en electricidad. En la actualidad, sufren un declive en su uso por el aprovechamiento de la energía fotovoltaica. Sin embargo, si se reúnen todas las maquinas instaladas a nivel mundial (Agenergía, 2014), se establece que han contribuido con el 4% de la demanda energética mundial, como se observa en la Figura 2; gracias al costo - beneficio que representa este tipo de generación.

#### <span id="page-17-1"></span>**Figura 2**

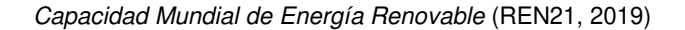

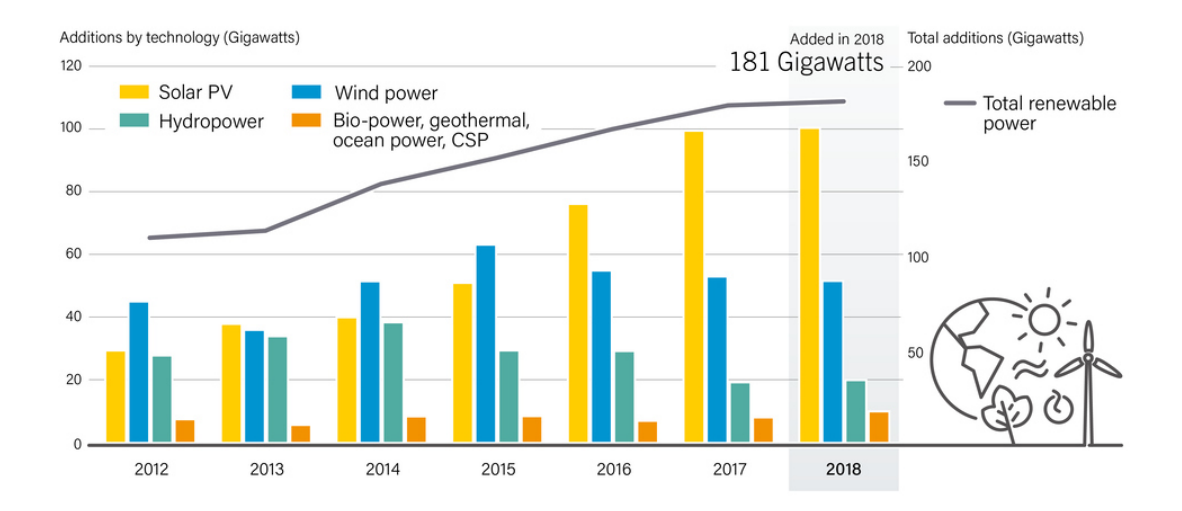

#### <span id="page-17-0"></span>**Justificación e Importancia**

El estudio para el desarrollo de energía eólica ha tenido un importante aumento de interés, en el Ecuador, en los últimos años. Esto debido al cambio de la matriz energética propuesto por el Gobierno Nacional que promueve la generación de energía a través de políticas públicas adecuadas. Al mismo tiempo, dicha institución, brinda los datos idóneos, desde el punto de vista técnico, para sustentar proyectos eólicos de inversión pública y privada en la generación de este tipo de energía (INER, 2016).

En el país existen territorios con alto potencial por su ubicación geográfica. Las zonas que se destacan son: las Islas Galápagos y las zonas a lo largo de la Cordillera

de los Andes. En 2009 se realizó un estudio que tuvo como resultado una estimación del potencial disponible bruto con un total de 1.670 MW y un potencial factible a corto plazo de 884 MW (Ministerio de Electricidad y Energia Renovable, 2015).

Las primeras localidades en el país en aplicar la generación eólica son: la isla San Cristobal – Galápagos y Villanaco – Loja. Estos dos proyectos, en sus correspondientes regiones, en la actualidad, ya generaron beneficios a los usuarios y ayudan a la conservación ambiental.

La Constitución de la República del Ecuador en el Artículo 413, en su Sección: Biósfera, Ecología Urbana y Energías Alternativas; dispone que el Estado promoverá el uso de energía renovable y el desarrollo de tecnología siempre y cuando no se genere un impacto ambiental (Asamblea Nacional del Ecuador, 2008).

El artículo 15 de la Constitución menciona:

*"El estado promoverá, en el sector público y privado, el uso de tecnologías ambientalmente limpias y de energías alternativas no contaminantes y de bajo impacto. La soberanía energética no se alcanzará en detrimento de la soberanía alimentaria, ni afectará el derecho al agua."* 

Es importante mencionar la trascendencia que tiene la búsqueda de nuevas fuentes alternativas de energía, para el estado ecuatoriano, como indica el Plan Nacional de Desarrollo 2017 – 2021. En el Objetivo 3 se muestra la importancia de esta búsqueda al enmarcar la disminución de la dependencia de combustibles fósiles y la orientación al país hacia una nueva era bioeconómica y de bioconocimiento. Además, se espera con este objetivo, que se garantice la conservación del medio ambiente para

que se genere un aprovechamiento sustentable de los recursos biológicos renovables para la producción de alimentos, energía y bienes industriales (Semplades, 2017).

El Plan Nacional de Desarrollo tiene como meta para el año 2021 incrementar del 68% al 90% la generación de energía eléctrica a fuentes de energía renovables (Semplades, 2017). Esta meta es de vital importancia para innovar el conocimiento a través de temas de investigación que proporcionen datos fiables sobre la generación de energía con diferentes saberes y condiciones atmosféricas. Todo esto con la finalidad de contribuir al desarrollo económico y sustentable del país.

Esta investigación se enmarca en la Organización de las Naciones Unidas (ONU), en su agenda 2030, en el objetivo 7 donde se establece: *"Garantizar el acceso a una energía asequible, segura, sostenible y moderna"* (ONU, 2015).

Existe entonces, una considerable importancia y relevancia en el estudio de la generación eólica, en el país y el mundo entero. En este sentido, se establece como objetivo principal, del presente proyecto, diseñar y simular un sistema de predicción de energía eólica a través del estudio y predicción del clima (Weather Research and Forecasting – WRF) (Madsen et al., 2005).

Asimismo, se plantea cuantificar la potencia eléctrica generada por el viento, la temperatura ambiente y presión atmosférica. Esta potencia será establecida, dentro de un recinto domiciliario, de zona urbana, con el propósito a futuro de la implementación de una microred eléctrica que pueda administrar eficazmente los elementos de generación distribuida (Distributed Generation – DG) mediante la regulación del flujo de potencia entre los generadores de energía renovable (e. g., fotovoltaica, eólica, entre otros) que estarían ligados a esta microrred (Arcos-Avilés et al., 2017).

Este proyecto forma parte del proyecto de investigación 2016-PIC-044 titulado: "Diseño de una estrategia de gestión energética basada en Fuzzy Logic aplicada a Microrredes Residenciales Electrotérmicas con conexión a red ", 2019-EXT-003 titulado: "Integration of academic expertise from the South (Ecuador and Vietnam) into energyrelated education and research at KU Leuven - FIIW" y 2020-EXT-007 (VLIR-USO Project number EC2020SIN322A101) titulado "MIRA-ESTE: Specific, innovate microgrids solutions (accounting for environmetal, social, techological and economic aspects) for isolated rural áreas of Ecuador". Aprobados por la Universidad mediante Orden de rectorado No. 2017-001-ESPE-d del 06 de enero de 2017, No.2020-002- ESPE-a-1 del 07 de enero de 2020 y No.2020-111-ESPE-a-1 del 21 de mayo de 2020, respectivamente.

#### <span id="page-20-0"></span>**Alcance del Proyecto**

El proyecto de investigación pretende alcanzar el desarrollo de un sistema que permita cuantificar la potencia generada de una fuente eólica, a través del estudio analítico del clima y simulación por software.

Para realizar esta predicción se debe obtener los datos de las condiciones climáticas locales, desde dos sistemas de medición diferentes. Uno de ellos debe pertenecer a una estación meteorológica ubicada en un sector cercano, o aledaño, al lugar de estudio y el segundo sistema se encuentra en el sitio de estudio como tal.

En este sentido, el primer sistema será una estación meteorológica, que pertenece a la entidad gubernamental, que se encarga del monitoreo del clima, en el Ecuador, el Instituto Nacional de Meteorología e Hidrología (INHAMI). El segundo sistema estará conformado por equipos de medición utilizados para obtener datos meteorológicos.

Los datos obtenidos a través de la estación meteorológica serán extrapolados para verificar que estas condiciones sean concordantes con las obtenidas a través del segundo sistema de medición. Esto permitirá determinar el error que puede existir al determinar la predicción de generación eólica obtenida por el primer sistema con la potencia real obtenida por el segundo sistema.

Para poder obtener una mejor calidad de los datos sobre de la velocidad del viento se trabajará con equipos de medición instalados dentro de un domicilio. Esto permitirá realizar las debidas comparaciones entre los datos reales y pronosticados; también ayudará a conocer los márgenes de error con los que se trabajará; y realizar las mejoras en las distintas formulaciones matemáticas.

Con toda la información analizada y verificada dentro de un periodo de tiempo establecido (Octubre y Noviembre de 2019) se diseñara, una interfaz de visualización mediante el software de LabView®. Esta interfaz mostrará de forma idónea los resultados empíricos y reales obtenidos. Además, guardará en una base de datos dichos resultados para facilitar la investigación de posteriores trabajos dentro de la misma línea investigativa.

La finalidad de este estudio, también comprende el conocer el potencial eólico que se podría obtener mediante el uso de un micro-generador eólico dentro de una vivienda ubicada en una zona urbana y conocer los posibles beneficios que aportaría en el consumo diario de energía de un núcleo familiar de clase media.

## <span id="page-21-0"></span>**Objetivos**

#### **General**

Diseñar un sistema de predicción de generación eólica mediante la investigación y predicción del clima para obtener la previsión de energía eólica que se genera a través de la simulación matemática de un aerogenerador.

# **Específicos**

- Adquirir los datos actuales de la velocidad del viento, temperatura ambiental y presión atmosférica generados por la estación meteorológica más cercana al lugar de estudio.
- Realizar la extrapolación de los datos de la velocidad del viento hacia la ubicación geográfica en donde se encuentran situados los instrumentos de medición – lugar/sitio en estudio.
- Analizar de manera cualitativa los datos climáticos obtenidos y realizar el cálculo de la potencia eólica que se obtiene a través de los dos sistemas de medición.
- Diseñar una interfaz gráfica en LabView® que permita desplegar los datos de la potencia generada en el lugar de estudio por los sistemas de medición y también que permita observar la medición de las condiciones climáticas en tiempo real.

#### **Capítulo II**

#### <span id="page-23-1"></span><span id="page-23-0"></span>**Conceptos Generales**

# <span id="page-23-2"></span>**Introducción**

En este capítulo se da a conocer los principales conceptos en los que se basa la generación eólica, la importancia del viento dentro de las energías renovables, y los modelos matemáticos existentes que permiten predecir diferentes eventos meteorológicos para que sean aprovechados por el hombre. Esto con el fin de generar energía limpia que permita a mediano – largo plazo mitigar el consumo de energías de origen fósil, que actualmente son los principales contaminantes del ambiente. Además, se pretende fomentar el conocimiento necesario en futuras generaciones para implementar nuevas fuentes de energía.

# <span id="page-23-3"></span>**Viento**

Se denomina viento al movimiento del aire que se da como resultado de las diferentes presiones atmosféricas formadas, principalmente, por las diferencias de temperatura dentro del globo terráqueo. Debido a la irregularidad de la superficie terrestre se generan zonas de mayor o menor temperatura y esto produce un calentamiento diferencial que genera diferencias en la presión atmosférica (Inzunza, 2006). Si a esto se le suma las propiedades térmicas de las superficies terrestre y oceánica, y la desigual distribución de la radiación solar, se obtiene como resultado, la formación del viento, como se observa en la Figura 3. En este sentido, de manera general, se puede decir que el viento es una forma natural de compensar el diferencial de presión que existe en toda la superficie de la tierra.

#### <span id="page-24-1"></span>**Figura 3**

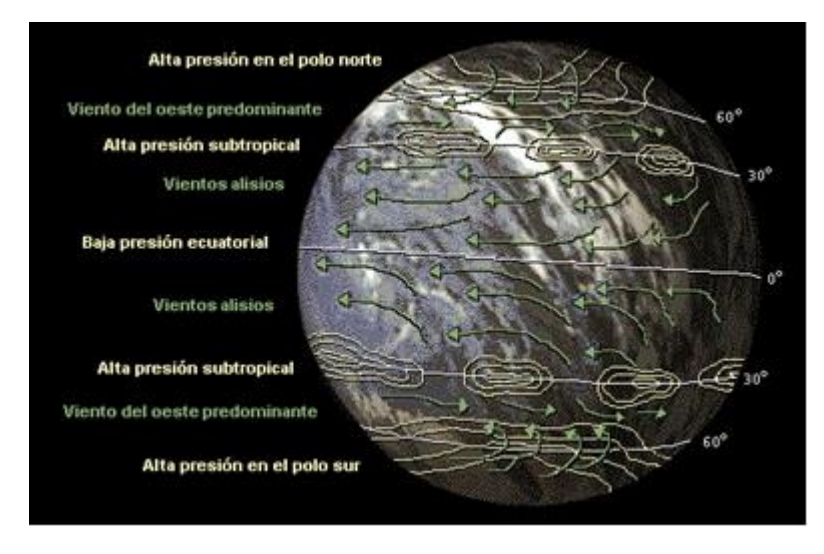

Comportamiento del Viento (Mejía Quintero, 2014)

Al existir diferentes pisos climáticos, ocasionados por la irregularidad de la superficie de la tierra, se generan también, diferentes tipos de vientos que afectan a todas las regiones del planeta. Para determinar esta clasificación de los vientos se debe tener en cuenta la intensidad y la dirección con la que el viento se presenta en todo el ambiente que rodea al planeta. El movimiento del viento se realiza desde zonas con alta presión atmosférica hacia las zonas de baja presión; de la misma manera, la velocidad con la que circula el viento es correspondiente a las diferentes presiones atmosféricas existentes en el camino que éste recorre (Enciclopedia de Clasificaciones, 2017).

Antes de presentar una clasificación del viento hay que tomar en cuenta ciertas definiciones que se encuentran ligadas directamente a la meteorología y que ayudan a comprender la raíz de los diferentes tipos de viento que afectan al globo.

# <span id="page-24-0"></span>**Zona de Convergencia Intertropical (ZCIT)**

Esta zona se caracteriza por ser un cinturón de baja presión que rodea el globo terrestre en toda la región ecuatorial. Su formación se debe a la convergencia de aire

cálido y húmedo de las latitudes que se encuentran por encima y por debajo de la Línea Ecuatorial (Román, 2012), como se observa en la Figura 4.

Esta zona no permanece inmóvil debido a que varía con el ciclo estacional al seguir la posición del sol y su movimiento, entre enero - febrero es de sur a norte; mientras que los meses de julio – agosto, esta zona, se mueve de norte a sur. Su posición más al norte, de acuerdo al cenit es 8° N para el verano en el hemisferio Norte, y la posición más al sur es 1° N (RAM, 2002). Cabe mencionar que en longitudes oceánicas esta zona se mantiene estática (cerca al norte de Ecuador) en esta área el efecto del ZCIT es intensificar las lluvias.

#### <span id="page-25-1"></span>**Figura 4**

Zona de Convergencia Intertropical ZCIT (NASA, 2002)

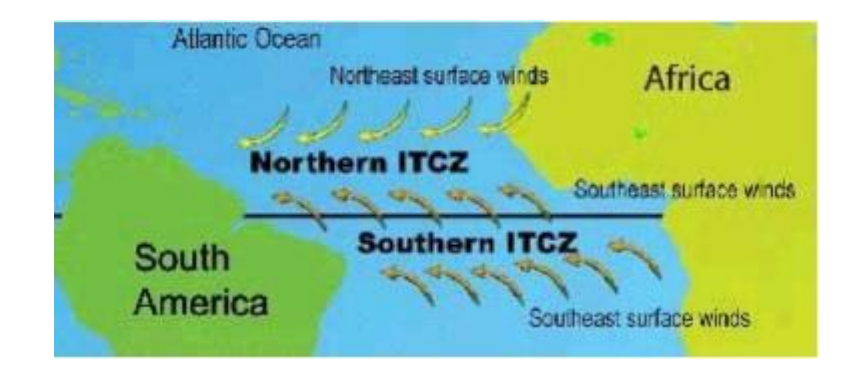

# <span id="page-25-0"></span>**Circulación de Hadley**

Es un patrón atmosférico de circulación en las zonas tropicales que origina vientos llamados "vientos del este" y "vientos alisios". En esta celda, el aire sube a la atmósfera en el Ecuador, o cerca del mismo, y fluye hacia los polos por sobre la superficie de la Tierra, desciende a la superficie en el sub-trópico y nuevamente regresa hacia el Ecuador.

Este flujo de aire se produce porque el sol calienta el aire, en la superficie de la tierra, en las cercanías del Ecuador; al subir el aire caliente se crea una banda de baja presión en el mismo lugar. Una vez que este aire alcanza 10 -15 kilómetros sobre la superficie de la Tierra, el aire fluye en forma horizontal hacia los polos. Eventualmente la célula de Harley lleva aire de vuelta hacia la superficie de la Tierra en los subtrópicos.

Los vientos que van en dirección al Ecuador son desviados hacia el oeste por el efecto Coriolis convirtiéndose en vientos alisios o del este. El aire que desciende de vuelta hacia la superficie de la tierra en el sub-trópico produce una banda de alta presión en cada hemisferio conocido como alta subtropical. Una vez que el aire llega a la superficie algunos flujos de aire van hacia el Ecuador desde el alta subtropical hacia la presión más baja del ZCIT y pasan a ser parte de los vientos alisios (Johnson, 2010).

# <span id="page-26-0"></span>**Tipos de Viento**

Al tener en cuenta el alcance que el viento puede llegar a tener se puede realizar una clasificación de éste en tres tipos:

#### <span id="page-26-1"></span>**Figura 5**

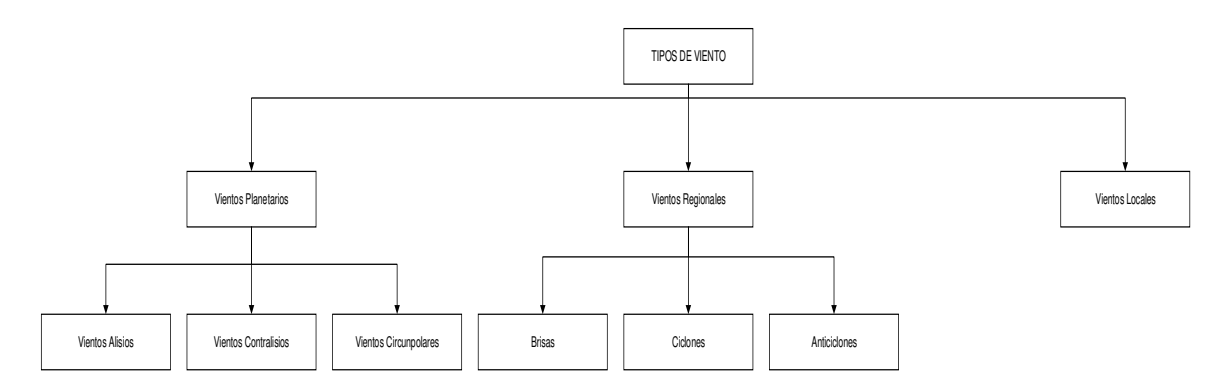

Clasificación del Viento

**Vientos Planetarios.** Conocidos como globales o constantes. Se producen por el efecto de la rotación del planeta y la diferencia de temperatura en la atmósfera originada por los niveles altos y bajos de presión. Su característica principal es que ocupan grandes extensiones de la superficie planetaria.

**Vientos Alisios.** Son vientos regulares que recorren a lo largo del paralelo ecuatorial desde los trópicos hacia el Ecuador. Es decir, tienen un recorrido de noreste a suroeste debido a la rotación del planeta. Su recorrido es bastante extenso y genera una carga con bastante humedad lo cual da como resultado las lluvias.

**Vientos Contralisios.** También llamados del oeste; su recorrido está comprendido entre los trópicos hacia los círculos polares. Se trata de vientos cálidos que al momento de chocar con los vientos polares generan abundantes lluvias.

**Vientos Circumpolares.** Se trata de vientos fríos que transitan desde los polos geográficos hacia los polos terrestres. Estos son producidos por la rotación del planeta y la inclinación del eje de rotación.

**Vientos Regionales.** Son aquellos que están distribuidos en el mar y en la tierra. Su característica es el cambio en su dirección de acuerdo a las estaciones del año y también pueden depender del momento del día.

**Brisas.** Pueden originarse en el mar o en la capa terrestre. Se producen por la diferencia de temperatura que existe en su recorrido. En otras palabras, si es una corriente de aire que se origina en el océano al chocar con el perfil costero se eleva la temperatura del viento con lo que se genera la llamada brisa marina. Para el caso de la brisa continental tiene el sentido de origen pero su dirección que es desde las zonas altas hacia los niveles del mar.

**Ciclones.** Se originan debido a la existencia de áreas de presión atmosférica baja; este hecho atrae masas de aire más cálidas que ascienden al estar en una temperatura más elevada que su entorno. Esto produce remolinos que pueden ser húmedos y cálidos. La dirección de los ciclones en el hemisferio sur es horaria, mientras que en el hemisferio norte es anti-horaria.

**Anticiclones.** Son lo opuesto a los ciclones. Es decir, su origen se debe a la existencia de áreas de presión atmosférica alta que expulsan vientos de aire que descienden. De igual manera que los ciclones, estas reacciones pueden darse por cuestiones térmicas o dinámicas y pueden existir anticiclones que provoquen un viento más gélido. Estos anticiclones alteran las corrientes marinas.

**Vientos Locales.** Son vientos estacionales que están en una sola área de la tierra y su desplazamiento se rige desde zonas de alta presión hacia zonas de baja presión.

Como se puede entender, por todo lo citado anteriormente, el viento es una variable física extremadamente cambiante debido a que consta de dirección y velocidad. Existen instrumentos que permiten conocer estas magnitudes y ayudan al análisis, al estudio y comprensión del comportamiento de este fenómeno natural.

#### <span id="page-28-0"></span>**Anemómetro**

No existe una fecha o época exacta en la que se tenga algún registro del uso de este instrumento. Sin embargo, existen algunos datos relevantes que indican que la cultura maya (1200 y 1400 a.C.) fue la primera en elaborar algo similar a lo que, en la actualidad, se conoce como anemómetro. El primer anemómetro que se registra en la historia es el creado por León Battista Alberti, italiano, que mediante la mecánica de un disco sujeto a un péndulo que se movía con la variación del viento, logró determinar su intensidad de acuerdo a una escala graduada que trabajaba en función de la inclinación del disco.

Posteriormente, en 1485, Leonardo Da Vinci, basado el en modelo anterior, reemplazó el disco por una pieza rectangular que se inclinaba sobre un arco y de esta manera se escaló la velocidad del viento. Después vendría el italiano Santorio Santorio que, en el siglo XVI, introdujo unas palas en el anemómetro de Da Vinci y con ello se

dibujó el primer anemómetro basado en la rotación. En 1664, el inglés Robert Hooke diseñó una mejor versión de los anteriores anemómetros y se le atribuyó, oficialmente, como creador del anemómetro moderno. Entre 1846 y 1926 se realizan diferentes mejoras a dicho instrumento y da como resultado el anemómetro de tres cazoletas o semiesferas que se utilizan en la actualidad (TWC, 2017).

Existen dos tipos específicos de medidores para determinar la velocidad del viento y todo depende de la acción que la variación del viento ejerza sobre estos instrumentos; estos son:

**Anemómetro de Rotación.** Este medidor está compuesto de tres semiesferas que se unen a un eje vertical y el giro realizado, por estas semiesferas, es proporcional a la velocidad que genera el movimiento del viento como se muestra en la Figura 6. Una variante en este tipo de medidor es el anemómetro magnético que al momento de girar activa un pequeño generador eléctrico que tiene como característica principal una mayor precisión en las lecturas (InfoAgro, 2017).

## <span id="page-29-0"></span>**Figura 6**

Anemómetro de Rotación (InfoAgro, 2017)

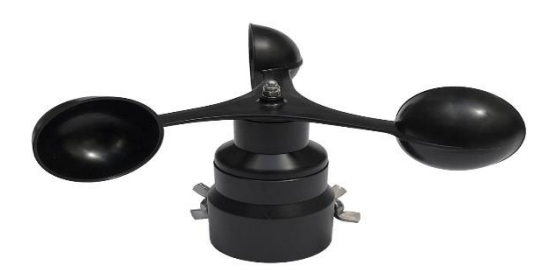

**Anemómetro de Compresión.** Su funcionamiento se basa en el tubo de Pitot el cual está compuesto por dos tubos: el primero que consta de dos orificios: el orifico frontal que se utiliza para medir la presión dinámica; y otro lateral para medir la presión

estática. El segundo tubo consta de un solo orificio lateral que permite obtener la velocidad del viento a través de la diferencia de presiones obtenidas en el primer tubo como se muestra en la Figura 7 (InfoAgro, 2017).

<span id="page-30-1"></span>**Figura 7** 

Anemómetro de Compresión (InfoAgro, 2017)

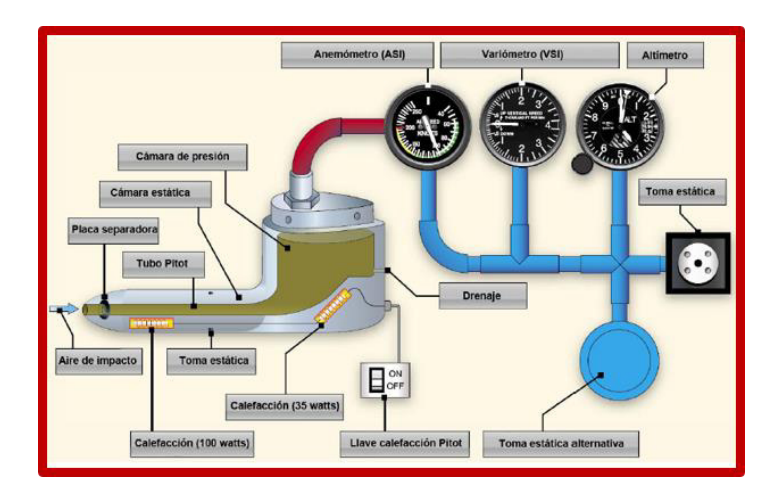

# <span id="page-30-0"></span>**Anemómetro de Rotación**

El anemómetro de rotación, o de cazoletas, es un instrumento meteorológico utilizado para medir la velocidad del viento que consta de un eje vertical y tres semiesferas que atrapan el viento. Es la misma función que se utiliza en un tacómetro; es decir, el número de revoluciones por minutos son las encargadas de indicar la velocidad del viento.

En algunos casos se anexa a este dispositivo, una veleta que determina la dirección del viento. Se trata de un instrumento giratorio que tiene un señalador que indica la dirección del viento. En la actualidad, la veleta viene junto al anemómetro y permiten obtener la velocidad y dirección del viento, a través de visualizadores y equipos electrónicos (Asociación Danesa de la Industria Eólica, 2003) (Prácticas, 2002).

La medición de la velocidad del viento se da por una magnitud escalar y la medición de su dirección se da mediante los puntos cardinales. La veleta es de gran utilidad porque ayuda a determinar la mejor posición para ubicar las turbinas eólicas y aprovechar al máximo la velocidad del viento.

Al utilizar los puntos cardinales para determinar la dirección del viento, matemáticamente, se obtiene un vector de dos dimensiones los cuales presentan una componente horizontal y otra vertical. En otras palabras, la dirección del viento presenta una posición en dos dimensiones y entre más se acerque a la superficie terrestre más pequeña se vuelve la componente vertical. Esto no significa que esta componente no sea de importancia sino todo lo contrario. Para poder obtener mediciones más exactas dentro de zonas de mayor altitud es necesario obtener todas las componentes de este vector, por tal motivo, existen anemómetros que permiten medir todas las componentes que acompañan a esta variable (Asociación Danesa de la Industria Eólica, 2003)(Renom, 2011).

Para que la medición de esta variable física sea más acertada, la Organización Meteorológica Mundial - OMM estandariza la ubicación de este instrumento. Se debe colocar el medidor de 5 a 10 metros sobre una superficie plana y dentro de un área descubierta; así, éste equipo pueda ser capaz de medir desde una suave brisa, hasta los vientos generados por un huracán que, es dentro de la escala de la OMM, es el fenómeno físico asociado al viento que mayor velocidad y fuerza presenta (Renom, 2011).

Los anemómetros con mayor precisión son de mucha utilidad para determinar las lecturas de la velocidad y dirección del viento. A través de estas mediciones se obtienen lecturas más acertadas para la realización de predicciones, sobre todo, en la predicción de generación eólica.

#### <span id="page-32-0"></span>**Predicción Meteorológica**

La meteorología es la ciencia que estudia los distintos fenómenos físicos que ocurren en la atmósfera para tener una idea de su comportamiento en el presente o futuro. En los años 50´s, el estudio meteorológico tenía como objetivo principal determinar cómo se producen estos fenómenos a través del uso de diferentes herramientas. De la mano con el avance tecnológico los sensores de medición han sido los más utilizados, durante siglos para, para el estudio del tiempo y sus condiciones. Sin embargo, en la actualidad, el principal objetivo de la meteorología es predecir las condiciones del tiempo (García-Moya, 2016)(Barraza et al., 2017).

La predicción del clima está basada en el estudio de diferentes modelos que se asemejan al comportamiento físico de la atmósfera. Estos modelos pueden ser de dos tipos: modelos físicos, que son una interpretación a escala de estos fenómenos donde se estudia las diferentes condiciones climáticas de zonas específicas del globo terrestre. Y, los modelos analíticos que son representaciones matemáticas que intentan describir un determinado fenómeno físico. Para lograr obtener el modelo matemático se debe recurrir a la modelización numérica que no es otra cosa que utilizar herramientas computacionales donde se ingresan expresiones matemáticas para establecer los diferentes cálculos que ayudan a la interpretación de estos fenómenos (García-Moya, 2016)(Garreaud, 2012).

Es importante mencionar que los dos diferentes modelos trabajan entre sí. Es decir, a partir de los datos obtenidos a través de los diferentes modelos físicos se establecen expresiones numéricas que describen el fenómeno en estudio. Cabe mencionar que la física que envuelve el comportamiento de la atmósfera es muy intrincada. Por lo tanto, las expresiones numéricas se tornan en ecuaciones

matemáticas extremadamente complejas y no se logra obtener una respuesta analítica a todos los casos; por tal motivo, se realizan aproximaciones matemáticas. Esta es la razón por la que se dice que los modelos numéricos son aproximaciones a la realidad del comportamiento climático (García-Moya, 2016).

Para efectos de estudio se considera, dentro del desarrollo de este trabajo, únicamente la teoría de los modelos numéricos que se pretende aplicar en la sustentación del presente proyecto de investigación. Se debe tener en cuenta que son casos que tienen su aparatado físico completamente demostrado por las entidades encargadas del estudio climatológico a nivel mundial.

# <span id="page-33-0"></span>**Modelos Numéricos**

Como se mencionó anteriormente, estos modelos permiten evaluar el estado futuro de las variables atmosféricas mediante la postulación de ecuaciones matemáticas que describen el comportamiento de ciertas variables, que se presentan en la climatología (e.g., temperatura, velocidad del viento, presión). Este proceso es el resultado del estudio, del estado actual, del clima mediante el uso de un pronóstico a muy corto plazo, y de las observaciones que se obtiene a través de los modelos físicos. Todo esto con el fin de obtener una descripción lo más cercana a la real (López, 2004).

Todos los métodos numéricos utilizan las mismas ecuaciones no-matemáticas (e.g., de advección, de estado, de continuidad), que son las que gobiernan la atmósfera. Las únicas diferencias entre los diferentes modelos existentes son las aproximaciones y suposiciones que se pueden aplicar en las ecuaciones; la capacidad computacional a la que están expuestas; y la forma en que se obtiene el resultado de las mismas. Estos procesos conllevan a la representación de los diferentes cambios y estados físicos presentes en la atmósfera (López, 2004).

Para realizar un modelo se colocan imaginariamente miles de puntos sobre el globo terrestre que cubre todo el largo y ancho del planeta. De esta manera se forma una malla tridimensional compuesta por una gran cantidad de cuadrículas formadas por dichos puntos y que seccionan desde la superficie terrestre hasta la parte baja de la estratosfera. La atmósfera contenida, en varios niveles, es el motivo por el cual se investiga el comportamiento presente y futuro de las distintas variables atmosféricas (Viñas, 2009).

El tamaño de esta malla depende directamente del modelo matemático a utilizar; entre más extensa la malla, más cantidad de puntos se tiene; así, como se puede observar en la Figura 8. Esto conlleva a una mayor cantidad de ecuaciones que se deberán resolver. Es por esta razón que existen modelos globales y modelos de área limitada conocidas como LAM.

Actualmente, el Centro Europeo de Predicción a Medio Plazo utiliza un modelo global que tiene como tamaño de malla un valor de 16 kilómetros. De la mano del modelo matemático camina la capacidad computacional de los equipos que se utilizan para el pronóstico del clima. La información que se registra por cada punto es exorbitante y los cálculos a resolver son inmensos (Viñas, 2009).

## <span id="page-35-0"></span>**Figura 8**

Rejilla a Escala Mundial (Viñas, 2009)

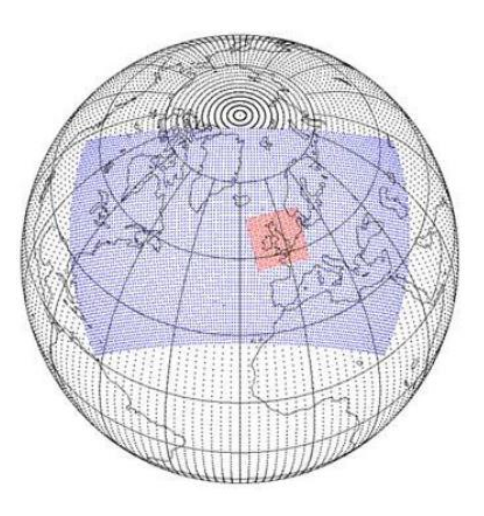

Otro factor, que va de la mano con la capacidad computacional, y el modelo seleccionado, es la fiabilidad del pronóstico. La probabilidad de acierto depende del tamaño de la malla así como también de la estación del año. Se dice que existe un aproximado del 90% de probabilidad de acierto para pronósticos no mayores a 72 horas tanto con modelos globales o de área limitada.

Con todo lo mencionado, en la actualidad, se puede generar predicciones automáticas para diferentes locaciones a nivel mundial. Estas predicciones se realizan con un horizonte de semanas, siempre y cuando se le asigne a cada variable en estudio, un determinado rango de probabilidad y nivel de confianza. (Viñas, 2009)

Como se mencionó anteriormente, existen varios modelos numéricos para predicción del clima. Todos ellos difieren por el tamaño y la altitud que pueda tener la malla. Para agrupar el mayor número de modelos existe una clasificación utilizada por los institutos encargados de monitorear la atmósfera y son: (Guitierrez et al., 2004)

Modelos Globales
- Modelos Regionales
- Modelos Mesoscalares

**Modelos Globales.** Este modelo es el encargado de difundir predicciones a nivel mundial; es decir, a escala planetaria. Son utilizados para predicciones mensuales o estacionales. Cabe mencionar, que al tratar de cubrir todo el globo, el desgaste computacional producido por este modelo es considerablemente alto. Esto produce que el tiempo de obtención del pronóstico, también, sea alto. Dentro de este modelo se encuentran los sub-modelos (Guitierrez et al., 2004)(Aspch, 2004):

- **UKMET.-** se ejecuta cada 12 horas y sus mapas llegan hasta 3 días (72 horas), en intervalos de 6 horas (hasta las 48h), y de 12 horas de 48 en adelante; la resolución aproximada es de 125km (1.25º). Este modelo se ejecuta dos veces al día y se utiliza los datos de las salidas de las 0h y 12h UTC. La actualización comienza a las 3:50h y 15:50h UTC.
- **ECMWF.-** se ejecuta cada 12 horas con un alcance de 10 días (240 horas), en intervalos de 24 horas. Originalmente la resolución de este modelo es de 50km  $(0.5<sup>°</sup>)$  que vienen a ser mapas interpolados a una resolución aproximada de 100km (1º). La actualización de los datos se realiza dos veces al día y se utiliza los datos de las 0 y 12 UTC. El comienzo de la actualización de los mapas se da a las 6:00 y 18:00 UTC.
- **AVN.-** es un modelo de 28 niveles con una resolución horizontal de 100 km que se genera dos veces al día con previsiones de producción de 72 horas.
- **GFS.-** Este modelo numérico se ejecuta cuatro veces al día donde se utiliza los datos de las 0, 6, 12 y 18h UTC. La actualización de los mapas se realiza en

tiempo real a partir de las 3:30, 9:30, 15:30 y 21:30 UTC. La resolución de los mapas hasta 192h es de aproximadamente 100km (1º).

**Modelos Regionales.** La característica principal de este modelo es la reducción del gasto computacional. Esto se debe a que se reduce el tamaño de la malla; es decir, este modelo está más orientado a zonas geográficas específicas. En este sentido, estos tienen una mayor exactitud, y su tiempo de espera se reduce considerablemente (corto y mediano plazo).

La desventaja de este modelo es que necesita "condiciones iniciales" y condiciones de contorno en las fronteras de dominio. Es decir, se necesita de las condiciones de la zona geográfica en estudio y que las mismas sean lo más precisas posibles. Además, deben generarse a través de una interpolación de las salidas obtenidas a través de modelos globales. Dentro de este modelo se encuentran los submodelos siguientes (Guitierrez et al., 2004)(Aspch, 2004):

- **ETA.-** Resolución de (20kmx20km) es un pronóstico del tiempo que proporciona las precipitaciones acumuladas durante las próximas 48 horas. Frecuencia una vez al día.
- **MM5.-** Su capacidad de anidamiento múltiple con interacción en ambas direcciones (two-way) entre los dominios, lo que facilita el estudio de fenómenos atmosféricos bajo distintas escalas espaciales y el diseño de predicciones a muy alta resolución.
- **WTF.-** Es un modelo de fuente abierta. Se lo utiliza en zonas de especial relieve topográfico y condiciones meteorológicas extremas tales como vientos de alta velocidad o convección extrema. El WTF goza de una clara ventaja sobre los

demás modelos porque toma en cuenta los efectos de la superficie terrestre sobre el tiempo atmosférico.

Todos los modelos citados anteriormente, son modelos probabilísticos. Esto conlleva a que se presente cierto grado de incertidumbre porque la capacidad computacional, a pesar de que ha tenido un avance gigantesco, aún no es capaz de determinar una solución a todas las expresiones matemáticas que surgen en cada modelo. Por tal razón, no se describe todos los fenómenos físicos que se presentan en la atmósfera; y en ciertos casos, se debe asumir ciertas condiciones iniciales para cada variable que se presente dentro de la malla (Guitierrez et al., 2004)(Lighezzolo, 2014).

Todos los modelos, citados anteriormente, tienen la capacidad de emitir un pronóstico sobre la velocidad y dirección del viento que es la variable atmosférica encargada de generar energía eólica. Esta energía se obtiene a través de aerogeneradores que son máquinas capaces de aprovechar el viento y transformarlo en energía útil y no contaminante.

#### **Aerogeneradores**

Los primeros aerogeneradores datan de hace algunos años a.C. y fueron empleados, por el medio oriente, en moliendas de granos y como bombas de extracción de agua para el riego. Estos primeros bocetos de aerogeneradores utilizaban un eje de rotación vertical. Su estructura era netamente de madera y para lograr obtener el flujo de aire necesario, se construía un muro para orientar las corrientes de aire.

Después aparecieron los molinos de eje horizontal. Contenían un promedio de 10 rayos (aspas) de madera donde se enrollaban unas velas que permitían captar el viento y generar el movimiento del molino. Las telas se enrollaban de acuerdo a la velocidad del viento con el fin de captar el mayor flujo de aire.

La historia refleja que las primeras sociedades utilizaban estos equipos para funciones muy rupestres. En el año 1900, aproximadamente, el inventor danés Poul la Cour utilizó, por primera vez, los molinos de viento para la generación de energía (Manwell et al., 2009). A partir de este experimento existieron diversos inventores, ingenieros y físicos que se internaron en la naciente industria eléctrica basada en el movimiento del viento.

Se cree que la primera turbina utilizada para la generación de electricidad fue la construida por el ingeniero Charles F. Brush. Fue considerada como la más grande del mundo porque tenía un diámetro de rotor de 17 metros y 144 aspas que contribuían con una generación de 12 kW (Dwia, 2009).

Como se mencionó anteriormente, Poul la Cour es considerado como uno de los pioneros en el ámbito de la aerodinámica. Mejoró la versión del aerogenerador anterior, al utilizar una menor cantidad de aspas. Esto desemboco en una rotación más rápida con lo que se mejoró el desempeño de estos equipos de una manera bastante considerable.

Además, Cour introdujo los aerogeneradores comerciales luego de la primera guerra mundial debido a la escasez de petróleo que se generó en el tiempo de la postguerra. Fue también, el fundador de la primera academia de energía eólica donde se formaron las primeras generaciones especializadas en este tipo de energía; que significó un despunte considerable en la época (Dwia, 2009) (Ekidom, 2012).

Posteriormente, el físico alemán, Albert Betz introdujo una idea sobre la física que envuelve la aerodinámica; que en 1926, se bautizó como la Ley de Betz. Dicha ley cita que sólo se puede convertir menos del 16/27 (59%) de la energía cinética en energía mecánica si en ésta transformación de utiliza un aerogenerador.

También postuló una teoría sobre la formación de las aspas. Esta dice que un aerogenerador ideal, ralentizaría el viento hasta 2/3 de su velocidad inicial esto con el fin de aprovechar el máximo la conversión de energía del viento en energía mecánica. Si bien Betz no contribuyó en el diseño de nuevos aerogeneradores la contribución científica que realizó es utilizada hasta los tiempos modernos para la construcción de mejores y modernos aerogeneradores (Dwia, 2009) (Mañas, 2014).

Con los avances logrados por los estudiados en el ámbito eólico, esta industria empieza a surgir en dos caminos. El primero se enfoca en la construcción de pequeñas turbinas de baja potencia con el fin de proveer energía a pequeñas poblaciones, o poblaciones distantes, de las grandes capitales. Y, el segundo camino se enfoca en el desarrollo de aerogeneradores de mayor tamaño y capacidad para el diseño y construcción de plantas eólicas capaces de abastecer o brindar soporte a las redes eléctricas de los países, principalmente de Europa. Todos los avances logrados disminuyeron paulatinamente debido a la fuerte competencia que se generó por el uso y costo de los combustibles fósiles y posteriormente se detuvieron por completo debido a la segunda guerra mundial (Ekidom, 2012) (Mañas, 2014).

Tras el fin de la segunda guerra mundial se empezaron a elaborar estudios, diseños y programas nacionales para encontrar locaciones aptas para la instalación de grandes plantas de generación eólica. Tres ingenieros aportaron con el avance de los aerogeneradores: Palmer Cosslett Putnam, en 1941, diseñó un aerogenerador de 1.25MW con una vida útil total de 4 años. Ulrich W. Hüttner aportó sus conocimientos al construir, en 1957, el aerogenerador StGW34 y por último, Johannes Juul, considerado la epítome de los aerogeneradores actuales, elaboró el primer aerogenerador para corriente alterna de 200kW (Mañas, 2014).

El último impulso importante para los aerogeneradores, se dio en los años 50´s hasta mediados de los años 70´s. A partir de este último año se pierde total interés porque se consideró que la energía eólica, no estaba a la altura de las energías desarrolladas por el uso del petróleo. Sin embargo, nuevamente tienen su auge en el año de 1986 gracias al aumento, considerable en los precios de los combustibles fósiles. Es en este periodo, que los aerogeneradores, se vuelven atrayentes y surgen como una forma de energía alternativa capaz de producir energía limpia a precios competitivos.

Las turbinas o aerogeneradores modernos están enfocados en la turbina eólica de eje horizontal; es decir, el eje de rotación es paralelo al suelo. Los rotores de estas turbinas generalmente se clasifican de acuerdo con la orientación del rotor (viento arriba o sotavento de la torre), diseño del hub o eje de giro (rígido o tambaleante), el control del rotor (paso vs. pérdida), número de cuchillas o aspas (generalmente dos o tres) y cómo están alineados con el viento (guiñada libre o guiñada activa). En la Figura 9 se puede observar las turbinas eólicas diferenciadas por la configuración del rotor. **Figura 9** 

Configuración del Rotor (Funes Ruiz, 2009)

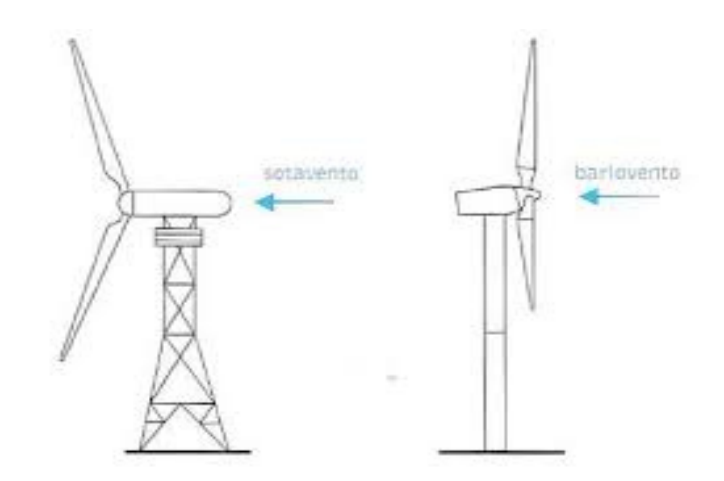

Los principales elementos de una turbina eólica de eje horizontal son:

- El rotor que contiene las aspas y el eje de giro.
- El tren de transmisión que incluye las partes giratorias del aerogenerador que, por lo general, se compone de ejes, caja de cambios, acoplamiento, un freno mecánico y el generador.
- La góndola y el bastidor principal incluida la carcasa de la turbina eólica, la placa de base y el sistema de derrape.
- La base y la torre.
- Sistemas de control.
- Cuarto de máquina que contiene cables, interruptores, transformadores y en algunos casos sistemas de conversión electrónica.

Todos estos elementos se encuentran contenidos dentro del cuerpo de la turbina como muestra en la Figura 10.

### **Figura 10**

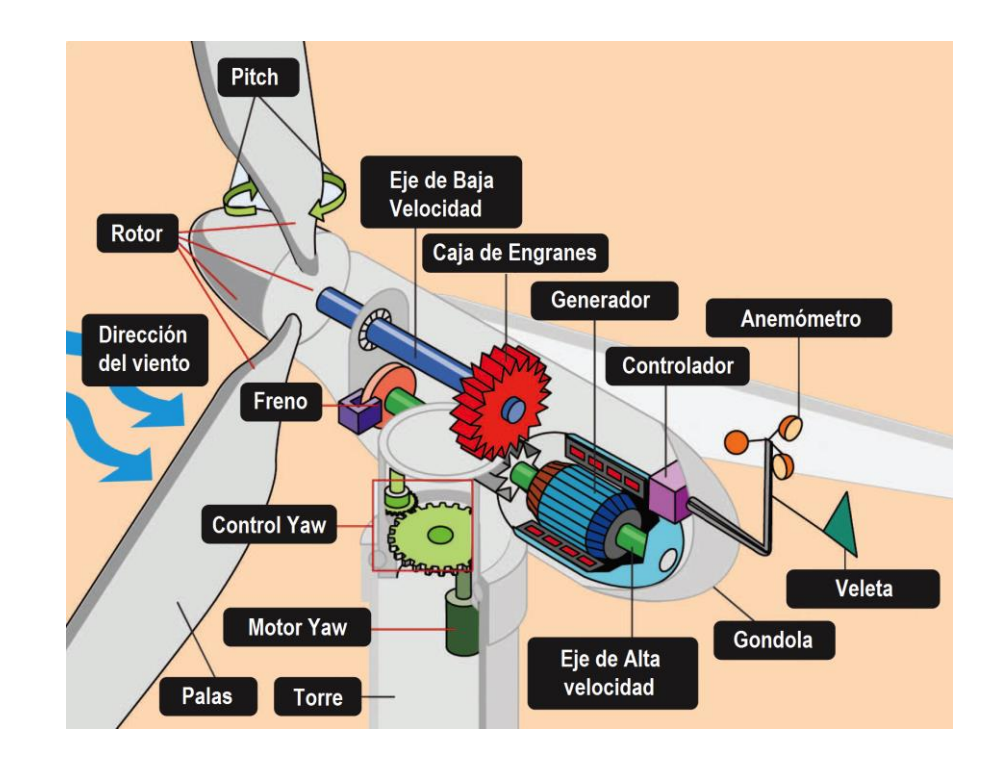

Turbina de Eje Horizontal (Avendaño Soriano, 2016)

En las últimas décadas los cambios más significativos, dentro de los aerogeneradores, están relacionados a su potencia de salida. Su potencia está dentro del rango de los 25 kW hasta los 6MW para turbinas comerciales y en 10 MW para turbinas bajo diseño, como se puede observar en la Figura 11. La capacidad total en el mundo, a partir del año 2009, está alrededor de 115000 MW en donde figura Europa como el principal aportador de este tipo de energía. Otro desarrollo dado en este continente es la energía eólico-marina con una producción que bordea los 2000 MW desde el 2008.

En América del Norte, en la producción de energía eólica, se encuentran los países de EEUU y Canadá que se representan un aporte considerable dentro de la generación eléctrica basada en el viento. El principal aporte viene desde EEUU, en el

año 2015, al producir una capacidad de generación instalada alrededor de 8.6 GW debido a una instalación masiva de nuevos generadores que superaron los de los años 2013 y 2014. Esta capacidad de generación representa para el país un aporte de 4.7% de la capacidad eléctrica total. Cuenta también, con el parque eólico más grande del mundo denominado Roscoe Wind Farm. Este tiene un total de 627 turbinas y una capacidad de generación de 781 MW con lo que se estima que a mediano plazo logre equiparar el uso de energías renovables con el uso masivo de energías de origen fósil (Instituto para la Diversificación y Ahorro de la Energía, 2006) (Augustine & Nava, 2016).

Dentro del continente asiático sus representantes son: India, Japón y China. Forman parte de los 10 países que cuentan con una potencia eólica acumulada de 4650 MW. Además, entre los 3 países mencionados, obtienen un poder de generación actual de 9.7% de la potencia mundial (Instituto para la Diversificación y Ahorro de la Energía, 2006).

China, actualmente situada en el primer puesto de los países generadores de energía eólica, alcanzó una capacidad de 98 GW para junio de 2014. Se convirtió en el país que más esfuerzos invirtió para obtener una fuente de energía limpia (Peréz Fernandez, 2015). Además, es actualmente, el país que genera la mayor cantidad de contaminación por el gasto a gran escala de los gases de efecto invernadero.

Por esta razón China, al tener una gran cantidad de recursos eólicos para ser explotados, asumió impulsar, en mayor grado el mercado eólico, según lo indico la Conferencia Mundial de Energía Eólica celebrada en el 2004 (Instituto para la Diversificación y Ahorro de la Energía, 2006) (Mosquera, 2018).

América Latina, en los últimos años, creó políticas para el desarrollar tecnologías que generen energías renovables con particular interés en la energía eólica. Países

como Brasil, Argentina y, desde el 2016 Uruguay han evocado esfuerzos para la generación de energía a través del viento. Estos países, a pesar de no constar dentro de los mayores generadores de este tipo de energía, encaminan sus esfuerzos, a través de estrategias públicas, para atraer inversionistas y renovar los campos de generación. De esta manera, contribuirán, en el futuro, con un mayor porcentaje de generación eólica a nivel mundial; que actualmente, es solo de 3.3%.

Según la Asociación de la Energía Eólica (WWEA por sus siglas en inglés) se presiente que Argentina tiene la oportunidad de convertirse en potencial mundial al tener los mejores recursos eólicos del mundo. Brasil, por su parte, puede ingresar al grupo de los 10 países generadores si impulsa nuevos equipos eólicos para ser utilizados dentro del espacio marítimo (Bastianon, 2018) (León, 2016).

En el marco nacional, el país tiene a través del llamado "Cambio de la Matriz Productiva", propuesto en el año 2008, el lineamiento de aprovechar los recursos no convencionales para la generación eléctrica. Así el Ecuador empieza a dar sus primeros pasos dentro de la industria eólica. Según la Organización Latinoamericana de Energía (OLADE) el Ecuador goza de un alto potencial eléctrico basado en recursos renovables como son el hídrico, eólico, geotérmico entre otros.

Por esta razón, el país realizó una inmersión dentro de la generación eólica. Esto se muestra en obras como San Cristóbal en las Islas Galápagos o Villanaco en la provincia de Loja. Además, se encuentran en fase de estudios los proyectos Menbrillo y Minas de Huascachaca (Maldonado & De Jerónimo, 2008), todo con el fin de aumentar la producción de energía eléctrica y abastecer a las zonas urbanas, rurales e industrial.

#### **Figura 11**

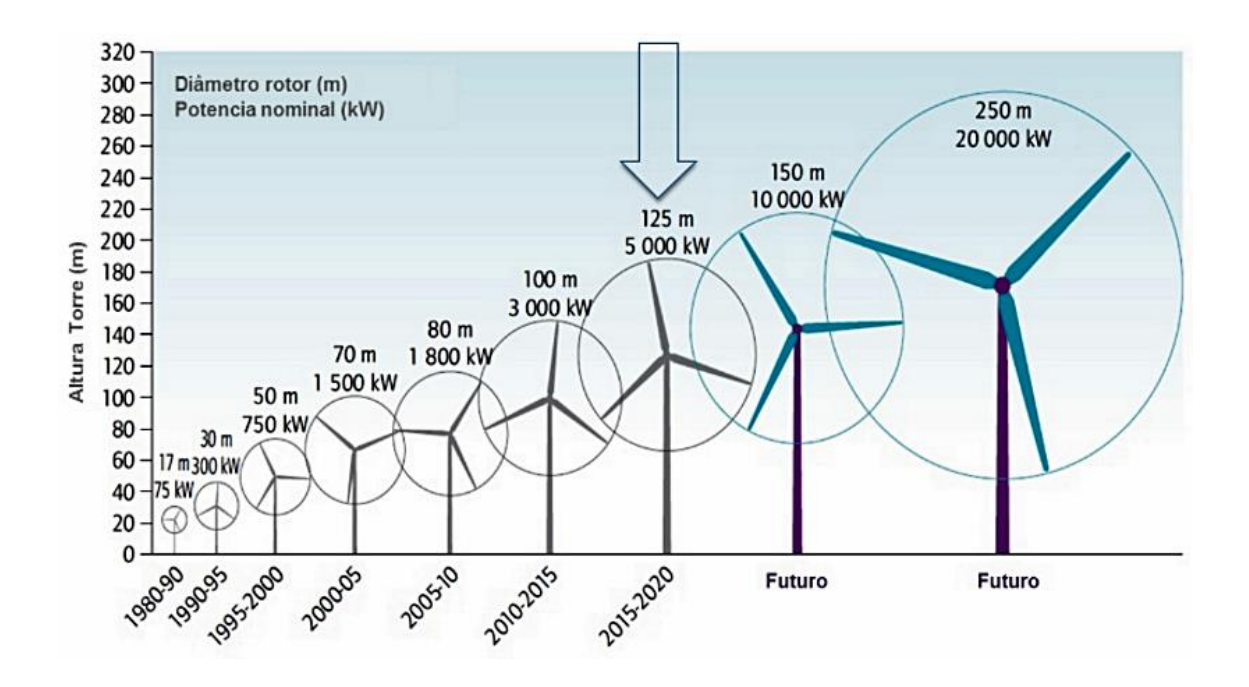

Tamaño, Altura y Diámetro representativos de las Turbinas Eólicas (International Energy Agency, 2015)

La potencia que genera un aerogenerador tiene una dependencia directa con la velocidad del viento y el tamaño del equipo, como se observa en la Figura 11. Además, cada aerogenerador posee una curva de rendimiento de acuerdo a su fabricante. Esta curva realiza una proyección de la capacidad de generación sin tener en cuenta los detalles técnicos de su construcción o los elementos con los que está constituido. La curva de potencia proporciona la salida de potencia eléctrica en función de la velocidad del viento en la altura del eje de giro, como se indica en la Figura 12. El rendimiento de un aerogenerador puede relacionarse con tres puntos clave en la escala de velocidad:

 Velocidad de arranque: la velocidad mínima del viento a la cual la máquina entregará potencia útil.

- Velocidad nominal del viento: la velocidad del viento a la que se alcanza la potencia nominal (generalmente la potencia máxima de salida del generador eléctrico).
- Velocidad de corte: la velocidad máxima del viento a la que se permite que la turbina entregue energía (generalmente limitada por el diseño de ingeniería y las restricciones de seguridad).

### **Figura 12**

Curva Característica de un Aerogenerador (Mur Amada, 2014)

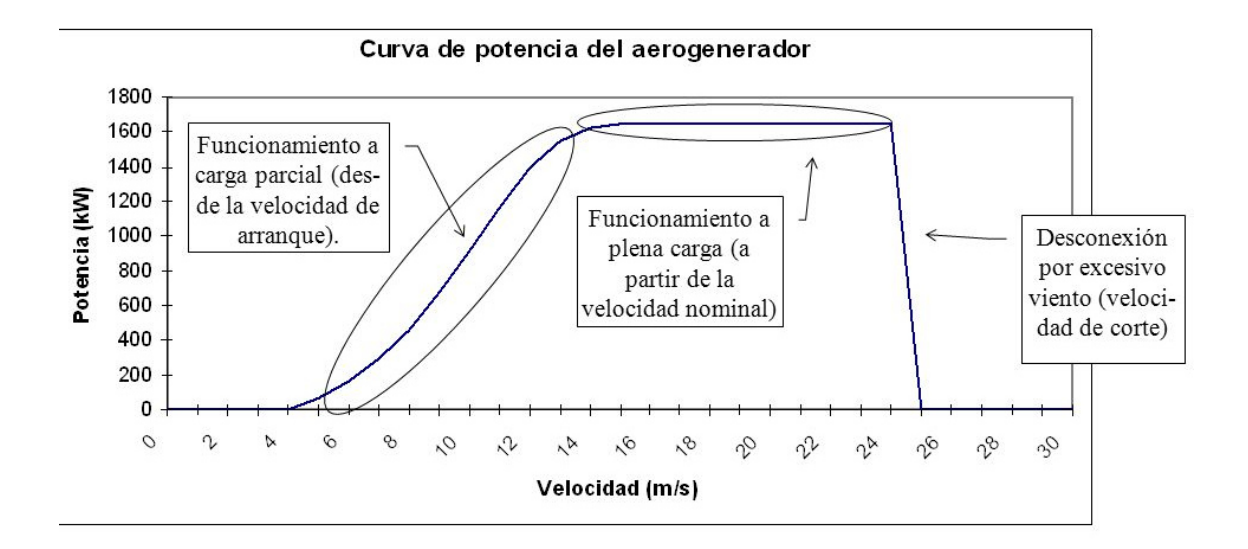

## **Recurso Eólico**

Es una energía limpia, que se aprovecha de la velocidad y dirección del viento que se propaga por el mundo entero. Como se ha mencionado, a lo largo del presente texto, la energía eólica no tiene un punto de partida exacto. Sin embargo, los primeros indicios de su uso se remontan hacia los 5000 años de antigüedad donde los egipcios utilizaban el viento como medio de locomoción. Posteriormente, en oriente medio, en el siglo VI, se utilizaban las primeras máquinas eólicas para la molienda de granos y para

el bombeo del agua. Resalta en la cronología la edad media como la época en que su uso era, exclusivamente, para el aprovisionamiento de alimentos molidos por estas máquinas (Johnson, 2010).

En el siglo XIV, en Holanda, surgieron molinos de viento mejorados a través de máquinas motrices con una capacidad de 50 y los 90 HP. Estas servían para drenar las regiones pantanosas presentes en las cercanías de los ríos de la localidad mencionada. Para el siglo XIX, en Dinamarca, se empleaban los primeros molinos de viento destinados para fines industriales con una potencia equivalente a unos 200 MW aproximadamente. Procesos similares se dieron en otras regiones del mundo con la diferencia que el recurso eólico quedaba rezagado a operaciones muy puntuales o actividades en comunidades aisladas (Johnson, 2010).

El despunte de la energía eólica tiene su impacto en el siglo XX luego de que las dos guerras mundiales y la crisis del petróleo. Estas situaciones alentaron a las personas a encontrar nuevas fuentes de energía, sobre todo la eólica, que actualmente, es la segunda de mayor crecimiento solo superada por la fotovoltaica. El primer inconveniente que tuvo la naciente energía eólica fue el desinterés que se produjo debido a lo competitividad económica frente al uso de combustibles fósiles. Es decir, para la industria de aquellos años, era más rentable utilizar combustibles a base de petróleo para la generación de energía que utilizar la generación de energía a través del viento (Moragues & Rapallini, 2003) (Fernández, 2000).

La industria eólica nació cerca de los años 80´s donde las personas, encargadas de la generación eléctrica, encontraron en el viento, un recurso que puede satisfacer la necesidad de energía eléctrica para proveer a las poblaciones que se encuentran en constante crecimiento. Los primeros aerogeneradores presentaban capacidades muy

por debajo de lo necesario para suplir las necesidades de un hogar promedio (Moragues & Rapallini, 2003).

Debido a la contaminación ambiental, que se produce, en gran medida por el uso de combustibles a base de petróleo, los estados y las poblaciones se han visto en la necesidad de buscar nuevas fuentes no contaminantes para poder suplir las demandas energéticas. Por tal razón, en la actualidad, los pequeños aerogeneradores han aumentado su capacidad, mientras que los grandes aerogeneradores pueden llegar a producir energía suficiente para suplir las necesidades de pequeños poblados.

Actualmente, cada nación a nivel mundial ha diseñado y desarrollado planes estratégicos para el cambio en la producción de energía. Casos como Estados Unidos, Alemania, España, entre otros, han logrado la creación de granjas eólicas que brindan soporte a las líneas de energía convencional, las cuales generan entre un 15 y 30 por ciento del consumo en cada nación. Por su parte, otros países se han desarrollados en el campo de la investigación para que a futuro cada hogar cuente con su pequeña planta de producción de energía renovable con el único propósito de dejar la dependencia del petróleo.

En América Latina, el Ecuador junto a otros países de la región, representan el 0.97% de la potencia instalada. Argentina, el país con mejores prestaciones para el recurso eólico, cuenta con una participación individual del 3%. Seguida por Brasil con una contribución del 1.61%. Con esto se confirma que los países de la región diseñan planes para la implementación de energías sustentables en cada territorio, con el fin de aprovechar al máximo el recurso eólico (Mongrovejo & Quezada, 2015).

El marco legal que se considera para este tipo de energía viene de las recomendaciones establecidas por países que han logrado desarrollar a gran escala la generación eólica, donde la recomendación universal que se pueden mencionar es que; el lugar donde se colocan estos generadores, no deben comprometer el uso de suelo que pertenezca a zonas protegidas y tampoco ser fuente o foco de algún tipo de contaminación.

Surge entonces la necesidad de crear más y mejores estudios enfocados en la producción de energías limpias y sostenibles. Esto con la finalidad de combatir el constante calentamiento global y cumplir con lo establecido en la Legislación Ecuatoriana y también con los objetivos 7 y 13, de la Agenda de Desarrollo Sostenible 2030.

Estas normativas contemplan a la energía eléctrica como una necesidad básica, de libre acceso para todos los habitantes y con una responsabilidad directa de todos los entes públicos, privados, nacionales o internacionales encargados, para cooperar con el acceso a la investigación para nuevas fuentes de energía. Además, debe proveer, ampliar y mejorar las infraestructuras necesarias para lograr obtener energía limpia y una eficiencia energética con tecnología avanzada (Naciones Unidas, 2015).

### **Capítulo III**

## **Diseño y Construcción**

## **Introducción**

En este capítulo se explica a detalle los conceptos utilizados para el diseño y construcción del sistema de predicción de generación eólica. Además, intervienen las características de un generador eólico existente en el mercado y el modelo de predicción de generación eólica. Se explica en detalle la formulación matemática que permite determinar la cantidad de energía generada a través de la fuerza del viento. Igualmente, se indica la descripción, el funcionamiento y detalles de los sensores utilizados para medir las variables físicas que se requieren conocer y ayudan a cuantificar la cantidad de energía eléctrica pronosticada y real.

## **Diseño**

El estudio a realizar nace de la necesidad de conocer si en un punto geográfico, de la ciudad de Quito, existen las condiciones necesarias para obtener energía eléctrica que se genera a través de las corrientes de viento. Para ello se requiere medir este variable en el lugar de estudio y poder contrastar los resultados con mediciones que generan los equipos del ente gubernamental que monitorea el comportamiento climático, como se muestra en la Figura 13.

### **Figura 13**

#### Diseño General del Sistema

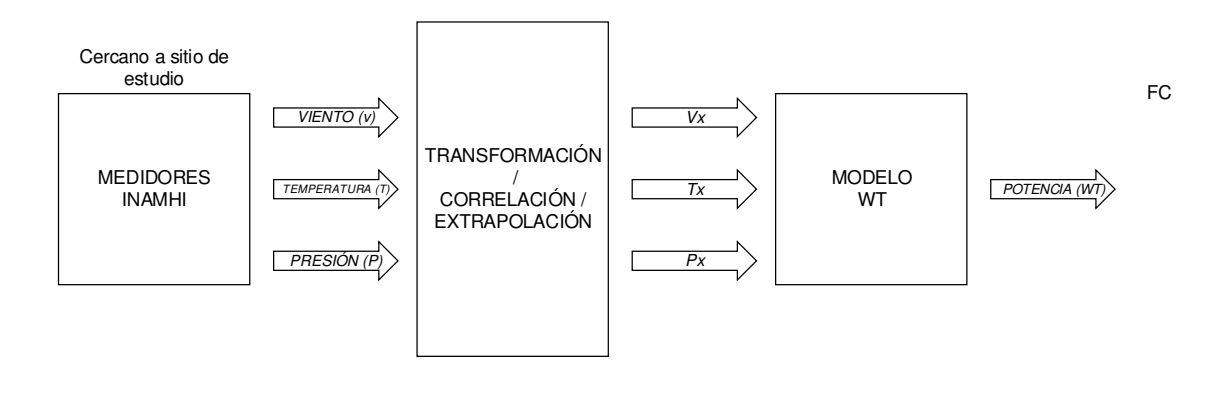

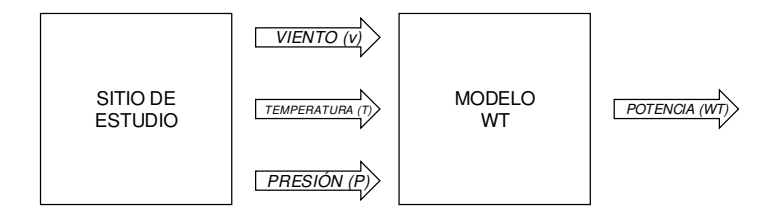

La primera parte de este estudio se basa en conocer las variables directamente relacionadas con el análisis a ejecutar. Este proceso se realiza a través de dos sistemas de medición distintos que permiten medir las variables requeridas. El primer sistema está compuesto por la estación meteorológica del INAMHI, que se encuentra dentro de los alrededores del lugar de estudio y, el segundo sistema se encuentra en el lugar mismo donde se realiza esta investigación.

 De los datos obtenidos, la velocidad del viento medida a través de la estación meteorológica, deberá ser extrapolada hacia el lugar donde se encuentra el segundo sistema. Este proceso se realiza al llevar los datos medidos, a la altitud a la que se encuentran los equipos de medición en el lugar de estudio. De esta forma se puede conocer la correlación que existe en las medidas de los dos sistemas de medición y

conocer si esta información se puede utilizar para determinar la predicción de energía eólica.

Por otro lado, se requiere utilizar las mediciones de la velocidad del viento de los dos sistemas de medición para determinar la potencia real y pronosticada que se genera en el lugar de estudio. Con esta información se realiza el análisis adecuado para conocer si lo medido y lo previsto tienen un mismo comportamiento o tendencia; y determinar si es viable implementar sistemas eólicos a pequeña o mediana escala.

Cabe mencionar que, el primer sistema permitirá estimar la predicción de la potencia eólica a través de la medición del viento de la estación meteorológica y extrapolado hacia el lugar de estudio, mientras que, el segundo sistema permitirá conocer la potencia real que se tiene en la zona de estudio.

## **Condiciones Ambientales**

Como se mencionó, anteriormente, existen diferentes tipos de viento. Estas diferencias están ligadas directamente con la altitud y las diferentes condiciones ambientales como temperatura, presión, entre otros, que permiten la presencia del viento, su intensidad y dirección. Una mención especial se lleva el territorio ecuatoriano que debido a su geografía y topografía. Este territorio es capaz de presentar ciertos tipos de viento en un mismo punto, o región geográfica, sin que estos cambios permitan llegar a condiciones ambientales extremas.

 Para llevar a cabo esta investigación se debe conocer el tipo de viento que está presente dentro del lugar de estudio; que, en este caso, es VIENTO CATABÁTICO, por la zona geográfica donde está ubicado el lugar de estudio. Conocer el tipo de viento es esencial porque ayuda a saber el lapso de tiempo en el que existe mayor cantidad de corrientes de aire.

Además, se trata de un viento intermitente que se presenta solo si es que las condiciones de temperatura, radiación solar y presión atmosférica, son las idóneas. De lo contrario, no existe presencia de viento y no hay eléctrica mediante el aprovechamiento de la fuerza del viento (IDEAM, 2010).

**Viento Catabático.** Se lo conoce, también, como "viento de montaña". Se produce debido al descenso del viento que se genera en la cima de las montañas o altiplanicies y desciende hacia los valles. Su principal peculiaridad es que contiene un flujo de viento variable (0.12 – 4.7 m/s) y se caracteriza por desarrollarse con mayor intensidad en días y noches despejados, y en las madrugadas por el enfriamiento que sufre el suelo. Sin embargo, no siempre se cumple a cabalidad las condiciones ambientales que se mencionan en este tipo de viento. Esto se debe a que en el callejón interandino, y en general en todo el territorio ecuatoriano, no existen las 4 estaciones climatológicas y esto provoca que el clima, en esta parte del globo, sea gobernado por el balance hídrico que se presentan en las diferentes zonas del país (Moya, 2006).

Se debe tener en cuenta, además, que otro efecto existente, al no poseer las 4 estaciones junto con las irregularidades topográficas dentro del Ecuador, son las condiciones ambientales bastante aleatorias. Es decir, son variables como la temperatura, presión atmosférica, radiación solar, etc., que dependen de la ubicación geográfica de la localidad a estudiar.

En otras palabras, los resultados de las condiciones ambientales serán distintos si se toma, por ejemplo, como referencia un punto geográfico ubicado en la región Litoral y un punto ubicado en la región Interandina; el resultado será diferente. Asimismo, si se toma como referencia lugares ubicados en el valle de la región

Interandina; como zonas situadas en la cima de un cerro, de igual manera, los resultados serán distintos (Moya, 2006).

Las variaciones que se presentan en las condiciones ambientales se deben al efecto de la altitud, que cambia, en diferentes zonas del país. Para este caso, en particular, la altitud en la zona de estudio se encuentra entre los 2500 y 2850 msnm. Las condiciones ambientales son variables de acuerdo a la estación en la que se encuentra. Es decir, que las condiciones ambientales son distintas si el estudio se lleva a cabo en estación seca o lluviosa. Se debe tomar en cuenta que en el lapso que dura la estación puede manifestarse su opuesta. Sin embargo, como se menciona, anteriormente, según el MINISTERIO DE ENERGÍA, la fuerza del viento dentro callejón Interandino es apta para obtener una cantidad bastante considerable de energía eléctrica a partir del viento (Ministerio de Electricidad y Energia Renovable, 2015).

Se hace referencia a los aspectos ambientales presentes, en la zona en estudio, debido a que más adelante se detalla las mediciones realizadas. Éstas con el fin de obtener la cuantificación de la energía eólica que se produce es necesario saber cómo se originan los valores obtenidos y porque en determinados momentos presentan una diferencia considerable.

### **Sistemas de Medición**

Para lograr determinar la cuantificación de la energía eólica que puede obtenerse, es necesario conocer y medir ciertas variables ambientales que están directamente relacionadas con la potencia eléctrica a través del aprovechamiento de la fuerza del viento.

Para conocer la velocidad del viento que circula por el lugar de estudio es necesario utilizar un anemómetro analógico que, para este caso, debe ser compatible con el microprocesador que se utiliza para transmitir los datos medidos hacia el computador, para que puedan ser analizados. Posteriormente, con estos datos se realizarán los cálculos necesarios que permitirán observar los parámetros mediante una interfaz humano – máquina.

**Anemómetro JL-FS2.** Se trata de un dispositivo analógico diseñado y comercializado por la empresa DFROBOT con base en China. Este anemómetro es de tipo 3 copas y en su interior se encuentran encapsulados los módulos fotovoltaicos, el microprocesador y el generador. El material utilizado para su construcción se compone de una aleación de aluminio fundido a precisión del molde, lo que asegura su alta resistencia a la intemperie y la corrosión, además, presenta un grado semejante a un IP 64 ya que es resistente al polvo y agua (DFRobots, 2017).

El circuito interno, que permite la conversión de la energía mecánica obtenida por la fuerza del viento a una variable eléctrica capaz de ser medida, es de grado militar con lo que garantiza la estabilidad en los parámetros medidos, así también, se asegura las propiedades eléctricas del sistema. De igual forma, cuenta con un conector de grado militar que provee alta protección contra la corrosión y erosión lo que permite que las señales eléctricas no se vean afectadas por interferencias electromagnéticas, todo esto bajo el rango de temperatura de -20 °C a 50 °C y una humedad situada entre 35% - 85% (DFRobots, 2017).

Desafortunadamente, este instrumento no cuenta con una fuente de alimentación propia por lo es necesario utilizar una fuente de 12  $V_{DC}$  a 0.5W para el correcto funcionamiento del anemómetro. Si bien el fabricante señala una fuente con un rango de operación de  $9 - 24$  V<sub>DC</sub>, sus indicaciones recomiendan 12 V<sub>DC</sub> como un voltaje de alimentación óptimo.

El tema de la alimentación es un apartado significativo ya que si se pierde el suministro eléctrico, se corre el riesgo de perder la información de los valores medidos. Debido a esto, se recomienda el uso de UPS para de esta forma salvaguardar los datos.

## **Figura 14**

Anemómetro JL-FS2 (DFRobots, 2017)

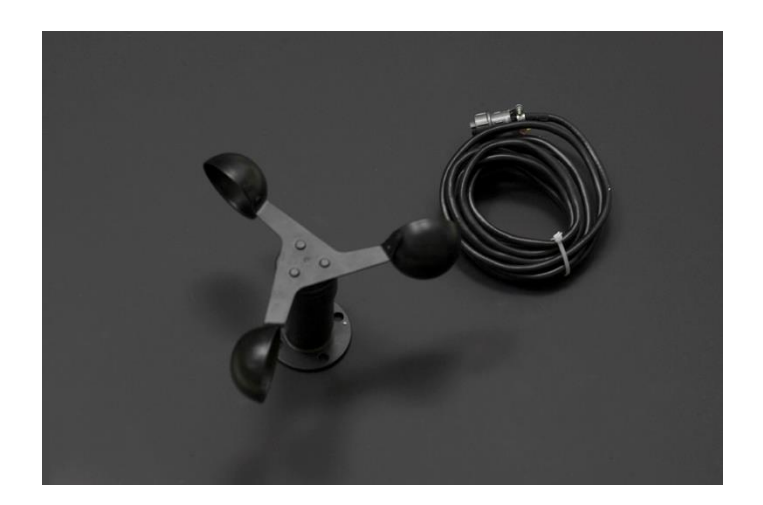

# **Especificaciones Técnicas del JL-FS2**

- Tipo: 3 copas
- Material: Aleación de Aluminio
- Señal de Salida: 0 5 V
- $\bullet$  Alimentación: 9 24 V<sub>DC</sub>
- Consumo de Potencia:  $V_{MAX} < 0.3$  W
- Velocidad de Viento de inicio:  $0.4 0.8$  m/s
- Resolución: 0.1 m/s
- Rango efectivo de funcionamiento:  $0 30$  m/s
- Error: ±3%
- Distancia de transmisión: mayor de 1000 m
- Temperatura de trabajo: -20  $^{\circ}$ C 80  $^{\circ}$ C
- Humedad de trabajo: 35% 85%

**Relación Velocidad – Voltaje De Salida.** Gracias a su señal de 0 – 5 V<sub>DC</sub> se puede utilizar un conversor análogo – digital (integrado dentro del microprocesador) para poder convertir la señal de la fuerza del viento en una señal digital para que, posteriormente, sea interpretada en el computador. Esta conversión viene dada por la siguiente ecuación:

$$
V=6\ast U
$$

Donde:

- V es el voltaje de salida esperado
- U es la velocidad del viento obtenida por el medidor
- 6 es el tamaño de la muestra

A continuación se presenta la tabla de relación entre los parámetros de trabajo

que se obtienen mediante el uso del ANEMÓMETRO JL-FS2.

## **Tabla 1**

Discretización de la Señal del Anemómetro (DFRobots, 2017)

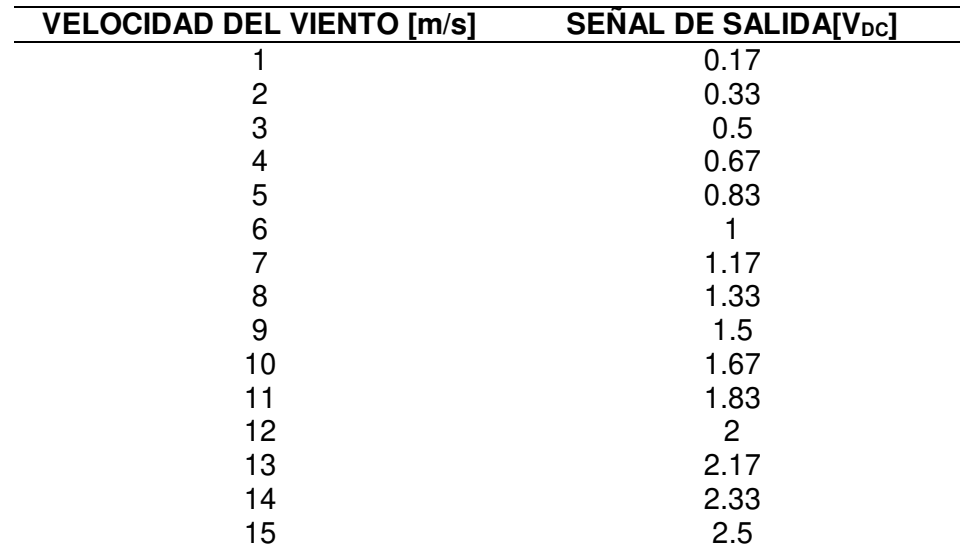

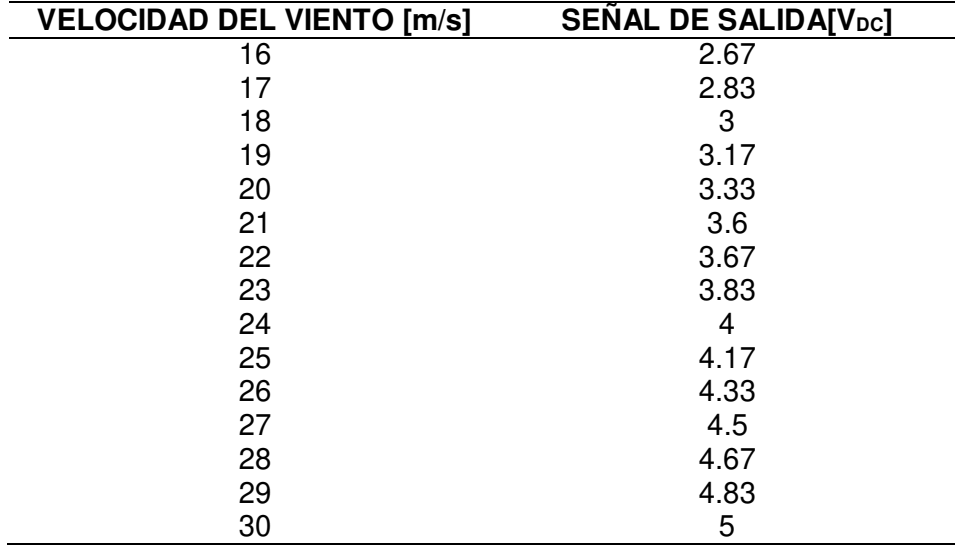

**Tarjeta BMP180.** Para realizar la medición de la temperatura ambiental y de la presión atmosférica, es necesario el uso del módulo BMP180 (desarrollado para ARDUINO). Este módulo es un sensor de alta precisión para aplicaciones de bajo consumo; posee un protocolo de comunicación I2C que facilita la integración con el microprocesador, basa su funcionamiento en una tecnología piezo-resistiva de EMC con lo que se ofrece una mayor robustez, alta precisión, linealidad en la toma de medidas y estabilidad a largo plazo (Naylamp Mechatronics SAC, 2017).

Este dispositivo está diseñado para medir tanto la presión atmosférica absoluta (Barométrica) como la temperatura y la altitud. Sin embargo, para este caso, la medición de la altitud se descarta debido a que no es una variable que esté relacionada con el cálculo de la potencia eléctrica a través de la fuerza del viento.

Es importante señalar que la presión atmosférica se obtiene debido a la columna de aire que se sitúa sobre una determinada área, esta presión varía con el clima, principalmente, por la temperatura y la altitud a la que se encuentre el sensor, esto se da porque los parámetros hacen que varíe la densidad de aire y, por consiguiente, varíe también la presión atmosférica (Tutoriales Hetpro, 2019).

## **Figura 15**

Módulo BMP180 (Tutoriales Hetpro, 2019)

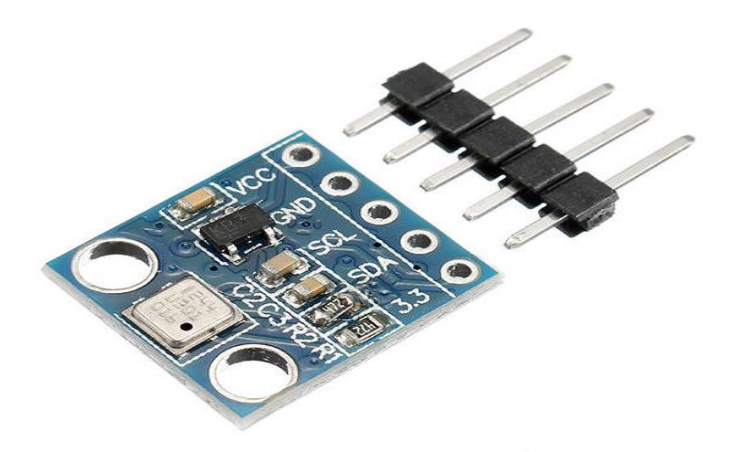

# **Especificaciones Técnicas del BMP180**

- Voltaje de operación: 3.3 V 5 V
- $\bullet$  Interfaz de comunicación: I2C (3.3 V)
- Rango de presión: 300 1100 hPa (0.3 1.1 bar)
- Resolución: 1 Pa
- Incluye medidor de temperatura
- Resolución de temperatura: 0.1 °C
- Precisión de temperatura: 1 °C
- Frecuencia de muestreo: 120 Hz
- Rango de altura medible: 0 9100 m
- Ultra-bajo consumo de energía

#### **Distribución de Pines del BMP180**

#### **Tabla 2**

Distribución de Pines (VR Electronic, 2017)

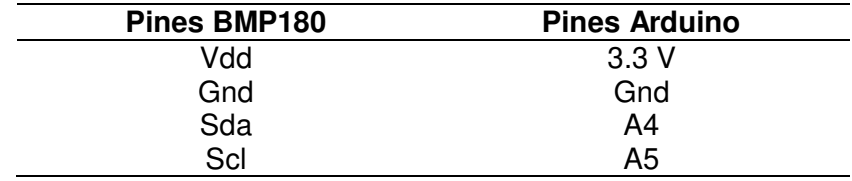

**Placa Arduino Uno.** Se trata de una placa electrónica basada en un microprocesador ATMEGA328 que permite integrar y utilizar señales análogas o digitales e interactuar con diferentes actuadores físicos gracias a sus 14 entradas/salidas digitales, de estas, 6 pueden utilizarse como PWM (Modulador de Ancho de Pulso). Adicional a esto, cuenta con 6 entradas analógicas y un resonador cerámico de 16 MHz para el funcionamiento del reloj interno del microprocesador con el que trabaja el conversor análogo – digital (Diaz, 2016).

El lenguaje de programación que utiliza el microprocesador está basado en C++ y es de código abierto, esto permite que el diseño de los programas sea comprensible con el usuario ya que es un lenguaje común. Posee un puerto de comunicación serial el cual permite la interacción de la tarjeta ARDUINO con una computadora. Esta comunicación se da a través de los pines RX/TX o por medio del puerto USB que posee la tarjeta (Universidad de Cadíz, 2017).

La tarjeta ARDUINO posee dos puertos de alimentación: el primero es el USB que posibilita la alimentación de la tarjeta con un voltaje de 5  $V_{\text{DC}}$ ; y el segundo es una entrada de alimentación externa con un rango de voltaje de  $6 - 12$  V<sub>DC</sub>. El consumo de potencia es considerablemente bajo, esto permite que la tarjeta sea utilizada como una fuente de poder con dos tipos de voltaje: uno de  $5V_{DC}$  y otro de 3.3  $V_{DC}$ , voltajes que, pueden ser fácilmente utilizados para alimentar los actuadores de entrada o de salida, siempre y cuando sean compatibles con este tipo de voltaje (Diaz, 2016).

## **Figura 16**

Tarjeta ARDUINO UNO R3 (Diaz, 2016)

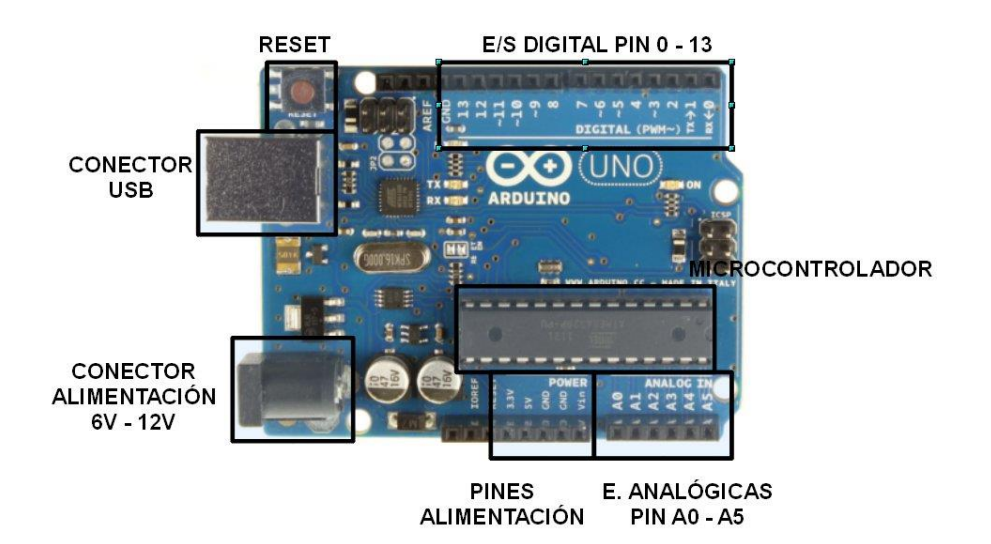

# **Especificaciones Técnicas de Arduino Uno**

- Microcontrolador: ATMEGA328
- Voltaje de operación: 5 VDC
- Voltaje de entrada (Recomendado): 7 12 VDC
- Voltaje de entrada (Límite): 6 20 VDC
- $\bullet$  Pines E/S digital: 14 (6 para PWM)
- Pines entrada análoga: 6
- Corriente nominal 5 VDC: 40 mA
- Corriente nominal 3.3 VDC: 50 mA
- Memoria Flash: 32 KB
- Memoria Sram: 2 KB
- Memoria Eeprom: 1 KB
- Velocidad del reloj: 16 MHz

**Diagramas de Conexión.** A continuación se presenta los diagramas de conexión que se utilizan entre los sensores y la tarjeta. Es preciso señalar que se respetó lo establecido por las hojas de datos de los fabricantes tanto del Anemómetro JL-FS2 como del módulo BMP180. El cambio realizado se efectuó dentro del programa de funcionamiento el cual será explicado posteriormente.

**Conexión Anemómetro** *–* **Arduino.** La señal que se obtiene de la medición de la velocidad del viento se da gracias a la señal analógica de  $0 - 5$  V<sub>DC</sub>, por esta razón, se utiliza la entrada A0 correspondiente a una de las entradas análogas de la tarjeta ARDUINO, como se muestra en la Figura 17. Internamente, en el microprocesador se realiza la conversión análoga – digital para poder presentar los datos medidos dentro de la interfaz (DFRobots, 2017).

### **Figura 17**

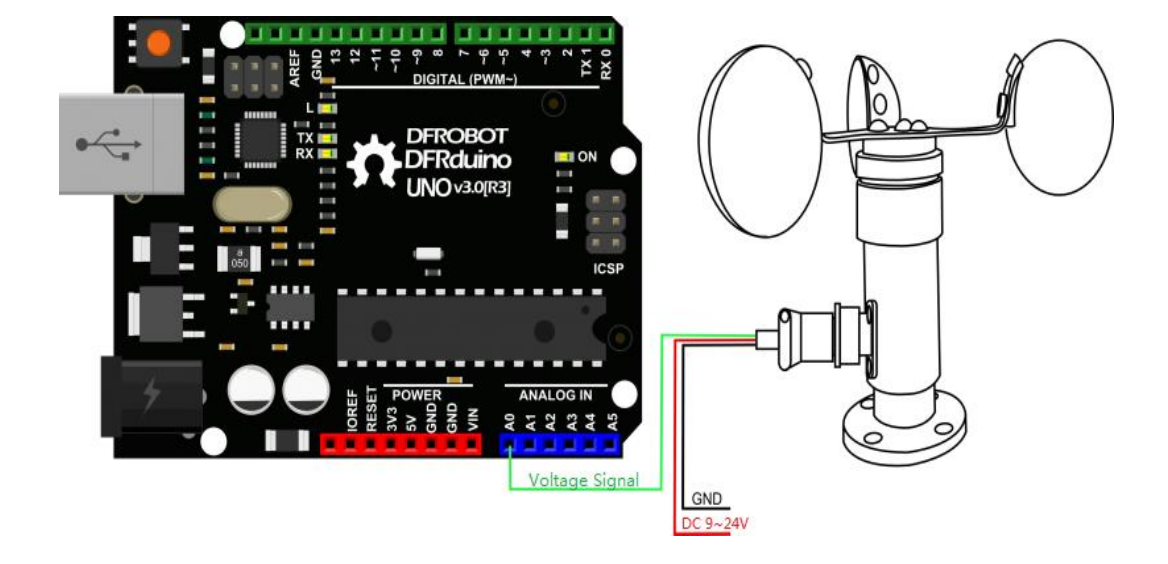

Conexión Anemómetro *–* Arduino (DFRobots, 2017)

**Conexión BMP180** *–* **Arduino.** El módulo BMP180 se comunica con la tarjeta ARDUINO mediante el protocolo de comunicación I2C que tiene una arquitectura maestro – esclavo, en otras palabras, el maestro (Tarjeta ARDUINO) inicia la comunicación con el esclavo (Módulo BMP180) y, de esta manera, puede recibir la información que se emite. Otra característica importante de este tipo de comunicación es que se necesitan únicamente dos cables para poder comunicarse con el maestro. Estas señales son SCL (señal de reloj) y SDA (envío de datos) lo que significa que el módulo trabaja mediante una dirección para el acceso de información, esta dirección es única para cada esclavo de ser el caso de utilizar más de uno (Llamas, 2018).

Para el presente caso, al igual que en el anemómetro, se utiliza las recomendaciones del fabricante para realizar la conexión entre estos dos dispositivos, SDA con el pin A4 mientras que el pin A5 se conecta con el SCL como lo muestra la Figura 18. De esta manera, se pueden utilizar los dos instrumentos juntos sin que exista

ningún inconveniente o perturbación entre el envío de datos. Este módulo requiere un voltaje de alimentación externo para poder funcionar, en este caso se utiliza los pines de alimentación de la tarjeta ARDUINO y, pese a que en el esquema se visualiza un voltaje de 5  $V_{DC}$ , el fabricante recomienda un voltaje de 3.3  $V_{DC}$  para una correcta lectura del instrumento. (VR Electronic, 2017)

## **Figura 18**

Conexión BMP180 *–* Arduino (VR Electronic, 2017)

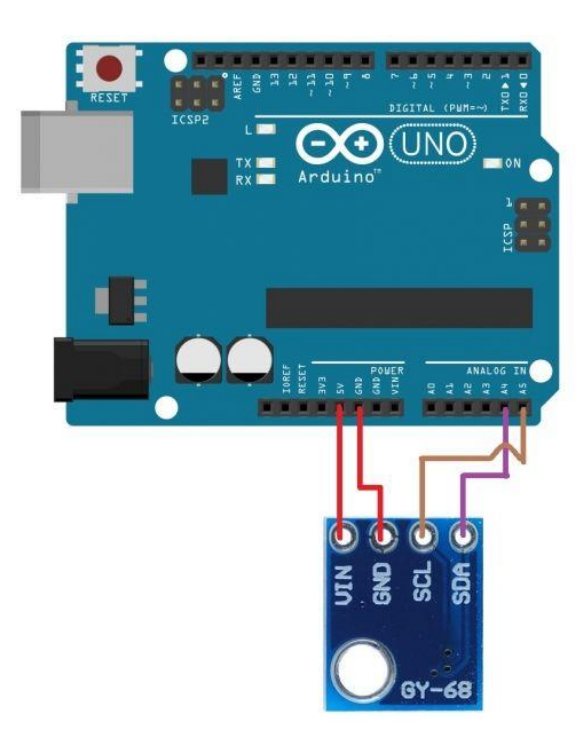

Estos dispositivos se encuentran anclados a un soporte metálico de 3 metros de altura, este arreglo obedece a la recomendación de un estudio realizado por el Ministerio de Electricidad y Energía Renovable del Ecuador, en el cual indica que para obtener medidas más acertadas de la velocidad del viento, los diferentes medidores deben encontrarse a un mínimo de 5 metros sobre el nivel del suelo para así evitar perturbaciones u obstáculos que afecten su medida (Ministerio de Electricidad y Energia Renovable, 2015). Al seguir esta línea, el soporte junto con la altura del lugar donde se encuentra instalado, permiten situar la posición adecuada para realizar el estudio.

### **Sistema de Generación**

Los instrumentos anteriormente mencionados sirven para realizar las medidas de temperatura ambiente, presión atmosférica y, lo más importante, la velocidad del viento desde un punto geográfico específico del que se requiere conocer la cuantificación de la generación eléctrica que produce al aprovechar la fuerza del viento. Es importante señalar que el análisis podría estar incompleto si no se cuenta con las características técnicas de un micro-generador eólico.

Para el caso en estudio se utilizará un micro-generador de 6 kW de potencia que, generalmente, se utiliza para pequeñas aplicaciones como bombeo de agua, conexión a una red eléctrica doméstica, pequeñas industrias, entre otras.

**Micro-Generador Wind 25.3+.** El WIND 25.3+ es diseñado y comercializado por BORNAY AEROGENERADORES, una empresa española dedicada al diseño y construcción de aerogeneradores de uso doméstico conocido en el medio como minieólica. Sus características permiten a este micro-generador ser de mayor compatibilidad con la variedad de equipos que existen en el mercado, además no solo facilidad en la instalación y cuenta con mejores prestaciones, sino que también posee una mejor tecnología para la generación de energía al aprovechar la rapidez del viento (Bornay, 2017a).

Esta nueva generación de micro-generadores nace por la colaboración entre BORNAY y la Universidad Politécnica de Valencia. El cuerpo es fabricado en fibra de vidrio y carbono de alta resistencia; posee un funcionamiento trifásico debido a su alternador de imanes permanentes de Neodimio, que brinda una mayor robustez y

durabilidad. En lo que respecta al rango de funcionamiento, este micro-generador posee una amplia operatividad con velocidades de viento que van desde los 2 m/s hasta los 30 m/s, así también, su velocidad de arranque se sitúa en los 3 m/s para lograr la mayor eficiencia. En la Figura 19 se puede observar el micro-generador Bornay. (Bornay,

2017a)

## **Figura 19**

Micro-generador Wind 25.3+ (Bornay, 2017a)

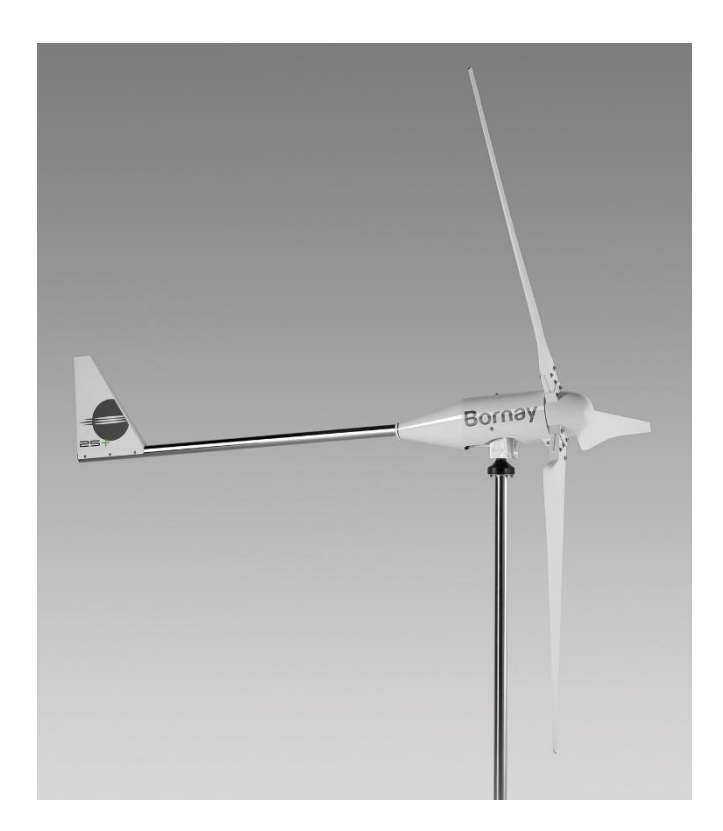

La potencia nominal de este micro-generador es de 5000 W y su potencia máxima de 7500 W, esto permite obtener una producción de energía anual de 25000 kWh. El sentido de rotación de las hélices es contrario a las agujas del reloj y debe ser emplazado sobre torre con una altura que puede ir entre los 10 y los 20 metros, esta posición se toma debido a que la generación eléctrica depende de la velocidad del

viento y esta, a su vez, corre con mayor rapidez si en su trayectoria no existen obstáculos, perturbaciones o turbulencias que afecten directamente al micro-generador (Bornay, 2017b).

Como se mencionó anteriormente, esta nueva generación de aerogeneradores pertenecen a la nueva tecnología conocidas como mini-eólica, en la cual, los microgeneradores son utilizados en aplicaciones que demandan un consumo eléctrico modesto, así también, pueden integrarse con otras tecnologías de energía renovable para poder acoplarse a la red eléctrica publica y así minimizar los costos de energía eléctrica que consume un hogar promedio. Entre las principales aplicaciones en las que se utilizan este tipo de micro-generadores son (Bornay, 2017b):

- Electrificación rural
- Bombeo de agua
- Telecomunicaciones
- Alumbrado publico

# **Características Micro-Generador Wind 25.3+**

### **Tabla 3**

Características Constructivas del Aerogenerador (Bornay, 2017b)

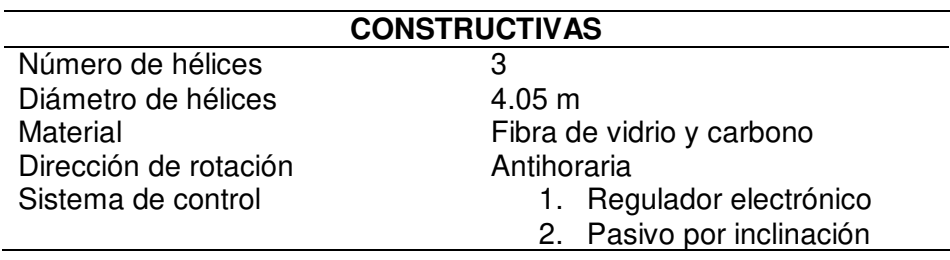

### **Tabla 4**

Características Eléctricas del Aerogenerador (Bornay, 2017b)

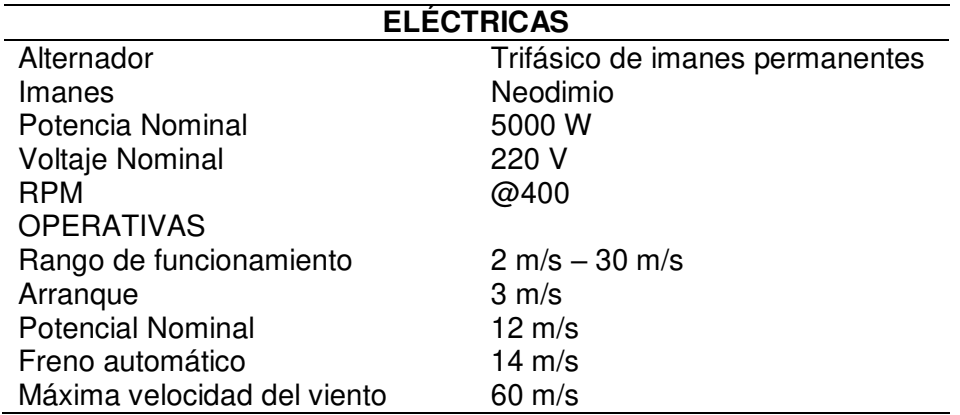

**Formulación Matemática.** Una vez conocidos los parámetros de la temperatura ambiental, presión atmosférica y velocidad del viento y, además, se obtiene por parte del fabricante del micro-generador el coeficiente de potencia y el área de barrido se debe realizar el cálculo de la generación eléctrica obtenida del viento, esto a través de la siguiente formulación matemática:

$$
P_{\rm wt} = \frac{1}{2} \cdot \rho \cdot A \cdot C_p \cdot v^3 \tag{1}
$$

Donde *Pwt* es la potencia obtenida a través del micro-generador *(W)*; ρ es la densidad del aire correspondiente al punto geográfico donde se realiza el estudio  $(N/m^3)$ ; *A* corresponde al área de barrido del micro-generador  $(m^2)$ ;  $C_p$  es el coeficiente de potencia igualmente del micro-generador y *v* es la velocidad del viento *(m/s)*. Para este caso la densidad de aire se puede aproximar mediante la siguiente ecuación (Arcos-Avilés et al., 2017):

$$
\rho = \frac{M \cdot p}{T_a \cdot R} \tag{2}
$$

Donde *M* es la masa molar del aire *(Kg/mol)*; *p* corresponde a la presión atmosférica *(N/m<sup>2</sup>)*; *Ta* es la temperatura ambiente *(K)* y *R* es la constante universal de los gases *(J/K*·*mol)*.

Como se puede observar en (1), lo más importante que se puede resaltar es que la potencia que produce el micro-generador es directamente proporcional al cubo de la velocidad del viento, en otras palabras, a mayor cantidad de viento mayor será la cantidad de potencia que se pueda obtener. Otro factor a tomar en cuenta, es el coeficiente de potencia ya que es único para cada generador eólico. Sin embargo, esta constante obedece al **Límite de Betz** y no puede ser mayor a 1, lo cual, para esclarecimiento del tema, se explica a continuación.

**Límite de Betz.** El coeficiente de potencia es la fracción de la energía del viento que un aerogenerador puede transformar en energía mecánica de rotación, además, es una constante importante en la formulación matemática para la cuantificación de la energía eléctrica que puede desarrollar un aerogenerador. Como se puede apreciar en la Figura 20.

## **Figura 20**

Operación de un Aerogenerador (DeltaVolt, 2013)

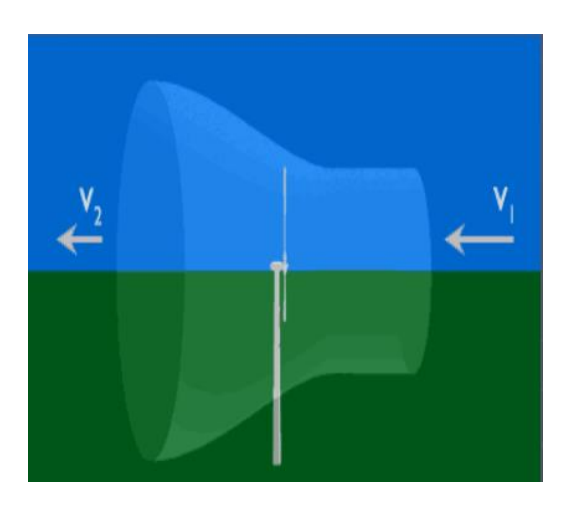

Un aerogenerador de cualquier tipo no puede aprovechar toda la energía cinética del viento debido a que el mismo avanza sin detener su velocidad al pasar por el aerogenerador *(Cp<1)*. Lo que si ocurre es que el viento disminuye su velocidad al pasar de *V1* hacia *V2*. En consecuencia, debido a la teoría de la conservación de la masa, si la velocidad se reduce, la sección del tubo de corriente formado por el correr del viento aumenta (Barbero, 2012).

Visto de manera matemática, el Límite de Betz se puede describir de la siguiente manera:
Modelo de Betz (Peréz Fernandez, 2015)

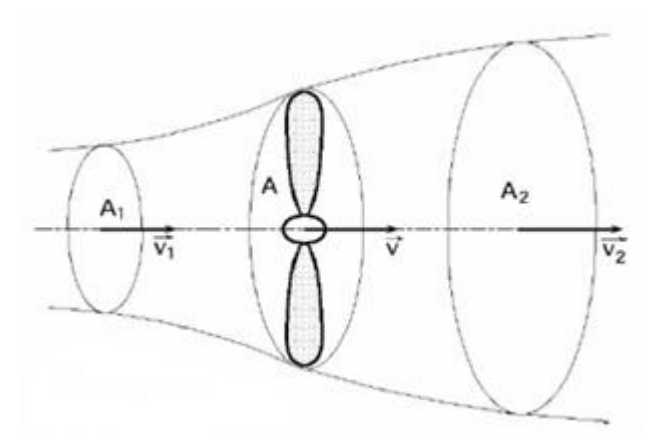

Debido al funcionamiento del aerogenerador se forma un tubo de corriente como se observa en la Figura 21. Para efectos matemáticos, se establece el supuesto de que el viento que ingresa por la hélice tendrá una velocidad *V1* dentro de la sección transversal *A1*. Por el contrario, el viento saliente de la hélice tendrá una velocidad *V<sup>2</sup>* dentro de *A2*. También se considera que la hélice del aerogenerador forma un disco de área *A* y, *v* es la velocidad del viento dentro de la misma área considerándola como la velocidad útil del sistema de generación. El área *A* es capaz de asimilar una parte de la energía del viento que circula a través de la hélice, es decir, *V1>V2*; sin embargo, es preciso señalar que *V2* nunca podrá llegar a ser cero ya que ningún aerogenerador es capaz de extraer toda la energía cinética del viento (Barbero, 2012).

Debido a la conservación de la masa que se presenta en *A2*, el caudal másico presente en el tubo es constante, por lo que es válido decir que:

$$
Q_m = \rho \cdot Q = \rho \cdot A_1 \cdot V_1 = \rho \cdot A_2 \cdot V_2 \tag{3}
$$

Donde ρ es la densidad del viento y *Q* es el caudal del viento presente dentro del tubo. Al cumplir esta igualdad, se explica por qué el tubo de corriente se expande detrás del aerogenerador dando como resultado *V1>V2*, por consiguiente, *A2>A1*. Ahora bien, la potencia útil que puede aprovecharse por la fuerza del viento se expresa de dos maneras: (Barbero, 2012)

Primero;

 Mediante la pérdida por unidad de tiempo de la energía cinética del viento que atraviesa por la hélice:

$$
P_{wt} = \frac{1/2 * \rho * A * d \left(v_1^2 - v_2^2\right)}{\Delta t}
$$
 (4)

Sabiendo que:

$$
v = \frac{d}{\Delta t} \tag{5}
$$

Al operar (5) sobre (4) se obtiene la siguiente ecuación que define la potencia útil de cualquier aerogenerador:

$$
P_{wt} = \frac{1}{2} \cdot \rho \cdot A \cdot \nu \left( v_1^2 - v_2^2 \right) \tag{6}
$$

Segundo:

A través del trabajo generado por unidad de tiempo por la fuerza del viento:

$$
P_{\rm wt} = F * \nu \tag{7}
$$

74

Al aplicar las respectivas igualdades se obtiene la siguiente ecuación:

$$
P_{\rm wt} = \frac{\rho \cdot A \cdot d\left(v_1 - v_2\right)}{\Delta t} \cdot v \tag{8}
$$

Al aplicar la 3ra Ley de Newton: fuerza del viento es igual a menos la fuerza del viento se tiene:

$$
\frac{-m(v_1 - v_2)}{\Delta t} = \rho \cdot A \cdot v(v_1 - v_2)
$$
\n(9)

Al aplicar las respectivas equivalencias en la ecuación anterior se obtiene:

$$
Pwt = \rho \cdot A \cdot v^2 \left( v_1 - v_2 \right) \tag{10}
$$

Al igualar (6) y (10) se obtiene:

$$
\frac{1}{2} \cdot \rho \cdot A \cdot v \left(v_1^2 - v_2^2\right) = \rho \cdot A \cdot v^2 \left(v_1 - v_2\right) \tag{11}
$$

Para reducir (11) se considera *(a2-b2)=(a+b)(a-b)* por consecuencia, se tiene como resultado:

$$
v = \frac{(v_1 + v_2)}{2}
$$
 (12)

De lo anterior se obtiene que la velocidad que se encuentra presente dentro del disco de área *A* que forma la hélice del aerogenerador o, dicho de otra manera, la velocidad útil, es igual a la media de las velocidades del viento antes y después de atravesar la hélice.

Si se reemplaza (12) dentro de (4) y, además, se hace el cambio de  $v_2 = b v_1$ sabiendo que  $0 < b < 1$  se obtiene:

$$
P_{wt} = \frac{1}{4} \cdot \rho \cdot A \cdot \nu_1^3 (1+b) (1-b^2)
$$
 (13)

Para poder obtener el máximo valor de potencia del aerogenerador se debe realizar *dPwt/db=0* lo cual da como resultado:

$$
(1-b2)+(1+b)(-2b) = (1+b)(1-3b) = 0
$$
\n(14)

Al resolver la ecuación formada se obtiene como resultados:

$$
\begin{cases}\nb = -1 \text{ (Sin sentido físico)} \\
b = \frac{1}{3} \rightarrow \text{v}_2 = \frac{1}{3} \text{v}_1\n\end{cases}
$$
\n(15)

Al realizar la sustitución del resultado obtenido dentro de (13) se obtiene:

$$
Pwt = \left(\frac{16}{27}\right)\frac{1}{2}\cdot\rho\cdot A\cdot v^3\tag{16}
$$

Con esto se puede concluir que el coeficiente de potencia máximo ideal para cualquier aerogenerador es:

$$
C_p = \frac{16}{27} \approx 59\% \tag{17}
$$

Lo establecido anteriormente se delimita como el **Límite de Betz** para el Coeficiente de Potencia que rige a todos los aerogeneradores, mismo que no puede ser superado bajo ningún concepto de construcción o generación.

**Densidad de Potencia Eólica.** Para realizar el análisis de la velocidad del viento, mismo que para el caso en estudio se lo obtiene a través de dos fuentes distintas que se encuentran a diferentes alturas, es necesario extrapolar la velocidad del viento del primer sistema, a la altitud del lugar de estudio mediante la siguiente ecuación (Carta et al., 2003):

$$
v = v_o \left(\frac{h}{h_o}\right)^{\alpha} \tag{18}
$$

Esta ecuación permite llevar los datos de la velocidad del viento desde un punto geo-referencial hacia el lugar de estudio al conocer los siguientes parámetros: *h* es la altura donde se desea conocer la velocidad *v* mientras que *v0* representa la velocidad conocida a la altura de referencia *h0*. El parámetro α representa al coeficiente de rugosidad o también llamado Exponente de Hellmann que está ligado a la ubicación geográfica y topología en el cual se va a realizar el estudio.

En la Tabla 4 se presentan los coeficientes de Hellmann en función de la rugosidad del terreno (Cochancela & Astudillo, 2004).

### **Tabla 5**

Coeficientes de Hellmann en función de la rugosidad del Terreno (Cochancela & Astudillo, 2004)

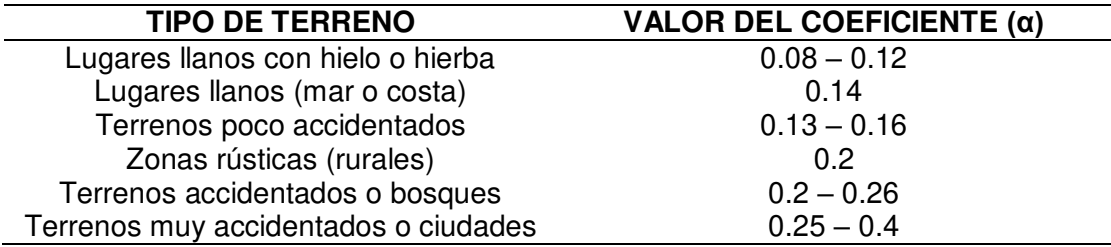

**Distribución de Weibull.** Debido a las constantes variaciones que presenta

toda medición del viento y la diferencia que puede existir en la comparación de los

resultados de los dos sistemas de medición, es necesario relacionar el potencial eólico de forma cualitativa. Debido a esto, se ha desarrollado un criterio recomendado dentro del estudio de energías renovables en función del aprovechamiento eólico. En éste, se utiliza la Función Densidad de Probabilidad de WEIBULL determinada por la siguiente ecuación (Osorio-Laurencio et al., 2015):

$$
f(v) = \frac{k}{c} \left(\frac{v}{c}\right)^{k-1} \ell^{-(v/c)^{k}}; \ k > 0, \ v > 0, \ c > 1
$$
 (19)

Donde *k* es el factor de forma el cual no posee ninguna dimensión. La variable *c* es el factor de escala *(m)/s* y *v* es la velocidad del viento que, de acuerdo a los requerimientos este estudio es la velocidad obtenida a través del primer sistema *(m/s)*. El propósito de esta función es determinar los parámetros de *k* y *c* con la intensión de que se ajusten a la distribución de los datos medidos en el lugar de estudio. De esta manera, el parámetro *k* indica el grado de dispersión de los datos obtenidos por la estación meteorológica y *c* determina la velocidad promedio del viento extrapolado al lugar de estudio (Álvarez et al., 2013).

Para poder determinar estos parámetros es necesario utilizar el ajuste de mínimos cuadrados a (19) y viene dado por la siguiente ecuación:

$$
p_i(v \le v_i) = 1 - \ell \left[ -\frac{v_i}{c} \right]^k
$$
 (20)

Para lograr despejar las variables requeridas, es necesario aplicar la igualdad *1-F(v)* sobre (20) en el cual se logra relacionar las variables como se muestra a continuación:

$$
F(v) = 1 - \ell \left[ -\left(\frac{v}{c}\right)^k \right]
$$
 (21)

Para expresar de mejor manera (21), se aplica la ley de logaritmos neperianos, teniendo como resultado:

$$
\ln\left[-\ln\left(1-F\left(v\right)\right)\right]=k\cdot\ln\left(v\right)-k\cdot\ln\left(c\right)\tag{22}
$$

Al realizar una regresión lineal *y=*α*x±b* se determina una ecuación que representa una línea recta de pendiente α y de ordenada en el origen *;*y al aplicar en (22) se obtiene:

$$
y = \ln\left[-\ln\left(1 - F\left(v\right)\right)\right] \tag{23}
$$

Donde al realizar la igualdad requerida se obtiene:

$$
\alpha = k
$$
  
\n
$$
x = \ln(v)
$$
  
\n
$$
b = -k * \ln(c)
$$
\n(24)

Una vez conocidos los parámetros de la Función de Densidad de Probabilidad de WEIBULL, la siguiente ecuación que resulta de aplicar (24) en (1) permite establecer la relación entre la potencia pronosticada y la potencia real en el estudio (Quiñonez et al., 2019).

$$
P_{wt} = \frac{1}{2} * \rho * A * C_p * v^3 * \frac{\Gamma\left(1 + \frac{3}{k}\right)}{\Gamma^3 \left(1 + \frac{1}{k}\right)}
$$
(25)

Donde (25) representa a la ecuación de potencial eólico donde se adiciona una función GAMMA que, a su vez, se encuentra en función del grado de dispersión determinado por la Función de Densidad de Probabilidad de WEIBULL. (Labañino, 2014)

## **Capítulo IV**

#### **Interfaz Gráfica**

## **Introducción**

El presente capítulo tiene como objetivo explicar el desarrollo de la interfaz gráfica requerida para complementar el estudio. Así también, presenta una justificación por el uso del software seleccionado y se detalla paso a paso la elaboración de esta interfaz.

## **Software de Diseño**

El presente trabajo académico es un estudio de generación eólica a través del análisis y predicción del clima, por lo tanto, para su adecuado desarrollo, se requiere de un programa que sea de características intuitivas que permita al usuario una apropiada interacción con la aplicación y, de esta forma, pueda visualizar los resultados del análisis de predicción de los meses estudiados, como los datos obtenidos en tiempo real de las variables climáticas.

Dentro del mundo del diseño de interfaces existen diferentes programas que permiten obtener, a través de sus entornos, la interfaz requerida. Sin embargo, existen algunas características y requerimientos propios del sistema de este estudio que se deben tener en cuenta para realizar la elección del software adecuado.

El principal requerimiento es que este software pueda establecer una comunicación estable y permanente con el microcontrolador ARDUINO ya que, como se mencionó en el capítulo anterior, es el módulo que permite integrar los medidores utilizados, como se puede observar en la Figura 22.

Diagrama de Bloques del Funcionamiento de la Interfaz

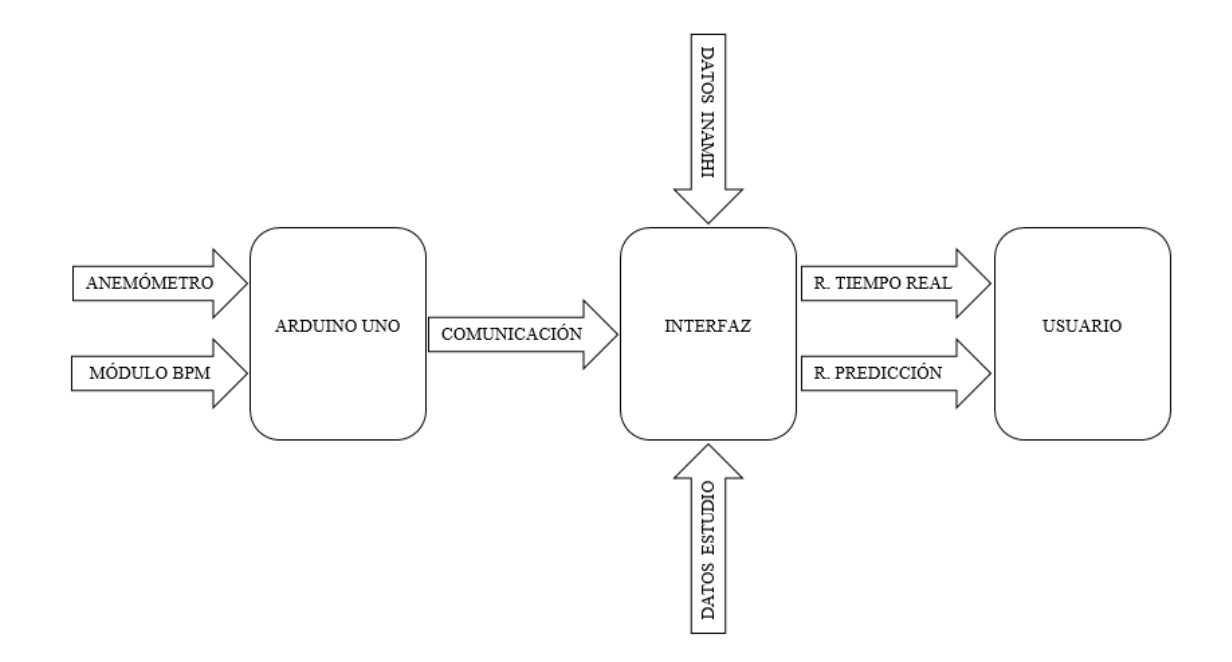

Adicionalmente, esta interfaz debe poder recibir y leer la información de los archivos de datos generados a partir de la lectura de los equipos de medición y de los por el INAMHI. Con esta información, el programa realiza los cálculos necesarios para determinar la potencia eólica obtenida en tiempo real y los datos para el análisis de predicción para presentarlos en una o varias pantallas según sea el caso.

El software seleccionado se llama LabView® y es propiedad de National Instrument® (NI). Esta elección se basa en la familiaridad con programa ya que se lo utilizó a lo largo del ciclo académico, por lo tanto, se conoce su funcionamiento y su entorno de desarrollo. Como aporte complementario, el programa cumple con los requisitos para el diseño que requiere este estudio.

 LabView® es un programa de entorno gráfico utilizado para desarrollo de aplicaciones de investigación e ingeniería que permite la interacción con equipos de medición, sensores, actuadores de manera virtual (National Instruments, 2014).

Una de las principales características de este software es que, al ser de lenguaje gráfico, facilita su comprensión y no requiere de una gran destreza para realizar programas complejos. Otro punto a favor es que puede comunicarse con diferentes interfaces de comunicación (e. g., serial, TCP/IP, USB, etc.) lo que permite trabajar con diferentes módulos y bajo diferentes protocolos. Otra de las ventajas tiene que ver con su versatilidad ya que al facilitar la interacción con otros tipos de lenguaje (e. g., DLL, .NET, MATLAB, etc.) posibilita el acceso a diferentes plataformas de trabajo, de este modo el producto final puede desarrollarse manera automática al realizar diferentes tareas y cálculos dentro de una misma interfaz.

Por lo tanto, la utilización del software en el desarrollo de presente trabajo se fundamenta en la fiabilidad de sus características, lo que valida su uso para la realización de la interfaz requerida y la visualización de los resultados deseados.

## **Interfaz Principal**

Esta interfaz está diseñada para mostrar los resultados de la predicción de la velocidad del viento y la potencia eólica durante el tiempo en el que se efectuó este estudio que, como se muestra en la Figura 23, fueron meses de Octubre y Noviembre de 2019.

Diseño de la Interfaz Principal

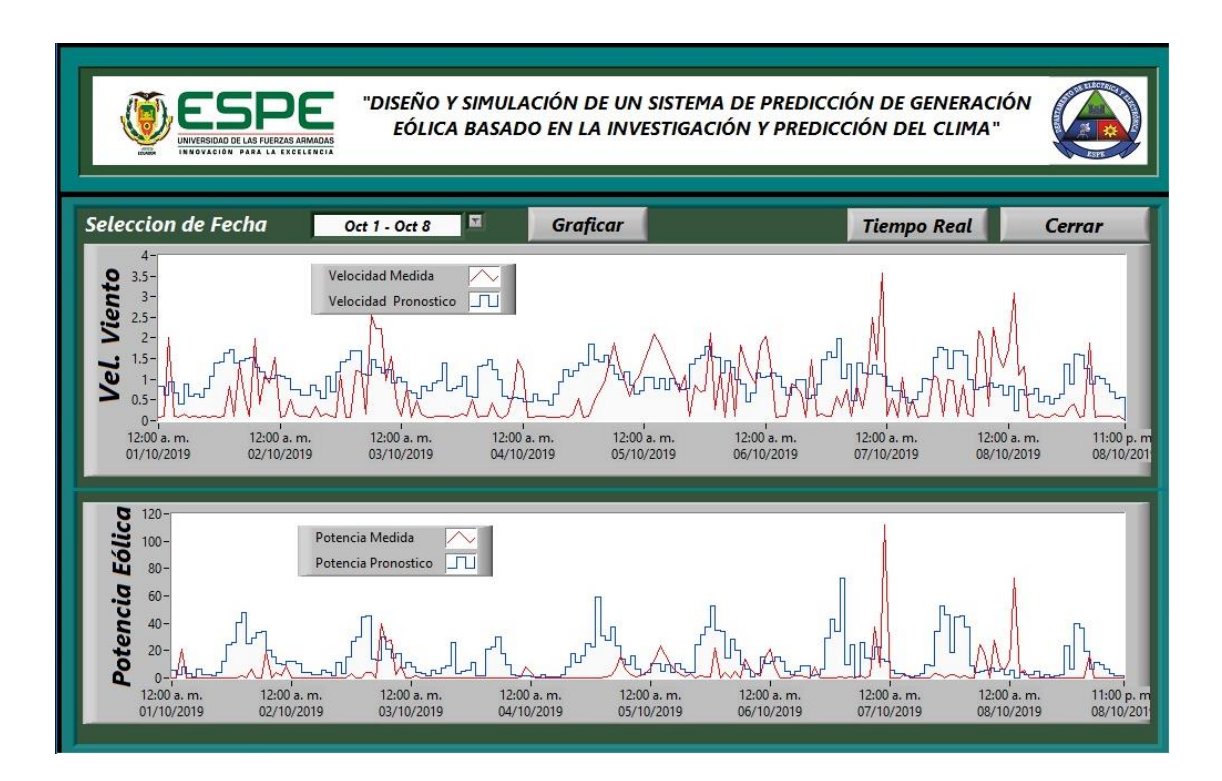

La presente imagen evidencia la relación que existe entre la velocidad del viento obtenido por los sistemas de medición y, también la potencia eléctrica obtenida a través de esta variable física. Para lograr esta visualización, la pantalla cuenta con dos espacios para graficar los datos obtenidos. El espacio superior muestra la velocidad del viento en un intervalo de tiempo dado, mientras que el espacio inferior muestra la potencia generada en el mismo intervalo de tiempo. Cabe mencionar que la velocidad del viento esta medida en metros por segundo *(m/s)* mientras que la potencia eléctrica este medida en *Vatios (W)*.

Para un mayor entendimiento de los gráficos, se debe tener presente que el color rojo representan los resultados del análisis realizado para obtener la velocidad del viento y potencia eólica real, que se obtiene en el lugar de estudio. Mientras que los gráficos de color azul representan los mismos datos pero que constituyen los valores pronosticados para el lugar de estudio.

Tomando en cuentan que, como se mencionó anteriormente, para el presente estudio se analizaron los datos obtenidos de los meses de Octubre y Noviembre de 2019, se debe señalar que para poder visualizarlos dentro de un menú selección de fecha se estableció un intervalo de tiempo de una semana. Dicho de mejor manera, cada mes de estudio está dividido en 4 semanas por lo que el menú de selección cuenta con 8 opciones para ser desplegados en el área de gráficos. El funcionamiento de esta interfaz será explicada posteriormente dentro del flujograma.

La Figura 24 muestra la manera en la cual esta interfaz se encuentra elaborada dentro del software de LabView®. La razón por lo que se visualiza en se debe al tamaño de la ventana de bloques del programa. Por otro lado, la Figura 25 muestra el flujograma o diagrama de flujo con la metodología con la que fue elaborada esta interfaz.

# Programación de la Interfaz Principal

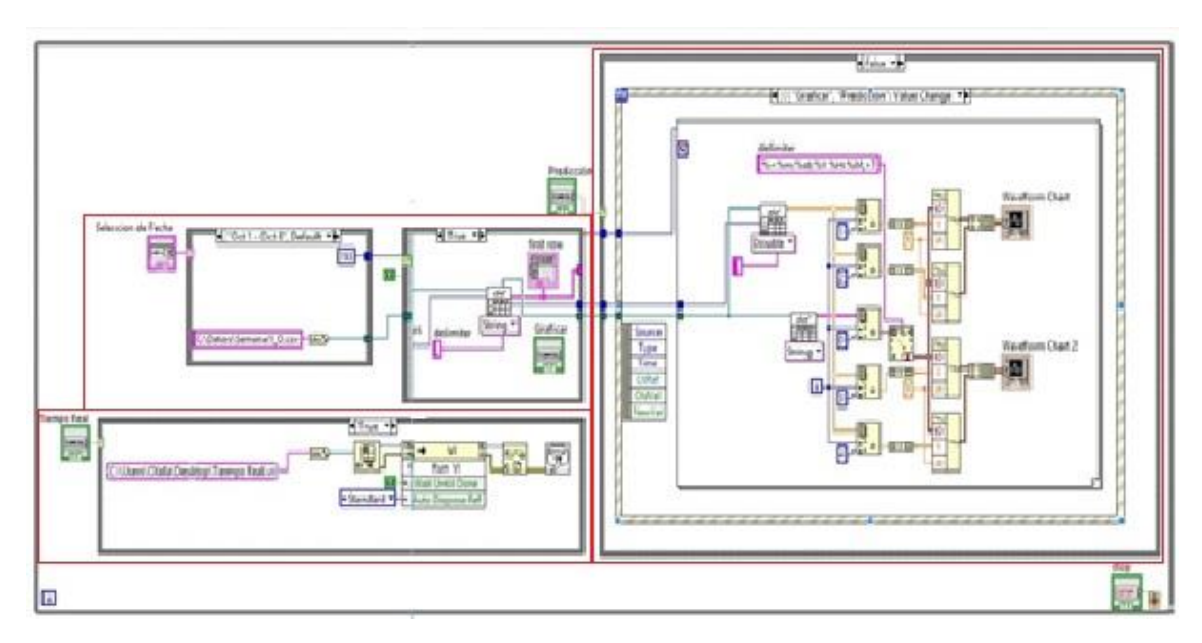

# **Figura 25**

Flujograma de la Interfaz Principal

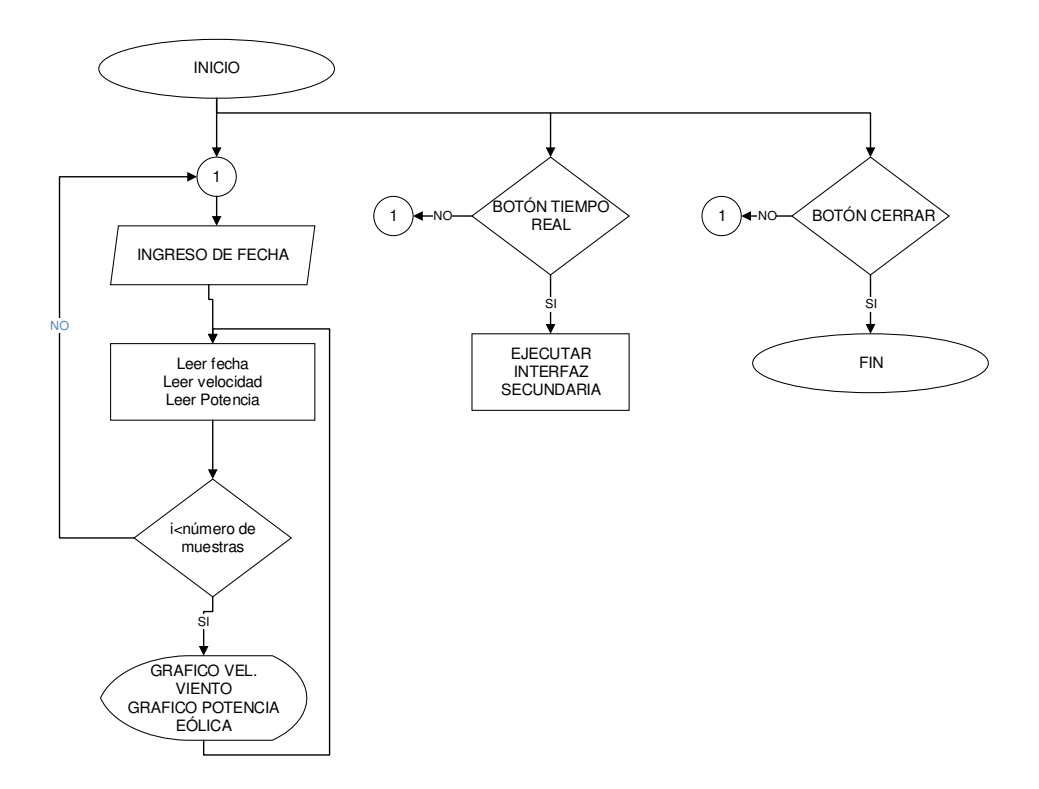

La interfaz principal consta de tres etapas: la primera etapa realiza la selección y recepción de datos para que la aplicación pueda, posteriormente, "entender" los datos y graficarlos; la segunda etapa es el pilar fundamental de esta interfaz ya que es en aquí donde se interpretan los datos seleccionados para mostrarlos en pantalla; finalmente la tercera etapa permite el traslado a la interfaz secundaria y consta también con un subproceso que permite detener la ejecución de la aplicación principal y cerrar la ventana.

#### **Primera Etapa**

#### **Figura 26**

Primera etapa: Selección y Recepción de datos

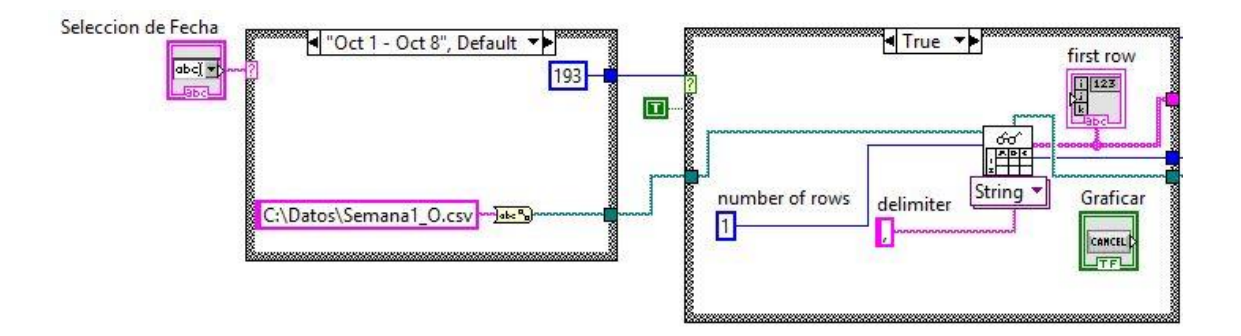

El botón *"Selección de Fecha"* permite seleccionar una de las ocho opciones (4 semanas del mes de Octubre + 4 semanas del mes de Noviembre) del menú despegable, lo cual permite al programa localizar los datos correspondientes a la velocidad del viento y la potencia eléctrica generada. Estos datos están almacenados dentro de archivos .csv o archivos de valores, los mismos que contienen una matriz de datos de *m* filas x 5 columnas *(mx5)* donde la cantidad de datos de *m* depende directamente de la semana del mes seleccionado. En otras palabras, por cada opción

del menú desplegable existe un archivo .csv y la primera parte de la ejecución de esta interfaz se basa en ubicar el archivo correspondiente.

Durante la segunda parte de la primera etapa, el procedimiento más importante es el que realiza la subrutina *"Read From Spreadsheet File"* ya que este bloque es el que ordena todos los elementos contenidos en las columnas del archivo .csv seleccionado. La matriz leída en el bloque anterior de dimensiones *(mx5)* los datos obtenidos, luego de pasar por el bloque designado, son transformados a una matriz de dimensiones *(mx1)* en la los elementos forman una sola columna separados por una coma "," para, posteriormente, ser interpretados y tratados en la siguiente etapa.

## **Segunda Etapa**

#### **Figura 27**

Segunda Etapa: Selección de datos para gráficas

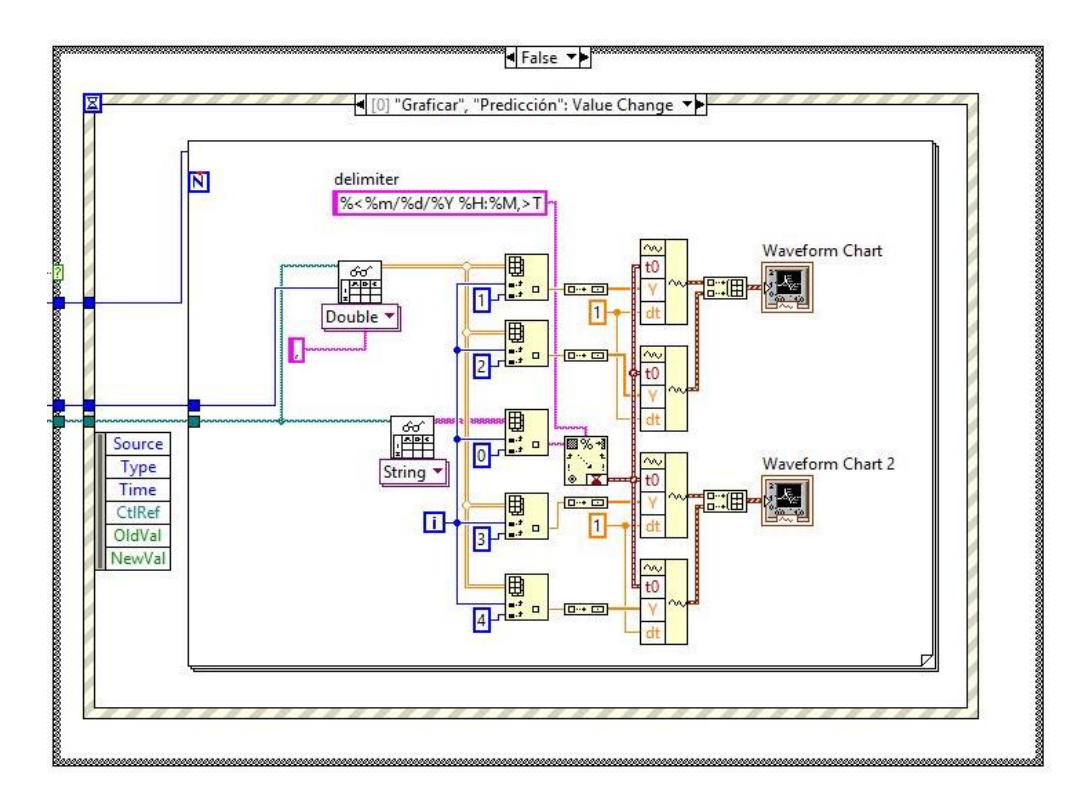

Mediante el uso de la sentencia "case", que es la que alberga este bloque de comandos, se permite graficar los datos previamente seleccionados por medio del uso de la subrutina *"Read From Spreadsheet File"*. Pero para este caso se utiliza en dos ocasiones: la primera permite leer todos los números decimales que contiene el arreglo formado anteriormente y lo ubica según su posición de entrada dentro de los bloques de asignación, esto sucede cuantas veces sea el valor del elemento *m* del arreglo y se almacenan en los bloques de selección hasta que se cumpla toda la lectura.

La segunda subrutina permite leer todo el arreglo, pero solo permite el paso hacia el bloque de asignación a todo elemento que contiene la fecha y hora de la

lectura, según está determinado por el formato que se encuentra en parte superior de los comandos de color rosado. Al igual que en el caso de la lectura de los valores de medición, esto se mantiene en ejecución hasta completar el ciclo de lectura de todos los elementos *m* del arreglo generado.

Cuando todos los valores sean decimales o arreglos de fecha y hora se encuentran en sus respectivos bloques, estos se convierten en arreglos más pequeños para que puedan ser ubicados en el bloque diagrama de tiempo o histograma, según sea el periodo de tiempo determinado. Cabe mencionar que los datos visualizados corresponden a una lectura tomada a cada hora del día, esto implica que cada día una lectura de 24 datos.

## **Tercera Etapa**

#### **Figura 28**

Tercera Etapa: Llamado a la Interfaz Secundaria

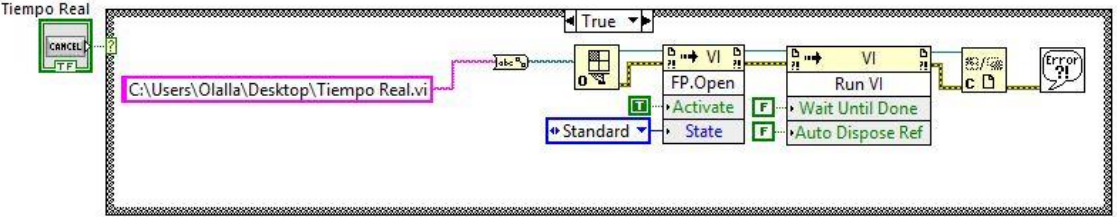

Parte de este estudio implica conocer no solo la velocidad del viento y la potencia eléctrica pronosticada y real, sino medir las variables de temperatura ambiental y presión atmosférica que se generan en tiempo real. Para esto se creó una segunda interfaz y desde la pantalla principal se puede acceder a ésta al presionar el botón llamado *"Tiempo Real"*.

Esto se lo realiza a través de una sentencia "case" que contiene la subrutina llamada *"Invoke Node"*, que es el núcleo de la etapa ya que permite llamar a la segunda interfaz. Para esto, es necesario configurar estas subrutinas y que puedan ejecutar una aplicación VI (siglas que se utilizan para cualquier aplicación desarrollada en LabView®). El primer *"Invoke"* permite la apertura del *"Panel Fontal"* o FP por sus siglas en inglés, mientras que el segundo permite ejecutar cualquier FP elaborado en este software.

Otra bloque que se utiliza para hacer el llamado a la interfaz requerida es el de *"Open and Close VI Refer*e*nce"*, en el que se asigna el nombre de la ventana que se debe ejecutar aplicando la dirección exacta del archivo .vi que se desea ejecutar. Si por alguna razón no se puede ejecutar la interfaz requerida o el archivo seleccionado se encuentra en otra ubicación, se desplegará un mensaje de error general.

Todo este proceso inicia al presionar el botón de *"Selección de fecha"* y se ejecuta al presionar el botón *"Graficar"*, esto demorará el tiempo que requiere la lectura de todos los valores que determine el elemento *m* de las matrices ingresadas, este proceso se mantiene en constante ejecución hasta presionar el botón *"Cerrar"*, el mismo que finaliza esta interfaz y cierra la ventana sin afectar la interfaz secundaria si esta ha sido ejecuta con anterioridad.

## **Interfaz Secundaria**

El diseño de esta interfaz permite conocer las variables de la velocidad del viento *(m/s),* presión atmosférica *(N/m<sup>2</sup>)* y temperatura ambiental *(K)* en tiempo real del lugar donde se lleva a cabo el estudio de generación eólica. Además, permite conocer, a través de las operaciones matemáticas necesarias, la potencia eléctrica

obtenida en *Vatios (W)* como se muestra en la Figura 29. Adicionalmente,

almacena todos estos datos en un archivo .csv para que la interfaz principal pueda hacer uso de esta información según corresponde.

#### **Figura 29**

Interfaz Secundaria

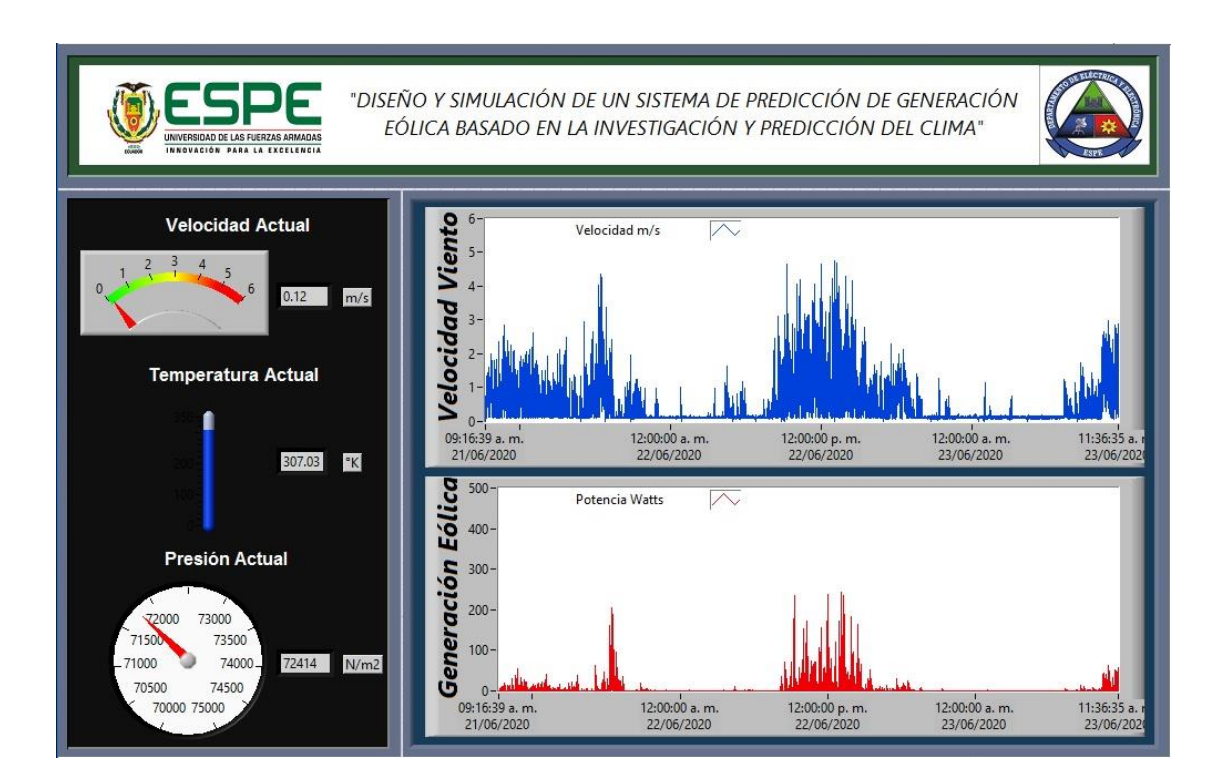

Para el funcionamiento de esta interfaz se requiere instaurar una comunicación estable con el microcontrolador, que es el encargado de recibir las señales de los equipos de medición que se encuentran instalados en el lugar de estudio. A continuación se presenta la programación de esta interfaz, el diagrama de flujo que muestra la lógica de diseño y el código fuente que utiliza el microcontrolador para recibir y enviar las señales hacia el computador.

Programación de la Interfaz Secundaria

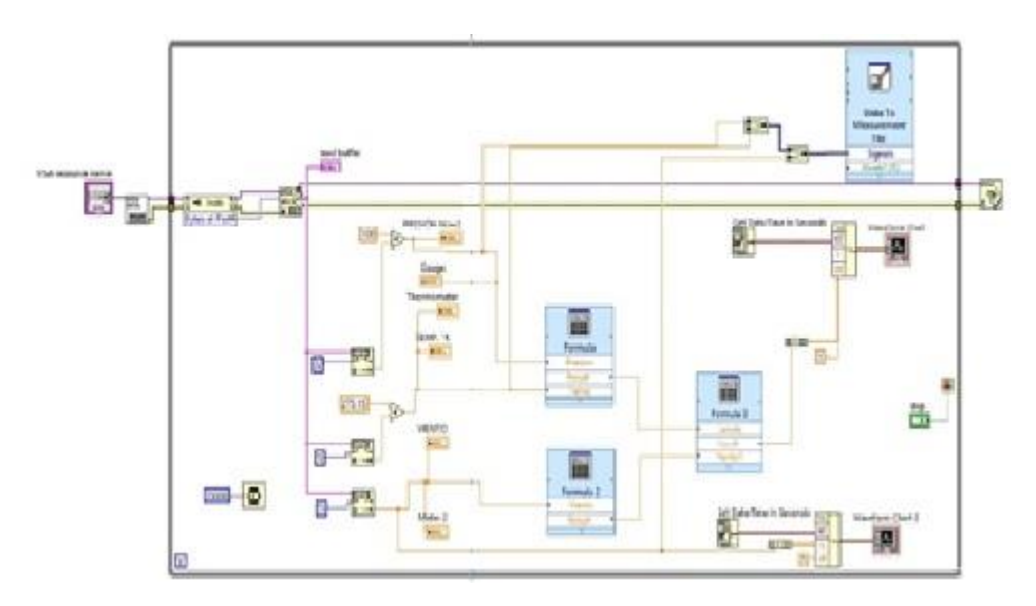

# **Figura 31**

Diagrama de Flujo de la Interfaz Secundaria

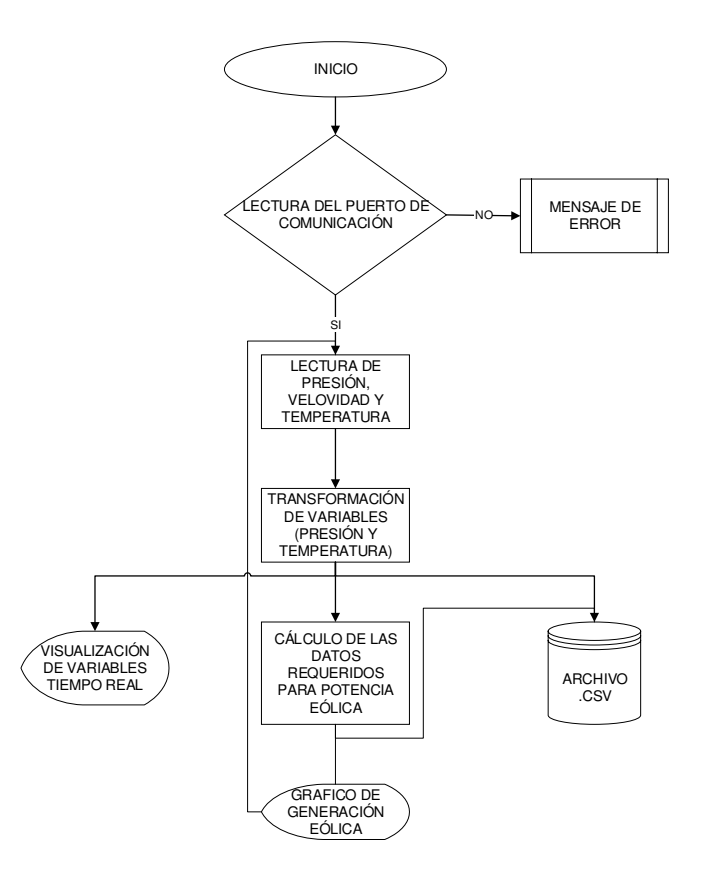

Esta interfaz está dividida en 3 etapas que contribuyen a obtener los resultados deseados: la primera etapa consiste en establecer la comunicación entre el microcontrolador y leer los datos enviados a través del protocolo de comunicación serial que utiliza este dispositivo. La segunda etapa consiste en tomar los datos y convertir estos valores en las unidades requeridas para obtener dos resultados: el primero es almacenar esta información dentro del archivo .csv y segundo, realizar los cálculos correspondientes para que la tercera etapa los pueda leer y presentar en pantalla.

Debido a la configuración de la programación de la interfaz secundaria y por motivos explicativos, se identifica cada una de las etapas de acuerdo a los siguientes colores: de color negro la primera etapa, de color rojo la segunda etapa, mientras que la tercera etapa se encuentra identificada de color verde. A continuación la Figura 32 detalla la identificación mencionada.

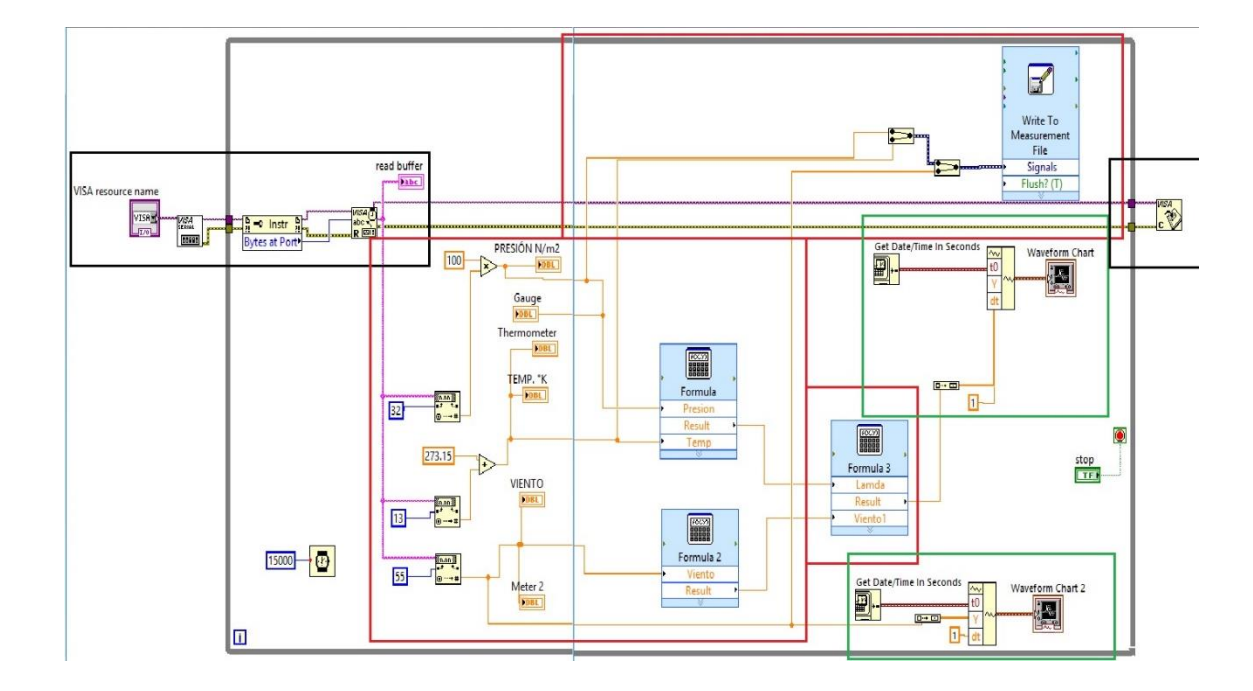

#### Identificación de Etapas de la Interfaz Secundaria

**Primera Etapa.** La primera etapa consiste en configurar el puerto serial que comunica el exterior (medidores de variables físicas) con el computador, que permite la elaboración de cálculos y presentación de los análisis correspondientes. Previo a ello, es necesario conocer cómo se obtiene la información de los equipos de medición a través del microprocesador. Esto se realiza a través de un programa que captura y envía los datos vía puerto serial.

### **Código Fuente del Sistema de Medición**

```
#include <SFE_BMP180.h> 
#include <Wire.h> 
SFE_BMP180 bmp180; 
void setup() 
{ 
 Serial.begin(9600);
```
 if (bmp180.begin()) Serial.println("BMP180 iniciado correctamente");

```
 else 
 { 
    Serial.println("Error al iniciar el BMP180"); 
  while(1); // bucle infinito
  } 
} 
void loop()
{ 
  char status; 
  double T,P; 
  int sensorValue = analogRead(A0); 
 float outvoltage = sensorValue *(5.0/1023.0); status = bmp180.startTemperature();//Inicio de lectura de temperatura 
 if (status != 0)
 { 
    delay(status); //Pausa para que finalice la lectura 
    status = bmp180.getTemperature(T); //Obtener la temperatura 
   if (status != 0)
    { 
     status = bmp180.startPressure(3); //Inicio lectura de presión 
    if (status != 0)
     { 
       delay(status);//Pausa para que finalice la lectura 
       status = bmp180.getPressure(P,T); //Obtenemos la presión 
      if (status != 0)
       { 
        Serial.print("Temperatura: "); 
        Serial.print(T,2); 
 Serial.print(" *C , ");
 Serial.print("Presion: "); 
       Serial.print(P,2);
        Serial.print(" mb , "); 
      } 
     } 
   } 
 } 
float nivel = 6*outvoltage;
Serial.print("velocidad=");
Serial.print(nivel,2); 
Serial.println(" m/s"); 
delay(15000); 
 }
```
El código fuente que se visualiza anteriormente, muestra la secuencia de pasos utilizados dentro del microcontrolador para leer los datos obtenidos de los equipos de medición. Como se menciona en el capítulo anterior, se hace uso de la comunicación I2C para el caso de las mediciones de temperatura y presión atmosférica, mientras que para la medición de la velocidad del viento se utiliza el conversor análogo – digital. La ventaja del módulo BMP180 es que pertenece al mismo fabricante que el

microcontrolador, por tal razón, se requiere únicamente configurar la inicialización del módulo y asignar las variables a medir para que la tarjeta empiece a trabajar.

Para el funcionamiento del anemómetro se requiere configurar el puerto analógico del microcontrolador y así permitir la lectura de la velocidad del viento. Seguido de esto, esta señal se convierte en una señal discreta a través del conversor para que este dato pueda ser enviado. Todos los datos son colocados dentro del puerto serial del microcontrolador para ser transmitidos vía puerto USB hacia el computador y así los interprete el software de LabView®.

Dentro de la programación de LabView®, la etapa de comunicación se encuentra identificada de color negro. Lo primordial de este bloque es la subrutina de comunicación conocida como *"VISA Serial"* que permite abrir el puerto de comunicación y leer el dato que se encuentra contenido. Éste se activa mediante el menú desplegable que permite selección del puerto COM, que fue asignado de manera automática al momento de conectar el microcontrolador con la PC.

LabView® reconoce directamente todos los puertos de comunicación que se encuentran habilitados y es necesario revisar que puerto ha sido asignado. Finalmente, la sentencia *"WHILE LOOP"* permite realizar la interacción de apertura y cierre de puerto durante 15 segundos y este tiempo puede ser modificado según la necesidad.

**Etapa Dos.** Esta etapa se identifica con el color rojo y empieza su ejecución una vez leída la trama de datos que contiene el puerto. Dentro de esta trama se encuentran los datos medidos de la presión atmosférica, temperatura ambiental y la velocidad del viento incluyendo las respectivas unidades de cada variable. Cabe mencionar que el módulo BMP180 utiliza una medición en grados centígrados para la temperatura ambiental y bares para presión atmosférica.

De acuerdo a su posición dentro de la trama, cada dato es ubicado en los respectivos bloques de asignación mientras otro dato se carga dentro del puerto serial. Hay que recordar que la ecuación para el cálculo de la potencia eólica requiere que estas variables de presión y temperatura sean *(N/m<sup>2</sup>)* y *(K)* respectivamente. Es por eso que dentro de la programación se realiza el respectivo cambio de estas variables. Estos datos deben seguir dos caminos: el primero permite realizar los cálculos requeridos mientras que el otro lleva esta información hacia el archivo .csv que se genera de manera automática e ingresa estos datos en un intervalo de 15 segundos.

El siguiente paso es realizar los cálculos necesarios para obtener el resultado deseado. Para esto se utilizan tres bloques de cálculo: el primero utiliza las variables de presión y temperatura ya modificadas para obtener la variable *RHO (*ρ*)* que depende directamente del lugar donde se realiza el estudio. El segundo bloque permite elevar al cubo la velocidad del viento ya que la potencia eólica es directamente proporcional a este valor. Por último, el tercer bloque obtiene el valor de la potencia eólica a través de todos los cálculos realizados anteriormente, este valor es también es enviado hacia el mismo archivo .csv que almacena los datos de medición.

**Etapa Tres.** Esta etapa, que se identifica de color verde, es donde se agrupan los datos de la velocidad del viento y potencia eólica generada para poder ser visualizados en pantalla a través de los bloques de gráfico. Para este fin, los datos son transformados en pequeños arreglos que se envían a los bloques de asignación que permiten ubicar esta información en cada eje cartesiano. En el primer bloque de gráficos se visualiza la potencia eólica generada ubicada dentro del eje Y, mientras que en el eje X se coloca la fecha y hora en la cual se ha obtenido el dato. El segundo bloque de

gráficos tiene la misma configuración, pero en este espacio se visualiza la velocidad del viento medido.

Todo este proceso se realiza en un bucle infinito hasta que el usuario detenga la ejecución de esta aplicación mediante el botón de "Stop" que pertenece a la sentencia "case" o, a su vez, cerrando la ventana de esta interfaz que es totalmente independiente del botón *"Cerrar"* que posee la interfaz principal.

#### **Capítulo V**

# **Análisis De Resultados, Conclusiones Y Líneas De Investigación Introducción**

El presente capítulo despliega los resultados obtenidos al aplicar las ecuaciones presentadas en el Capítulo III mediante la utilización del software de MALTAB®.

Por otro lado, el desarrollo de este apartado evidencia la realización del estudio del potencial eólico en un domicilio situado al Sur-Este del Centro de la ciudad de Quito a 2 km al norte del Peaje de la Autopista Rumiñahui. Así también, se calcula la potencia eléctrica pronosticada y real de los meses de Octubre y Noviembre que se puede obtener a través del uso de las corrientes de viento que se generan en el sector.

## **Análisis de Resultados**

Los datos de velocidad del viento, presión atmosférica y temperatura ambiental fueron obtenidos de dos sistemas diferentes: la primera, mediante el uso de los datos de la estación meteorológica perteneciente al CONSEJO PROVINCIAL DE PICHINCHA pero bajo el monitoreo y control del INAMHI, que permite obtener la potencia pronosticada en el lugar de estudio. La estación se ubica en una colina a la derecha (sentido Norte - Sur) del peaje de la Autopista General Rumiñahui con una altura referencial de 6 metros a nivel del suelo, y sus coordenadas son Latitud: 0° 14' 36.9600'' y Longitud: 78° 28' 09.2400''.

El segundo sistema está compuesto por los equipos de medición (Anemómetro y Módulo BMP180) instalados en la azotea de un domicilio ubicado en la Parroquia de Puengasí, Barrio Jardín del Valle Sector Sur-Oriente. La altura total a la que se encuentran los equipos es 5.4 metros sobre el nivel del suelo, y sus coordenadas son Latitud: 0° 13' 41.4372'' y Longitud: 78° 28' 51.7188''.

Los equipos se encuentran debidamente protegidos ya que en el caso del anemómetro cuenta, con un grado de protección IP 64 de fábrica, y por otro lado, para el módulo BMP180 se hizo necesario construir una protección en acrílico para que soporte las condiciones ambientales.

La información para el caso de la estación meteorológica del INAMHI es entregada en un archivo .csv una vez que la institución ha procesado los datos crudos que arrojan todas las estaciones que tienen a disposición. Para esto, es necesario realizar una solicitud del grupo de datos que se requiere además de indicar la estación de la que se requiere la información.

Para el grupo de datos provenientes de los equipos de medición en el lugar de estudio, estos datos son emitidos a un computador mediante la tarjeta ARDUINO que agrupa las lecturas requeridas y las procesa a través de la interfaz, misma que almacena los datos automáticamente dentro de un archivo .csv para su uso correspondiente.

Para el caso en estudio se determinó que la lectura sea de cada 60 minutos ya que es el tiempo que utilizan las estaciones meteorológicas para analizar las muestras y, además es el régimen de muestreo que utiliza el INAMHI para realizar pronósticos y predicciones climáticas. De esta manera, se tiene la siguiente cantidad de muestras de las tres variables climáticas que se requieren para el estudio:

*1 día = 24 horas* → *24 muestras por día* 

 $Octubre \rightarrow 31 \text{ días} \leftrightarrow (31.24) = 744 \text{ muestras}$ 

 $Noviembre \rightarrow 30 \text{ días} \leftrightarrow (30.24) = 720 \text{ meters}$ 

$$
Total de Muestras = 1464
$$

Una vez ingresados los datos obtenidos por los sistemas de medición indicados anteriormente, se tienen los siguientes gráficos de las variables requeridas:

# **Figura 33**

Datos de Presión Atmosférica Octubre - Noviembre 2019

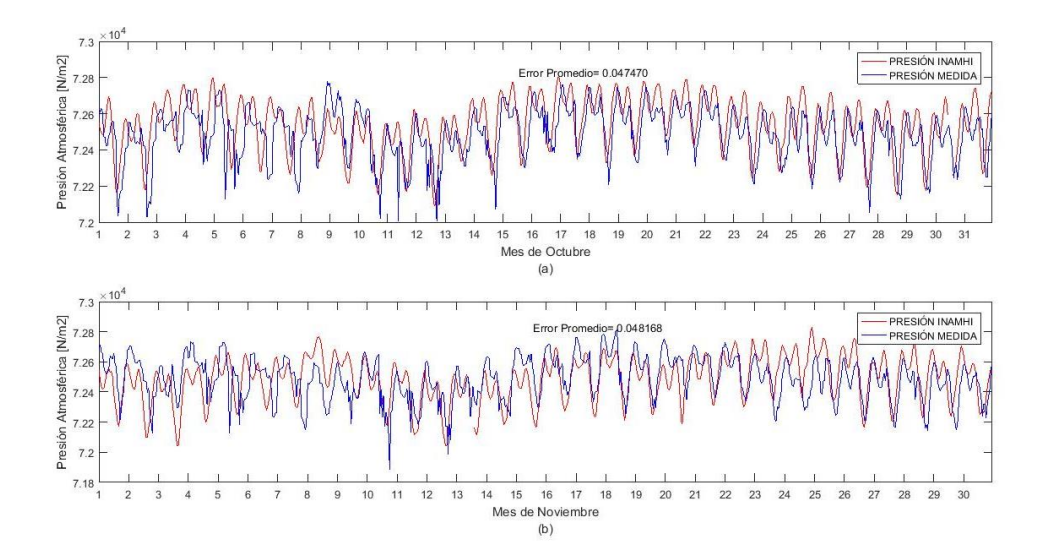

(a) Presión atmosférica Octubre 2019, (b) Presión atmosférica Noviembre 2019

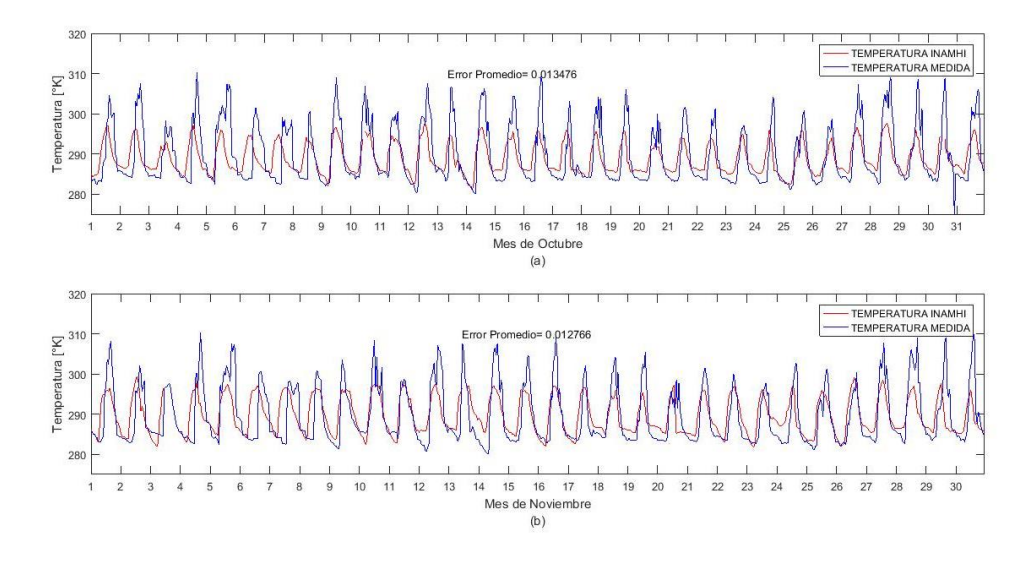

#### Datos de Temperatura Ambiental Octubre - Noviembre 2019

(a) Temperatura Ambiental Octubre 2019, (b) Temperatura Ambiental Noviembre 2019

## **Figura 35**

Datos de Velocidad de Viento Octubre - Noviembre 2019

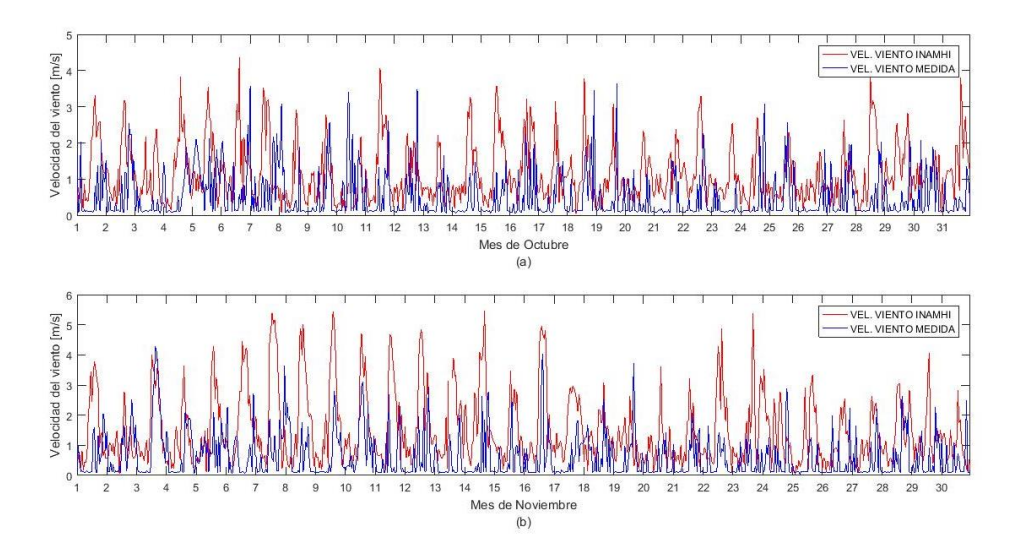

(a) Velocidad del Viento Octubre 2019, (b) Velocidad del Viento Noviembre 2019

Los valores de Presión Atmosférica y Temperatura Ambiental que se pueden observar en las Figuras 33 y 34, respectivamente, presentan un promedio de error entre los datos de la estación meteorológica y los equipos de medición por debajo del 2%. Esto debido a que la distancia geo-referencial entre los puntos de medida no es elevada, además, geográficamente, se encuentra dentro del mismo piso climático. Como resultado de estos, los estudios sobre Predicción de Energía Eólica sugieren utilizar estos valores sin realizar ningún tratamiento, análisis o ajuste matemático ya que su porcentaje de error está dentro de los límites permitidos.

En contraste con esto, la velocidad del viento detallada en la Figura 35 podría no alcanzar los resultados deseados ya que es un parámetro que depende de la altitud a la cual se realiza su medición y una diferencia de centímetros en la altura del instrumento de medida podría ocasionar algunos inconvenientes. Debido a esto es imperioso usar la ecuación (18) para poder extrapolar los datos de la velocidad del viento. Esta extrapolación se la realiza a nivel de altitud es decir se requiere conocer la velocidad que tendría el viento a *5.4m,* que es la altura a la cual se encuentran los equipos de medición en el lugar en estudio.

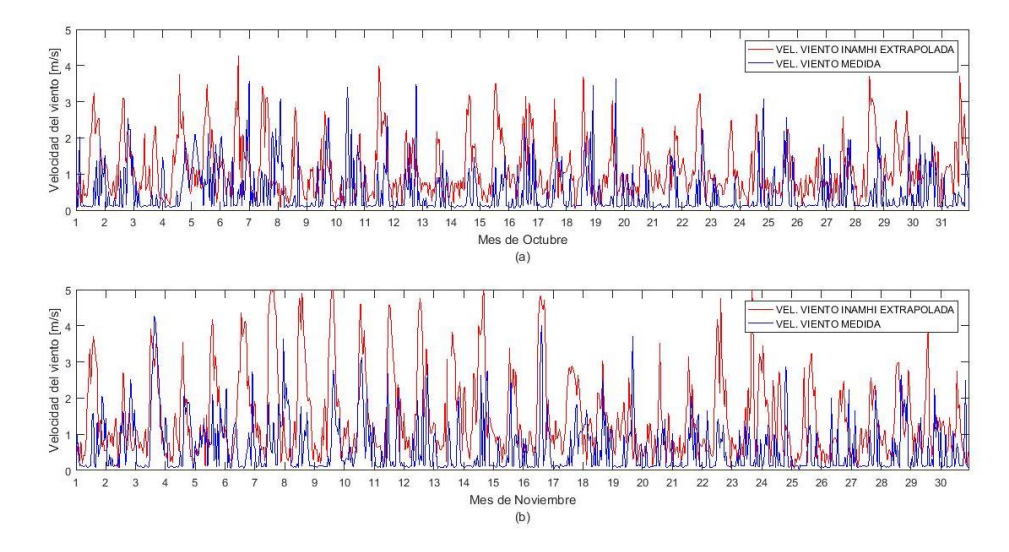

Velocidad del Viento Extrapolada

(a) Velocidad del Viento Extrapolado Octubre 2019, (b) Velocidad del Viento Extrapolado Noviembre 2019

Al extrapolar la velocidad del viento, como se observa en la Figura 36, se obtiene una tendencia más real de este parámetro, lo que significa que la de extrapolación es válida. Ahora bien, se requiere conocer la cantidad de potencial eólico pronosticado y real, que se puede desarrollar con los datos obtenidos. Para esto, es preciso utilizar (1) del capítulo anterior y, adicionalmente, para el cálculo de este potencial, recurrir a los siguientes datos del micro-generador que se empleado para este estudio:

 Coeficiente de Potencia que es un valor adimensional y depende del tipo de microturbina a utilizar *Cp=45.*

 El área de barrido que posee el micro-generador. En este caso el fabricante del equipo proporciona la distancia de las hélices *d=4.05m* con lo que se pude aplicar la ecuación siguiente:

$$
A = \pi \cdot \left(\frac{d}{2}\right)^2 \tag{26}
$$

Al aplicar (26) se tiene como resultado que el área de barrida del microgenerador es aproximadamente *12.88 m<sup>2</sup>* . De esta manera al aplicar todas las variables en (1) se obtienen los resultados detallados en la Figura 37.

*A*

#### **Figura 37**

Potencia Eólica Octubre - Noviembre 2019

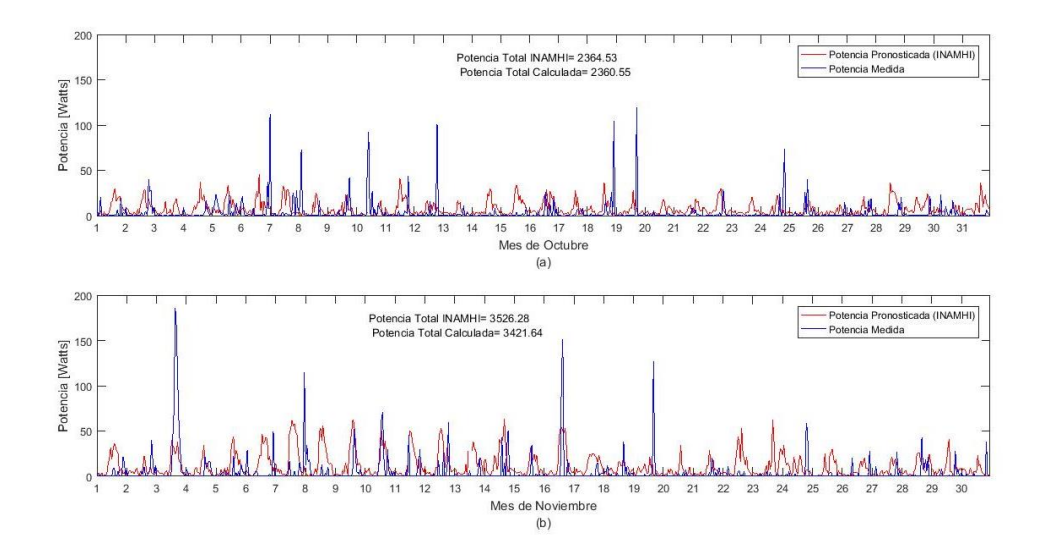

(a) Potencia Eólica Octubre 2019, (b) Potencia Eólica Noviembre 2019

La potencia total obtenida en los meses de análisis presentan un error de 0.17% para el mes de Octubre (pronosticada vs real) y 2.17% para el mes de Noviembre (pronosticada vs real), como puede observarse en la en Figura 37. Esto indica que los valores del viento extrapolados hacia el lugar de estudio son concordantes con los

obtenidos en sitio, esto pese a que la generación que se obtiene para cada muestra supondría que no existe entre las velocidades del viento obtenidas.

Ahora bien, con la velocidad del viento obtenida a partir del equipo del lNAMHI y que fue extrapolada en el paso anterior, se debe realizar un ajuste matemático debido a que los datos por si solos no demuestran una tendencia en el comportamiento del potencial eólico pronosticado y real. Por lo tanto, se utiliza la Función Densidad de WEIBULL con el objetivo de determinar los parámetros de *c* y *k* para aplicarlos en (25). La Función Densidad de Probabilidad de WIEBULL es ampliamente aceptada dentro de

considerables estudios y ha demostrado obtener buenos resultados. Mediante el software de MALTAB® se puede realizar los cálculos necesarios y las acciones reiterativas para poder obtener, con mayor precisión, los valores requeridos.

#### **Figura 38**

Ajuste a la Función WEIBULL para el mes de Octubre

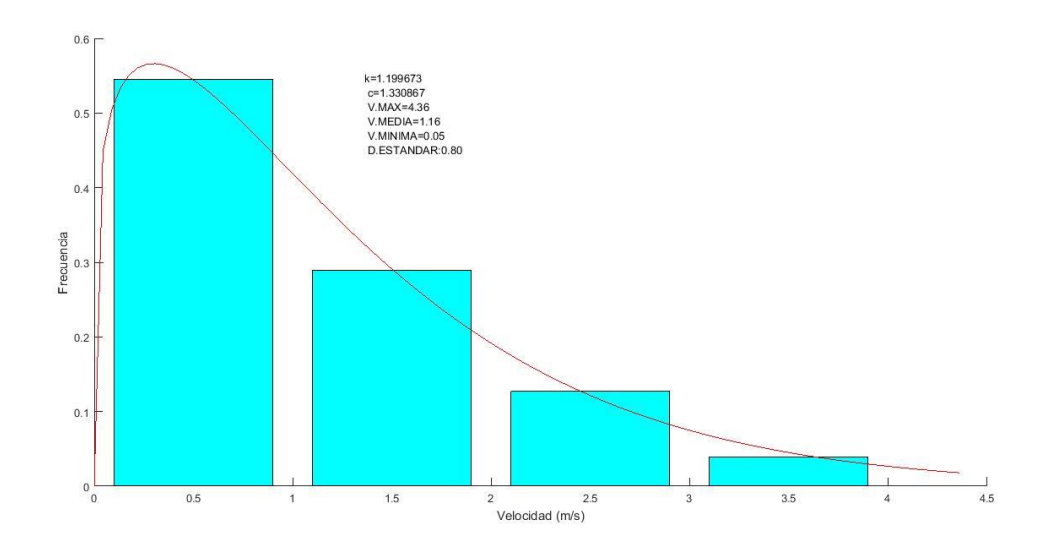

Por medio de la aplicación de la Función Densidad de Probabilidad de WEIBULL y el método de ajuste lineal por mínimos cuadrados realizados dentro de MATLAB®, se

determina, como se observa en la Figura 38, que el mes de Octubre los resultados son de *k=1.99673* y *c=1.330867*.

## **Figura 39**

Ajuste a la Función WIEBULL para el mes de Noviembre

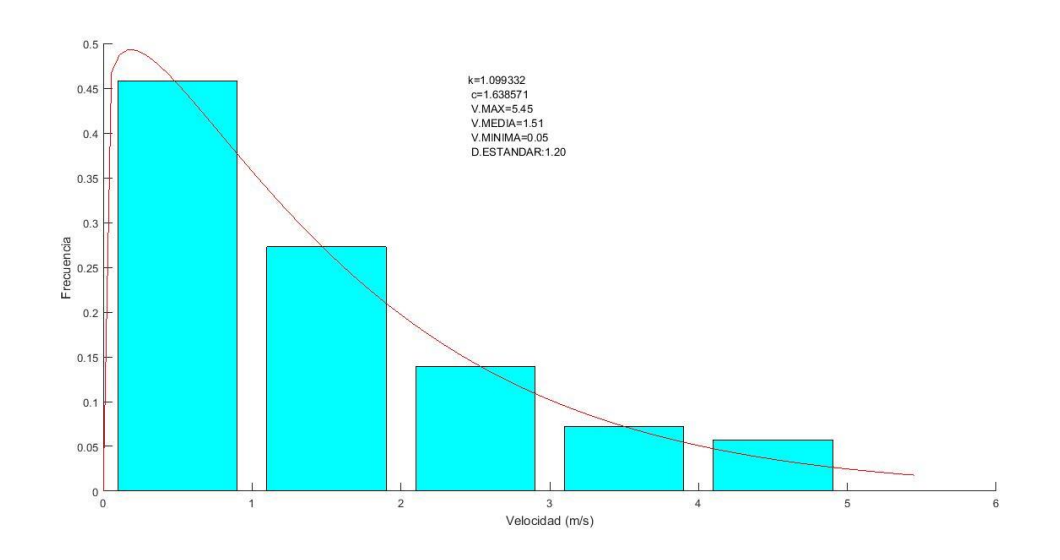

Mientras que, como muestra la Figura 39, en el mes de Noviembre los resultados obtenidos son de *k=1.099332* y *c=1.638571*.

Con los valores recogidos en los meses de estudio es posible efectuar los cálculos correspondientes al aplicar (25) y obtener, así, un ajuste al Potencial Eólico pronosticado y ral que fue previamente obtenido, como puede observarse en la Figura 37.
## **Figura 40**

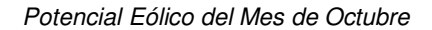

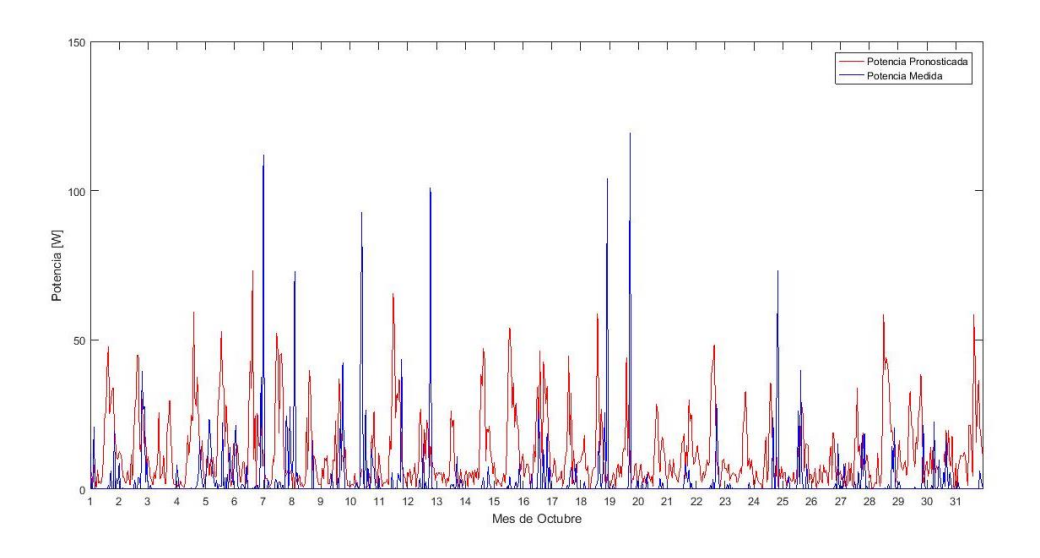

# **Figura 41**

Potencial Eólico del Mes de Octubre a 5 días

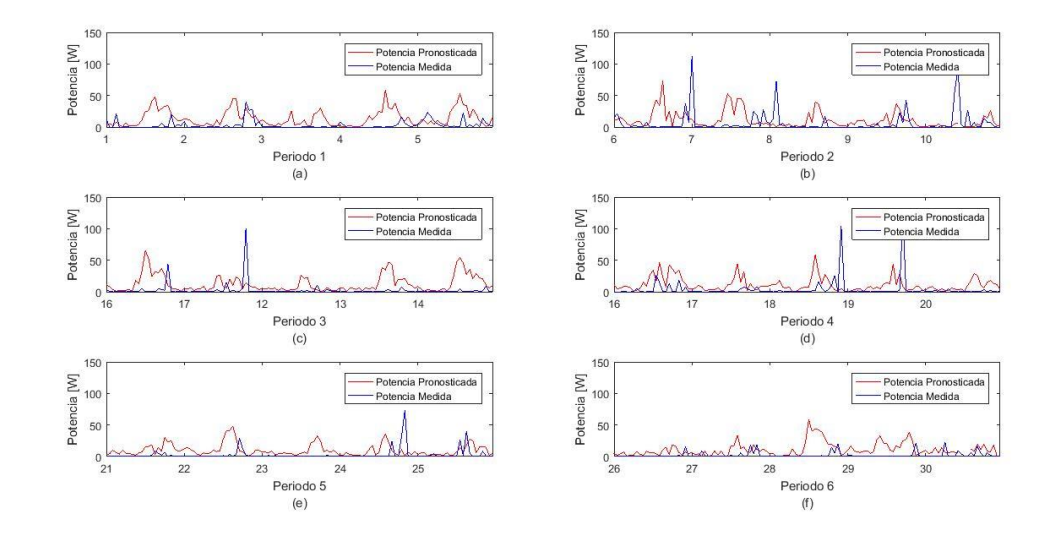

(a) del 1 al 5 de Octubre, (b) del 6 al 10 de Octubre, (c) del 11 al 15 de Octubre, (d) del 16 al 20 de Octubre, (e) del 21 al 25 de Octubre, (f) del 26 al 31 de Octubre

### **Figura 42**

#### Potencial Eólico del Mes de Noviembre

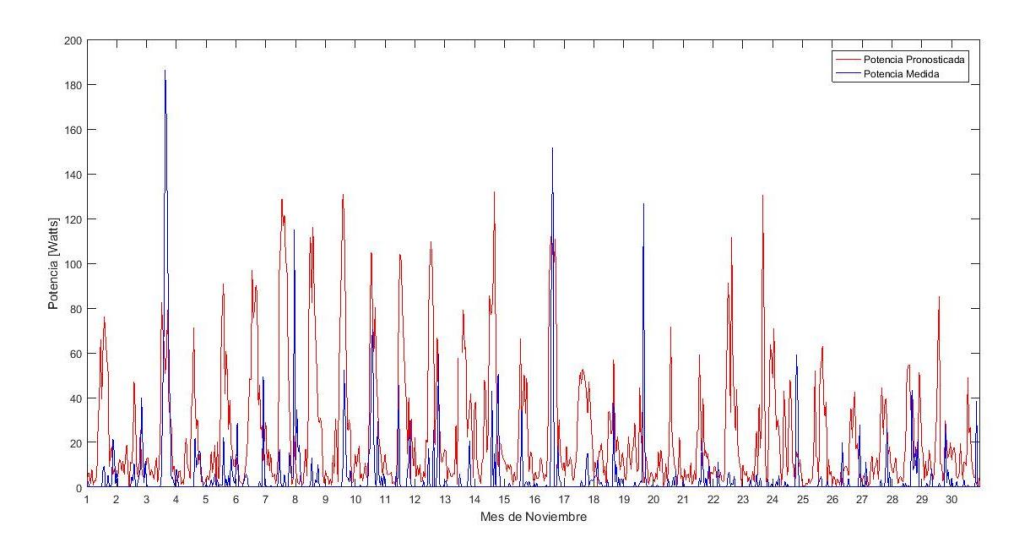

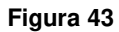

Potencial Eólico del Mes de Noviembre a 5 días

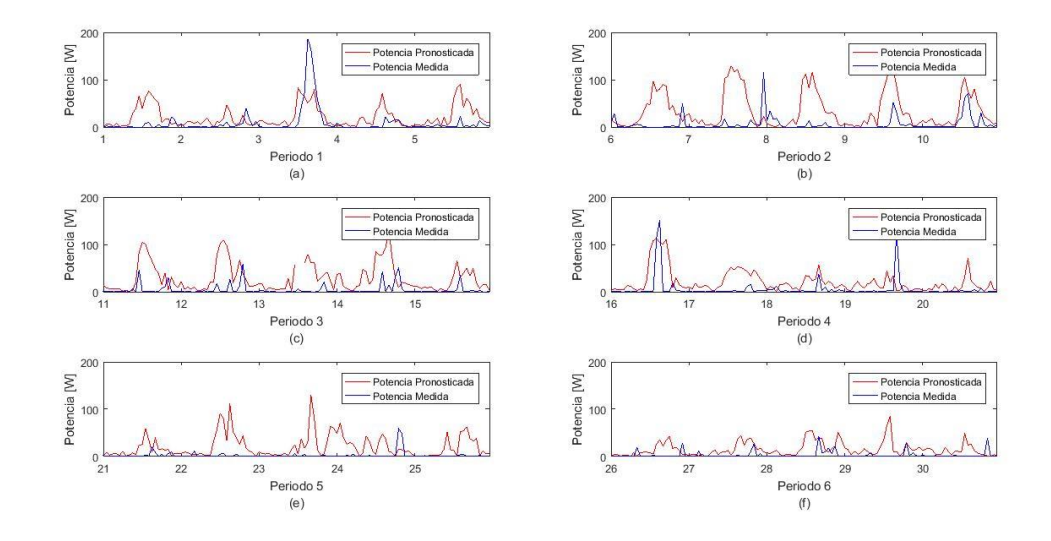

(a) del 1 al 5 de Noviembre, (b) del 6 al 10 de Noviembre, (c) del 11 al 15 de Noviembre, (d) del 16 al 20 de Noviembre, (e) del 21 al 25 de Noviembre, (f) del 26 al 30 de Noviembre

Una vez realizado el ajuste mediante la Función de Distribución de WEIBULL se obtiene los resultados expresados en las Figuras 40 y 42 respetivamente. Las Figuras 41 y 43 muestran los mismos resultados, pero divididos en periodo de 5 días ya que se pretende demostrar la existencia de una tendencia en el comportamiento de los resultados medidos para la potencia pronosticada y real ubicados en el lugar de estudio.

Es de suma importancia realizar el estudio de las tendencias presentes en los resultados obtenidos ya que estos permiten describir la variación horaria en la se presentan los máximos y mínimos niveles de potencial eólico.

Como se observa en las Figuras 41 y 43 existe la presencia de tendencias en el comportamiento del potencial eólico y, sobre estas tendencias, la presencia de error. Sin embargo, esto se corregir una siguiente etapa de control mediante algoritmos basados en la previsión del error a obtener.

La Función de Distribución de WEIBULL es transcendental en este tipo de estudios ya que permiten estimar la variación de la velocidad del viento y eso, a su vez, conlleva a valorar el comportamiento de la potencia eólica que se obtiene en cada mes tanto predicha como real. Como se puede observar en los resultados obtenidos, este comportamiento es variante y esto se debe a que la velocidad del viento es fluctuante ya que depende de las condiciones meteorológicas propias y de la altura a la cual se realiza la medición.

Para obtener información más precisa, algunos estudios recomiendan realizar el análisis con un lapso de tiempo menor, es decir, un análisis de datos diarios ya que los parámetros de *k* y *c* que se obtienen a través de la Función Densidad de Probabilidad de WEIBULL, cambian de acuerdo a los datos medidos de la velocidad del viento.

### **Conclusiones**

- Se logró diseñar un sistema que calcula y determina la previsión de energía eólica a través del análisis del clima, esto se da, por medio de la medición y análisis de la velocidad del viento, temperatura ambiental y presión atmosférica presentes dentro de los lugares geográficos donde se encuentran los dos sistemas de medición.
- El Coeficiente de Hellmann utilizado es de 0.4 debido a que, al trabajar con este parámetro, se obtuvo la mayor cantidad de tendencias en el cálculo del Potencial Eólico ya que en el lugar de estudio, se encuentran algunas edificaciones de diferentes escalas que pueden obstaculizar la velocidad de las corrientes de viento.
- El rango de operación del aerogenerador está establecido entre *2 m/s* –

*30 m/s* y un arranque dispuesto en los *3 m/s.* Al seguir los valores expresados dentro de la Figura 35, se puede determinar un funcionamiento adecuado y constante del aerogenerador dentro de un horario diurno, sobre todo, en un rango de 10 horas del día, ya que es en este periodo de tiempo que se presentan las corrientes de viento requeridas. No obstante, dentro del análisis hay que descartar las velocidades de calma al amanecer porque no poseen energía cinética favorable para generar de energía.

 Los valores del factor de forma *(k)* para los meses de Octubre y Noviembre son de 1.99673 y 1.099332 respectivamente. Estos valores fueron calculados mediante la Función Densidad de Probabilidad de WEIBULL y dependen del mes en estudio. Esta función describe con bastante confiabilidad la distribución de las velocidades del viento obtenidos dentro de un mes, sin embargo, cuando

este parámetro es igual a 2 se utiliza la Función de Distribución de Rayleigh debido a que es un caso particular de la Función de WEIBULL. En el caso del mes de Octubre se puede observar que este factor está muy cerca del valor indicado, sin embargo, se utiliza el ajuste de WEIBULL ya que este método utiliza intervalos de velocidad de tiempo cortos. Mientras que Rayleigh utiliza solamente registros de la velocidad media del viento en periodos largo de tiempo.

- La cantidad de potencial eólico que se obtiene en los meses dispuestos en el lugar de estudio muestran un promedio mensual de *2.9 kW* mismos que se obtienen ubicando un micro-generador a *5.4 m* de altura sobre el suelo. El valor obtenido representa el 3% del consumo mensual de un hogar que consume al menos *145 kWh*. Si bien esta cantidad de potencia obtenida no representa una contribución representativa dentro de un consumo de energía mensual, este sistema de generación puede contribuir a sistemas más específicos dentro de un hogar como el sistema de calefacción de agua, entre otros.
- Con el desarrollo de este estudio se pudo determinar, al observar los resultados, que el lugar en estudio se puede obtener energía eléctrica con el aprovechamiento del viento. Sin embargo, un factor determinante es el costo operativo que representa la construcción de sistemas mini-eólicos. El reto de este tipo de estudios es que en el futuro se pueda conocer de más lugares idóneos para lograr al desarrollo energético de pequeños sectores que lo requieran.

### **Trabajos Futuros**

- Como se puede apreciar en las Figuras 40 y 42 existe todavía presencia de un porcentaje de error dentro de las mediciones de potencial eólico pronosticado y real. La corrección de este error puede sugerir la utilización de métodos de corrección de errores en tiempo real o la aplicación de métodos de control para que el error presente pueda ser mitigado. Por tal motivo, se plantea una línea de investigación mediante control basado en redes neuronales para la predicción de la velocidad del viento y también en el desarrollo de algoritmos de predicción del error, ya que estos temas pueden ayudar a fomentar la investigación para el emplazamiento de futuros parques eólicos a pequeña o mediana escala en diferentes zonas del territorio ecuatoriano.
- Las entidades estatales encargadas del monitoreo del clima no cuentan con equipos de medición actuales, sus equipos no han recibido un mantenimiento adecuado y, en algunos casos, no tienen personal especializado en mantenimiento de las estaciones meteorológicas. Al tomar en cuenta lo mencionado anteriormente, otra línea de investigación podría enfocarse en el diseño e implementación de equipos de medición y monitoreo de clima que puedan ser utilizados para este tipo de investigaciones.
- Debido a que dentro del ámbito nacional los análisis de la velocidad del viento son escasos, otra línea de investigación a plantear es promover la realización de estudios similares que abarquen diversas escalas de altitud en diferentes pisos o zonas climáticas, esto porque el Ecuador tiene una superficie irregular y pueden existir zonas potencialmente útiles para la generación eólica.
- A nivel mundial se sugiere realizar investigaciones relacionadas con algoritmos de control que permitan a los aerogeneradores o micro-generadores aprovechar

al máximo la corriente de aire a través de sistemas seguidores de flujo de aire. Esto debido a que las corrientes de viento no obedecen una solo dirección, sino que varían acorde a la superficie del planeta y provoca que los equipos de generación tengan tiempos muertos en los cuales, pese al movimientos de las aspas, no son capaces de generar energía cinética y, por consiguiente, incapaces de obtener energía eléctrica.

 Para obtener un mayor aporte en la contribución de energía a nivel de domótica o inmótica se requiere juntar este tipo de estudios con otros sistemas de generación renovable como es el caso de los paneles solares. De esta forma, al juntar los sistemas y ubicar una turbina a mayor altitud se lograría un aporte superior y, a futuro, se podrían instalar dentro de los hogares o pequeñas urbanizaciones mediante la construcción de plantas de micro-generación eléctrica.

## **Bibliografía**

- Agenergía. (2014). Recursos Sustentables. Agencia Insular de Energía de Tenerife, 54. http://www.agenergia.org/files/resourcesmodule/@random49917eec3c3bd/1234272 293 e eolica.pdf.
- Álvarez, W., Martínez, L., & Alvarado, A. (2013). Aplicación de la Ecuación de WEIBULL para Determinar Potenical Eólico en Tunja-Colombia. http://www.perusolar.org/wpcontent/uploads/2013/12/Alvarez-Castañeda-William-\_-Aplicacion-Ecuacion-de-Weibull.pdf
- Arcos-Avilés, D., Pascual, J., Guinjoan, F., Marroyo, L., Sanchis, P., & Marietta, M. P. (2017). Low complexity energy management strategy for grid profile smoothing of a residential grid-connected microgrid using generation and demand forecasting. Applied Energy, 205, 69–84. https://doi.org/10.1016/j.apenergy.2017.07.123
- Asamblea Nacional del Ecuador. (2008). Constitución de la República del Ecuador. http://www.oas.org/juridico/pdfs/mesicic4\_ecu\_const.PDF
- Asociación Danesa de la Industria Eólica. (2003). Medidores de Viento. http://www.windpower.org/es/tour/wres/wndspeed.htm
- Aspch. (2004). Modelos Meteorológicos. http://aspch.org/wpcontent/uploads/2014/05/Modelos\_met.pdf
- Augustine, A., & Nava, M. (2016). Potencial de la Energía Eólica. BBVA RESEARCH. https://www.bbvaresearch.com/wp-

content/uploads/2016/05/160503\_US\_EW\_WindEnergy\_esp.pdf

- Avendaño Soriano, L. A. (2016). Modelación de Aerogenerador con Compensación Difusa. https://docplayer.es/14231101-Modelacion-de-aerogenerador-concompensacion-difusa.html
- Barbero, A. (2012). Energía Eólica.

https://previa.uclm.es/profesorado/ajbarbero/FAA/EEOLICA\_Febrero2012\_G9.pdf

- Barraza, E., Choto, L., & Cortéz, J. (2017). Aplicación del Modelo Mesoescalar WRF en la Modelación Hidrológica de la Cuenca del Río SUCIO. Universidad del El Salvador.
- Bastianon, R. (2018). Panorama Actual y Global de la Energía Eólica y sus Relaciones Ambientales y Sociales. http://aargentinapciencias.org/wpcontent/uploads/2018/03/tomo68-1/3-Bastianon-cei68-1-4.pdf

- Bornay. (2017a). Minieólica/Aerogeneradores. https://www.bornay.com/es
- Bornay. (2017b). Wind+ (p. 28). https://www.bornay.com/media/download/1217

Cabello, A. (2006). Solución para un desarrollo sustentable (Refinor S.). http://dspace.utalca.cl/bitstream/1950/3467/2/cabello\_quinones\_am.pdf

Carta, J. A., González, J., & Subiela, V. (2003). Operational analysis of an innovative wind powered reverse osmosis system installed in the Canary Islands. https://doi.org/10.1016/S0038-092X(03)00247-0

Cochancela, J., & Astudillo, P. (2004). Análisis del Recurso Eólico. http://dspace.ucuenca.edu.ec/bitstream/123456789/699/1/te330.pdf

DeltaVolt. (2013). Energía Eolica. http://deltavolt.pe/energia-renovable/eolica DFRobots. (2017). Wind Speed Sensor.

https://wiki.dfrobot.com/Wind\_Speed\_Sensor\_Voltage\_Type\_0-5V\_\_SKU\_SEN0170

Diaz, J. (2016). Placa ARDUINO Uno. 21 de Enero.

http://www.iescamp.es/miarduino/2016/01/21/placa-arduino-uno/

- Dwia. (2009). Asociación Danesa de la Industria Eólica.
	- http://www.windpower.org/en/about\_us.html
- Ekidom. (2012). Energías Renovables. http://www.ekidom.com/historia-de-la-energiaeolica

Enciclopedia de Clasificaciones. (2017). Tipos de Vientos. Tipos de Viento. http://www.tiposde.org/geografia/1071-tipos-de-vientos/

Fenosa, U. (2002). Energía Renovable. 42.

http://www.gasnaturalfenosa.com.mx/mx/conocenos/responsables+con+la+energia /recursos+naturales/energia/energia+eolica/1297249517987/informacion+general.h tml

Fernández, P. (2000). Energía Eólica [Cantabria]. http://data.torre-

solar.es/thesis/2000\_Pedro\_Fernandez\_Diez-energia\_eolica-135p.pdf

Funes Ruiz, J.-F. (2009). Análisis Simplificado de la Respuesta Estructural de una Pala de Aerogenerador [Carlos III]. https://e-

archivo.uc3m.es/bitstream/handle/10016/8015/PFC\_JoseFelix\_Funes\_Ruiz.pdf;jse ssionid=3D4CA0A94116C6C7181322580E04F725?sequence=2

García-Moya, J. . (2016). 1er Encuentro sobre Metereología y Atmósfera. https://repositorio.aemet.es/bitstream/20.500.11765/6790/1/Modelos-GMoya.pdf

Garreaud, R. (2012). Modelo de Pronóstico Meteorologico Mesoescalar. In Metereología Apllicada (p. 180).

https://www.tdx.cat/bitstream/handle/10803/6836/07Ojc07de12.pdf?sequence=7

Guitierrez, J., Cano, R., Cofiño, A., & Sordo, C. (2004). Redes Probabilísticas y Neuronales en las Ciencias Atmosféricas. Ministerio del Ambiente, Madrid. https://grupos.unican.es/ai/meteo/articulos/LibroINM\_2capitulos.pdf

IDEAM. (2010). Marco Conceptual Viento (p. 52).

http://bart.ideam.gov.co/wrfideam/ATLAS/documentos/Marco Conceptual\_ Viento.pdf

INER. (2016). Análisis de oportunidades de investigación, desarrollo e innovación en eficiencia energética y energías renovables en Ecuador.

InfoAgro. (2017). Anemómetros.

http://www.infoagro.com/instrumentos\_medida/doc\_anemometro\_velocidad\_viento. asp?k=80

Instituto para la Diversificación y Ahorro de la Energía. (2006). Energía Eólica. http://dl.idae.es/Publicaciones/10374 Energia\_eolica\_A2006.pdf

International Energy Agency. (2015). Key World Energy Statistics 2015. 1–88.

International Energy Agency. (2018). Excerpt from Renewables Information.

https://www.iea.org/reports/world-energy-outlook-2018

Inzunza, J. (2006). Meteorología Descriptiva.

http://nimbus.com.uy/weather/Cursos/Curso\_2006/Textos complementarios/Meteorologia descriptiva\_Inzunza/cap7\_Inzunza\_Presion y vientos.pdf

Johnson, R. (2010). Ventana al Universo.

https://www.windows2universe.org/earth/Atmosphere/hadley\_cell.html&lang=sp

Labañino, L. (2014). Aplicación en Matlab para calcular la producción anualde energía de aerogeneradores en el noroeste de Moa [Instituto Superior Minero Metalúrgico de Moa].

https://ninive.ismm.edu.cu/bitstream/handle/123456789/2189/LabañCab.pdf?seque

nce=1&isAllowed=y

León, M. (2016). El Estado de la Energía Eólica en América Latina. https://www.eleconomista.com.mx/empresas/El-estado-de-la-energia-eolica-en-America-Latina-20161120-0024.html

Lighezzolo, R. (2014). Integración de Modelos Numéricos de Predicción Meteorológica en Sistemas de Alerta Temprana a Emergencias [Universidad Nacional de Córdoba]. http://www.famaf.unc.edu.ar/wp-content/uploads/2014/05/21-Gulich-Lighezzolo.pdf

Llamas, L. (2018). El bus I2C en Arduino. https://www.luisllamas.es/arduino-i2c/

López, L. (2004). La Predicción del Tiempo a partir de Modelos Numéricos. Revista Del Aficionado Al La Metereología, 10.

http://www.tiempo.com/ram/numero22/pdf/modelos.pdf

Madsen, H., Pinson, P., Kariniotakis, G., Nielsen, H. A., & Nielsen, T. S. (2005). Standardizing the Performance Evaluation of Short-Term Wind Power Prediction Models. Wind Engineering, 29(6), 475–489. https://doi.org/10.1260/030952405776234599

Maldonado, D., & De Jerónimo, D. (2008). Ubicación de un Parque de Energía Eólica en la Costa Ecuatoriana [San Francisco de Quito].

http://repositorio.usfq.edu.ec/bitstream/23000/658/1/88747.pdf

Mañas, I. (2014). Evolución de las instalaciones de energía eólica en España. [Universidad de Jaén].

http://tauja.ujaen.es/bitstream/10953.1/576/1/TFG\_MañasSánchez%2CIsabelMaría .pdf

- Manwell, J. F., Mcgowan, J. G., & Rogers, A. L. (2009). Explicación de la Energía Eólica. Wiley.
- Mejía Quintero, G. (2014). Fenómeno del Niño. https://es.slideshare.net/cocogum/8 fenomenonio
- Ministerio de Electricidad y Energia Renovable. (2015). Atlas Eólico del Ecuador.

Mongrovejo, W., & Quezada, F. (2015). Aprovechamiento del Recurso Eólico en el Ecuador mediante la Estimación de Producción Eléctrica y Análisis de Viabilidad Económica. ReseachGate, 13.

https://www.researchgate.net/publication/282993854

Moragues, J., & Rapallini, A. (2003). Instituto Argentino de Energía. In *Energía Eólica* (20th ed., p. 22). http://menteocupada.com/energia/energia-energia-eolica-institutoargentino.pdf

Mosquera, P. (2018, February). Energías Renovables. 12. https://www.energiasrenovables.com/eolica/el-mundo-ya-genera-con-el-viento-20180213

Moya, R. (2006). Climas del Ecuador.

http://www.serviciometeorologico.gob.ec/gisweb/TIPO\_DE\_CLIMAS/PDF/CLIMAS DEL ECUADOR 2016.pdf

- Mur Amada, J. (2014). Introducción al Control de Aerogeneradores. https://slideplayer.es/slide/3175577/
- Naciones Unidas. (2015). Objetivos de Desarrollo Sostenible. https://www.un.org/sustainabledevelopment/es/
- NASA. (2002). Zona de Convergencia Intertropical. https://www.tiempo.com/ram/382/lazona-de-convergencia-intertropical-zcit-presenta-una-estructura-mas-compleja-yduradera/

National Instruments. (2014). NI Labview. https://www.ni.com/es-cr.html

Naylamp Mechatronics SAC. (2017). Sensor de Presión Barométrica BMP1080.

https://naylampmechatronics.com/blog/43\_Tutorial-sensor-de-presión-barométrica-BMP180.html

- ONU. (2015). Objetivos de Desarrollo Sostenible. Agenda 2030. https://www.un.org/sustainabledevelopment/es/2015/09/la-asamblea-generaladopta-la-agenda-2030-para-el-desarrollo-sostenible/
- Osorio-Laurencio, L., Lamorú-Reyes, A., & Peréz-Sandó, J. (2015). GUI de MATLAB para la evaluación del potencial eólico en sistemas operativos basados en GNU/Linux (No. 1). http://scielo.sld.cu/pdf/rcci/v9n1/rcci02115.pdf
- Pasquevich, D. (2017). La creciente demanda mundial de energía frente a los riegos ambientales. AAPC. http://aargentinapciencias.org/2/grandes-temasambientales/energia-y-ambiente/161-la-creciente-demanda-mundial-de-energiafrente-a-los-riesgos-ambientales
- Peréz Fernandez, C. (2015). Análisis de la Producción Eólica Regional [Escuela Técnica Superior de Ingenieros de Sevilla]. http://bibing.us.es/proyectos/abreproy/70642/
- Prácticas, G. (2002). Veletas. http://www.guiaspracticas.com/estacionesmeteorologicas/veleta
- Quiñonez, J., Huanca, E., & Holguino, A. (2019). Caracterización del recurso eólico en la ciudad de Juliaca.

http://www.scielo.org.pe/scielo.php?script=sci\_arttext&pid=s2313-29572019000100005&Ing=es&nrm=iso

RAM. (2002). ZCIT. http://ram.tiempo.com/numero6/pdf/itczdoble.pdf

- Ramírez, M. (2017). Los países que más energía eólica producen en la actualidad. Renovables Verdes. https://www.renovablesverdes.com/los-paises-que-masenergia-eolica-producen-en-la-actualidad/
- REN21. (2019). Informe de estado global de energías renovables. https://www.ren21.net/gsr-2019/chapters/chapter\_01/chapter\_01/#sub\_4
- Renom, M. (2011). Anemometría. In Principios básicos de las Mediciones Atmosféricas (p. 16). http://meteo.fisica.edu.uy/Materias/PBMA/PBMA\_teotico/Bolilla5- Anemometria.pdf
- Román, D. (2012). Tipos de Viento. Scribd. https://es.scribd.com/doc/53895237/TIPOS-DE-VIENTOS
- Semplades. (2017). Plan Toda una Vida. http://www.todaunavida.gob.ec

Tutoriales Hetpro. (2019). Sensor BMP1080. https://hetpro-

- store.com/TUTORIALES/bmp180-sensor-barometrico/
- TWC. (2017). The Weather Channel. https://weather.com/es-

ES/espana/ciencia/news/2017-12-18-anemometro-viento-historia

Universidad de Cadíz. (2017). Arduino Uno. In Comenzando Arduino Uno (p. 43). http://www.uca.es/recursos/doc/Unidades/Unidad\_Innovacion/Innovacion\_Docente/ ANEXOS\_2011\_2012/22232441\_310201212102.pdf

Viñas, J. (2009). Origen y Desarrollos Actuales de la Predicción Meteorológica. http://www.divulgameteo.es/uploads/Origen-desarrollos-predicción.pdf

VR Electronic. (2017). Sensor BMP180 con Arduino. 17 de Enero.

http://vretechnologies.blogspot.com/2017/01/sensor-bmp180-con-arduino.html

**Anexos**